## UNIVERSIDADE FEDERAL DA PARAÍBA

## CENTRO DE CIÊNCIAS E TECNOLOGIA

CURSO DE PÓS-GRADUAÇÃO EM ENGENHARIA QUÍMICA

## SIMULAÇÃO DE UM SECADOR CONVECTIVO DE BANDEJAS PARA FRUTAS TROPICAIS

## JOSILENE DE ASSIS CAVALCANTE

्र<br>त्रकार का

 $\label{eq:2} \mathcal{M}=\mathcal{M}^{\text{max}}_{\text{max}}\left(\mathcal{M}^{\text{max}}_{\text{max}}\right)$ 

 $\sum_{i=1}^{n}$ 

## **CAMPINA GRANDE - PARAÍBA**

#### 1999

 $\sim$ 

 $\Delta_{\rm max} \sim 10^7$ 

## **JOSILENE DE ASSIS CAVALCANTE**

# *SIMULAÇÃO DE UM SECADOR CONVECTIVO DE BANDEJAS PARA FRUTAS TROPICAIS*

*Dissertação apresentada ao Curso de Mestrado em Engenharia Química da Universidade Federal da Paraíba, em cumprimento às exigências para obtenção do Grau de Mestre,* 

## **ÁREA DE CONCENTRAÇÃO: OPERAÇÕES E PROCESSOS ORIENTADOR : Prof\*.: ODELSI A LEONO R SANCHE Z D E ALSIN A Prof <sup>2</sup> : LUI Z GONZAG A SALE S D E VASCONCELO S** zyxwvutsrqponmlkjihgfedcbaZYXWVUTSRQPONMLKJIHGFEDCBA

Campina Grande - Paraíba

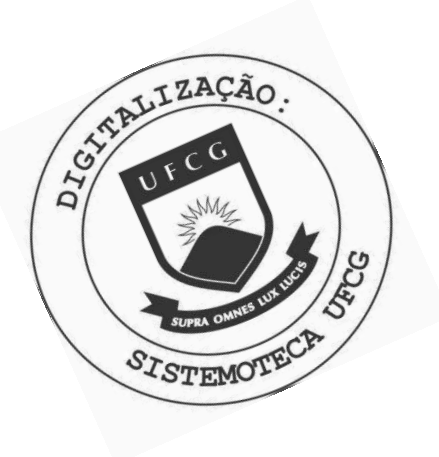

 $C376s$ Cavalcante, Josilene de Assis. Simulação de um secador convectivo de bandejas para frutas tropicais / Josilene de Assis Cavalcante. - Campina Grande, 1999.  $64 \text{ f}.$ Dissertação (Mestrado em Engenharia Química) -Universidade Federal da Paraíba, Centro de Ciências e Tecnologia, 1999. "Orientação : Profa. Odelsia Leonor Sánchez de Alsina, Prof. Luiz Gonzaga Sales de Vasconcelos". Referências. 1. Secagem. 2. Secador Conectivo de Bandejas. 3. Frutas Tropicais - Secagem - Conservação. 4. Dissertação -Engenharia Química. I. Alsina, Odelsia Leonor Sánchez de. II. Vasconcelos, Luiz Gonzaga Sales de. III. Universidade Federal da Paraíba - Campina Grande (PB). IV. Título CDU 66.047(043)

# SIMULAÇÃO DE UM SECADOR CONVECTIVO DE BANDEJAS PARA FRUTAS TROPICAIS

DISSERTAÇÃO APROVADA EM ......<sup>2</sup>.5... / ....<sup>02</sup>... / 1999

Odelsia Leonor Sánchez de Alsina

#### **ORIENTADORA**

Luiz Gonzaga Sales de Vasconcelos

#### **ORIENTADOR**

Ana Lúcia de Medeiros Lula da Mata **EXAMINADOR EXTERNO** 

everno

Severino Rodrigues de Farias Neto

**EXAMINADOR INTERNO** 

Fevereiro - 1999

Aos meus pais, José e Francisca Aos meus irmãos, Aldenira/Gilvan, Josinaldo/Kessy Aos meus sobrinhos, Jadiel, Natan, Israel, Calebe e Misael E a meu esposo, Nagel

#### **AGRADECIMENTOS** zyxwvutsrqponmlkjihgfedcbaZYXWVUTSRQPONMLKJIHGFEDCBA

Ao meu Deus e Senhor, porque, "Muita paz têm os que amam a tua lei, e para eles *não há tropeço. A minha alma tem obser\'ado os teus testemunhos; amo-os extremamente. Tenho observado os teus preceitos e os teus testemunhos, porque todos os meus caminhos*  estão diante de Ti".<br> **estão diante de Ti**". (*provalente de Times 119:165,167-169*)

A Prof<sup>a</sup> Odelsia Leonor Sánchez de Alsina pela orientação no desenvolvimento deste trabalho e pelo apoio em outras atividades.

Ao Prof<sup>2</sup>  *Luis Gonzaga Sales Vasconcelos* pela orientação e paciência no desenvolvimento deste trabalho.

Ao meu *Nagel Alves Costa* pelo companheirismo, cumplicidade, ensinamentos, dedicação e amor.

A Coordenação de Pós-Graduação, nas pessoas de *Maria José Bezerra e Maricé Pereira da Silva* pela paciência e apoio.

À turma do mestrado de 1996, por compartilharem comigo das dificuldades das disciplinas: *Gianna, Normanda, Micheline, Veruska e Tânia.* E a todos os demais colegas do curso.

Aos colegas Lígia, Mérgia, Osvaldo pelo carinho e incentivo:.

Ao pastor Vieira e meus irmãos em Cristo, pelas orações.

À minha querida "thurma": Biba, Bona, Gó, Joelma e Keilinha.

Aos professores e funcionários do Departamento de Engenharia Química.

Ao CNPq

#### RESUMO

A deterioração rápida das frutas ocasiona, em época de safra, grandes desperdícios e consequentemente, prejuízos para o produtor. Estudos realizados apontam a secagem de frutas como um dos métodos de conservação mais econômicos e eficientes, quando comparado com outros métodos: congelamento, enlatados, etc. O uso de procedimento de otimização de secadores visa obter maior eficiência energética bem como aprimorar a qualidade do produto, diminuindo assim o custo final dos gêneros alimentícios. Um dos maiores obstáculos para o sucesso de projetos de secadores é a utilização de equações de secagem inadequadas. Com o avanço dos métodos numéricos, tornou-se possível a solução rigorosa das equações diferenciais que representam os modelos de secagem. Foi realizado neste trabalho a simulação da cinética de secagem de rodelas de banana em camada fina num secador convectivo de leito fixo, com multi-estágios. Fez-se uso da equação de BROOKER et alii (1974), tendo em vista ser a que melhor se ajustou aos dados experimentais. A constante de secagem obtida pela equação empírica de KIRANOUDIS et alii (1997) foi otimizada pelo método dos mínimos quadrados não lineares usando o algoritmo modificado de Levenberg-Marquard a partir dos dados experimentais de espessura, temperatura, velocidade e umidade. A implementação do modelo de secagem foi feito com equações diferenciais e discretizadas. O método numérico BDF (fórmula das diferenças atrasadas) foi utilizado para avaliar as equações diferenciais para a fruta enquanto que o método de Diferenças Finitas foi utilizado para discretizar as equações do gás. Estas equações representam os balanços de massa e energia, obtidas a partir do modelo geral de secagem, proposto por SOKHANSANJ (1984). Os parâmetros empíricos da constante de secagem otimizados foram bem ajustados na faixa operacional disponível. Os dados experimentais e simulados foram comparados para a validação do modelo de secagem, obtendo-se resultados satisfatórios.

**Ill zyxwvutsrqponmlkjihgfedcbaZYXWVUTSRQPONMLKJIHGFEDCBA**

#### **ABSTRACT**

The rapid fruits damage cause, in harvest period, big wastes and, consequenthy, harm to the agriculturist. Some researches point out the fruits drying as one of the conservation methods more economical and efficacious when it is compared with another ones: freeze, tinned, etc. The utilization of dryers optimization procedure aim to obtain more energetical efficiency as well as to perfect the product quality, allowing the decrease of foodstuff final cost. One of the most impediments for the dryers design success is the use of inadequate drying equations. With the advance of numerical methods, became possible the rigorous solution of the differencial equations that represent the drying models. In this work, it was carryed out the drying kinetic simulation of banana slices in thin layer in a convective dryer with fixed bed, with multistages. It was used the BROOKER et alii (1974) equation, as it was the best adjust to the experimental data. The drying constant obtained by the impirical equation of KIRANOUDIS et alii (1997) was optimizated through the nonlinear square minimum methods, using the Levenberg-Marquard modifyed algorithm start of thickness, temperature, velocity and humidity experimental data. The drying model execution was made with differencial and discreted equations. The BDF (Backward Differentiation Formula) numerical method was used to estimate the differential equations for the fruit, while the Finite Difference method was used to discrete the gas equations. These equations represent the mass and energy balances, obtained start the drying general model, proposed by SOKHANSANJ (1984). The drying constant's empiric parameters optimizated was adjusted very well on the available operacional band. The experimental and simulated data was compared in order to legitimate the drying model, obtaining satisfactory results.

## **SIMBOLOGIA**

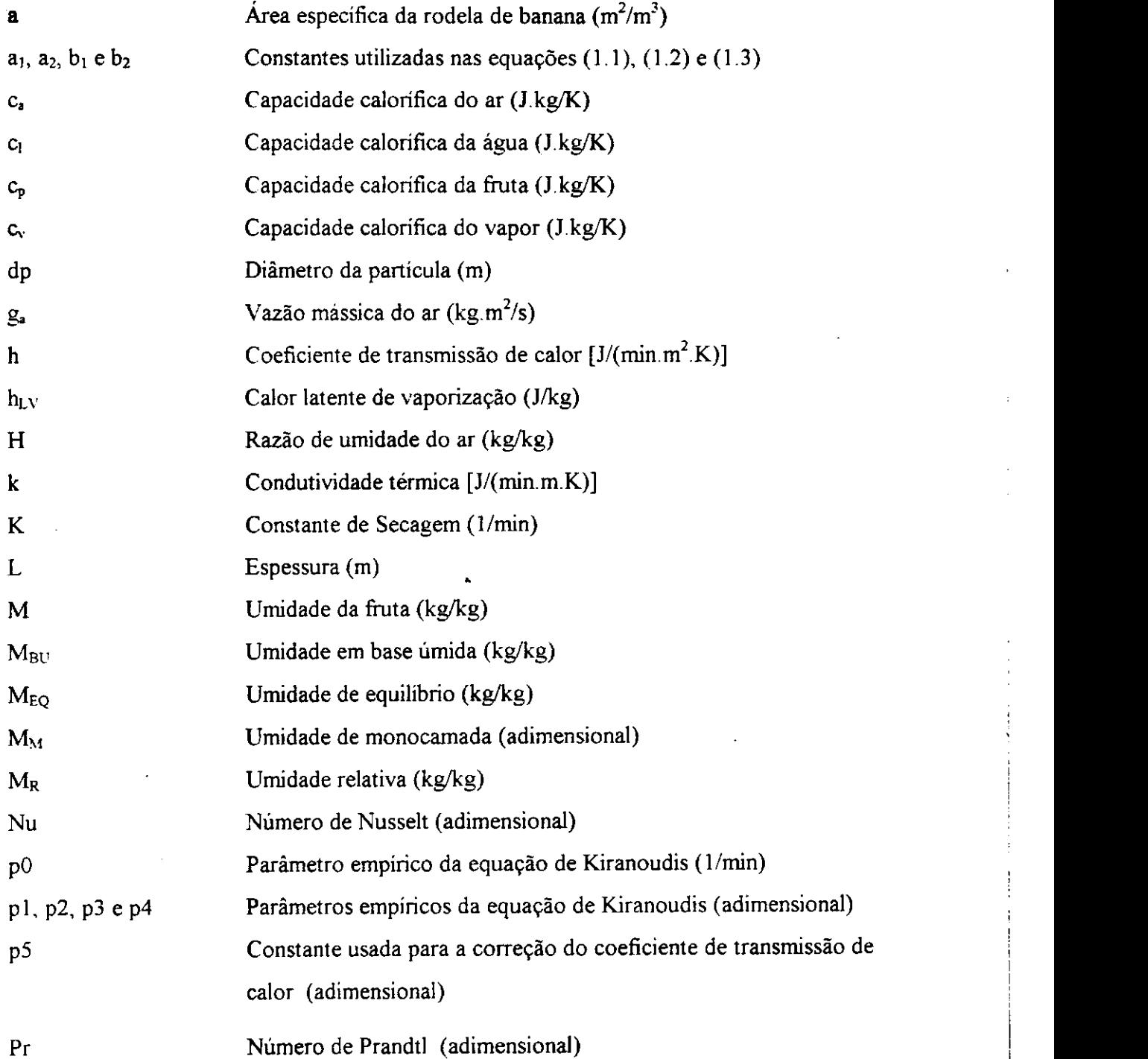

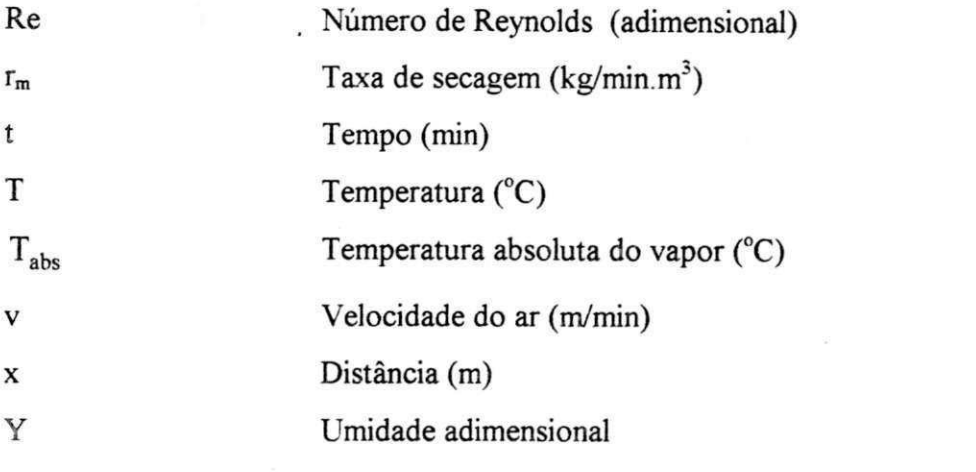

## **Letras Gregas**

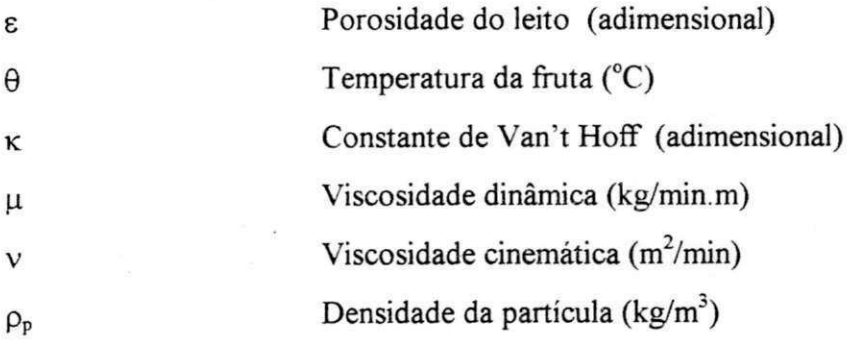

 $\rm{vi}$ 

# **SUMÁRIO**

ግ

۱.

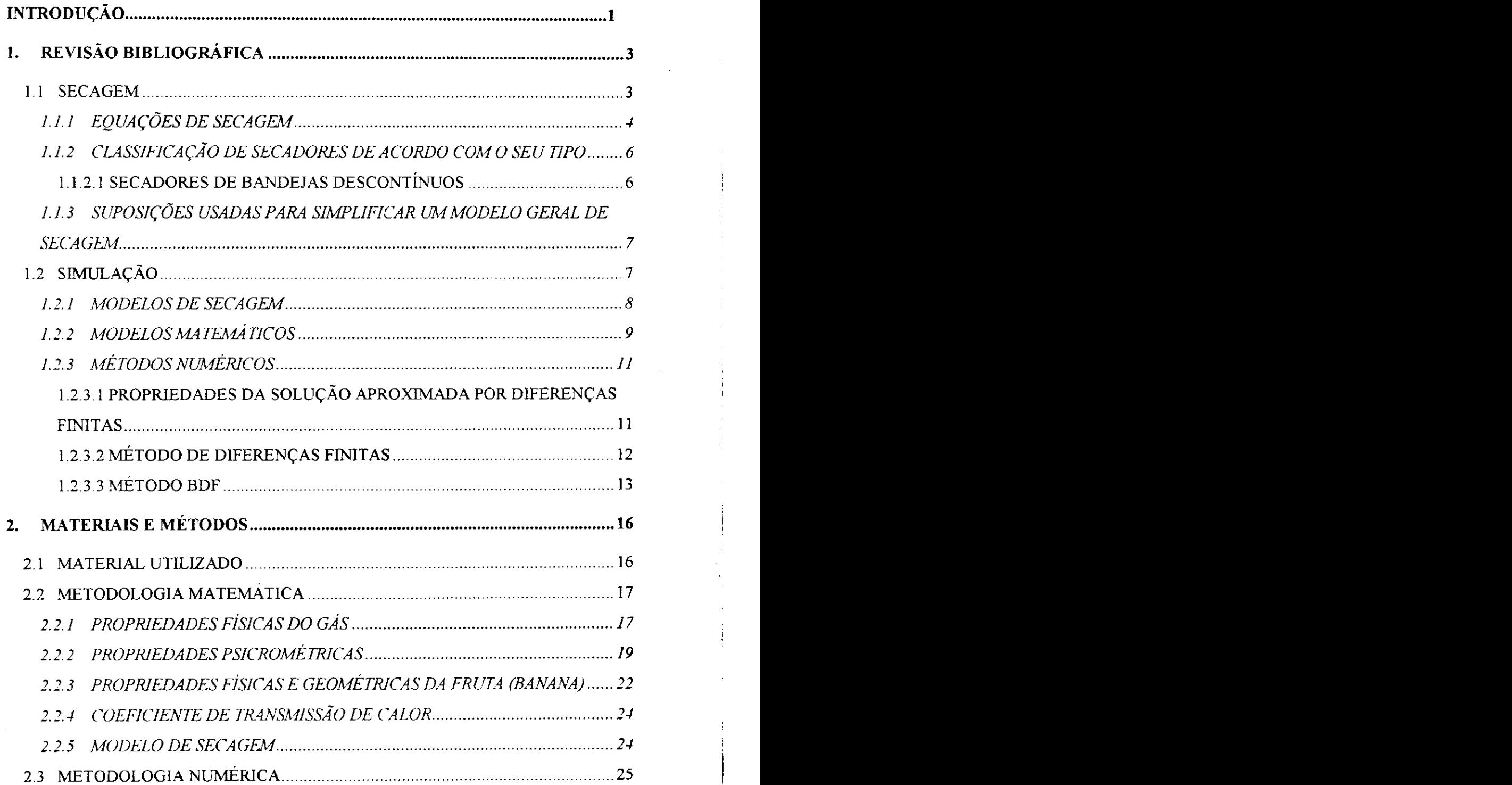

viii

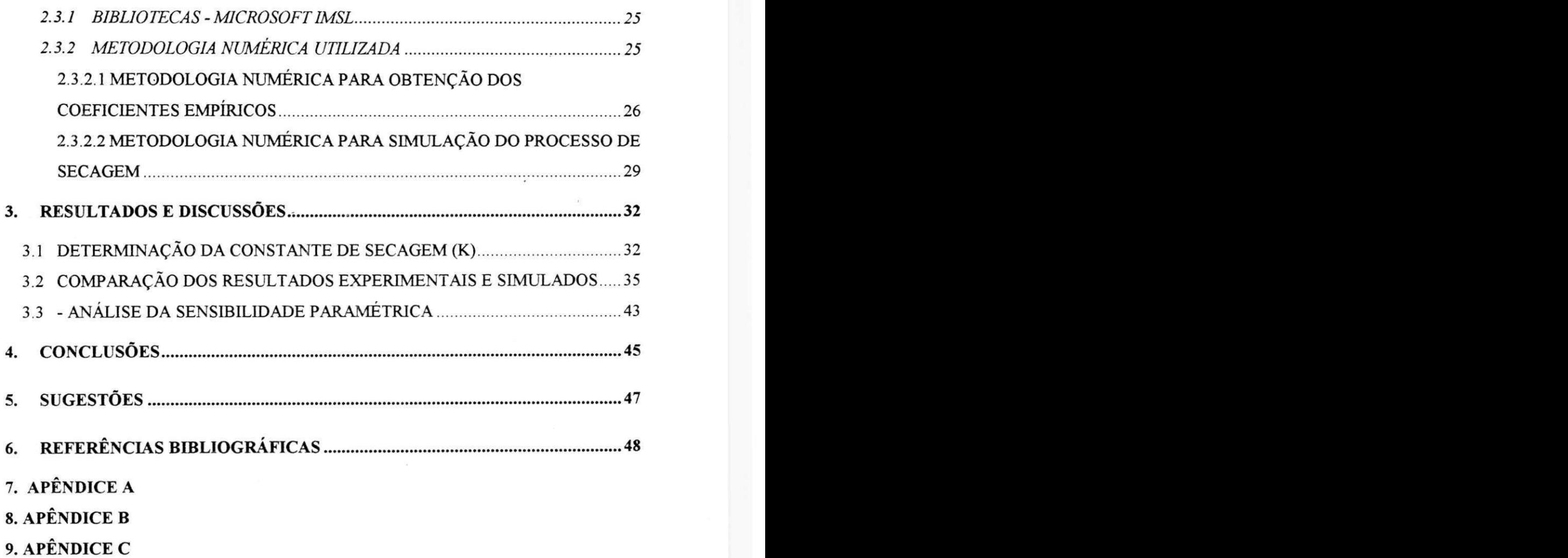

# ÍNDICE DE FIGURAS

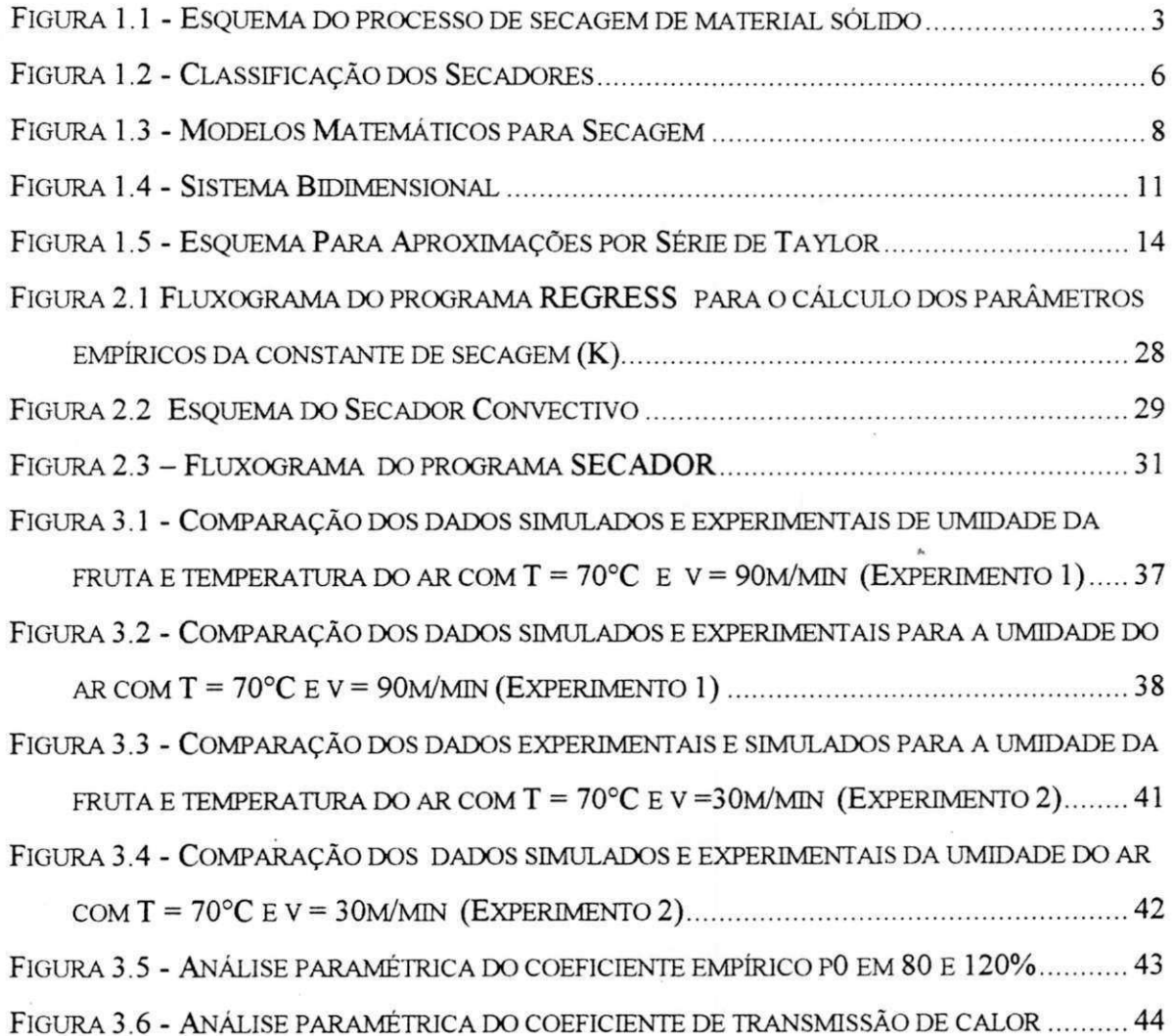

# **ÍNDICE DE TABELAS**

 $\ddot{\phantom{0}}$ 

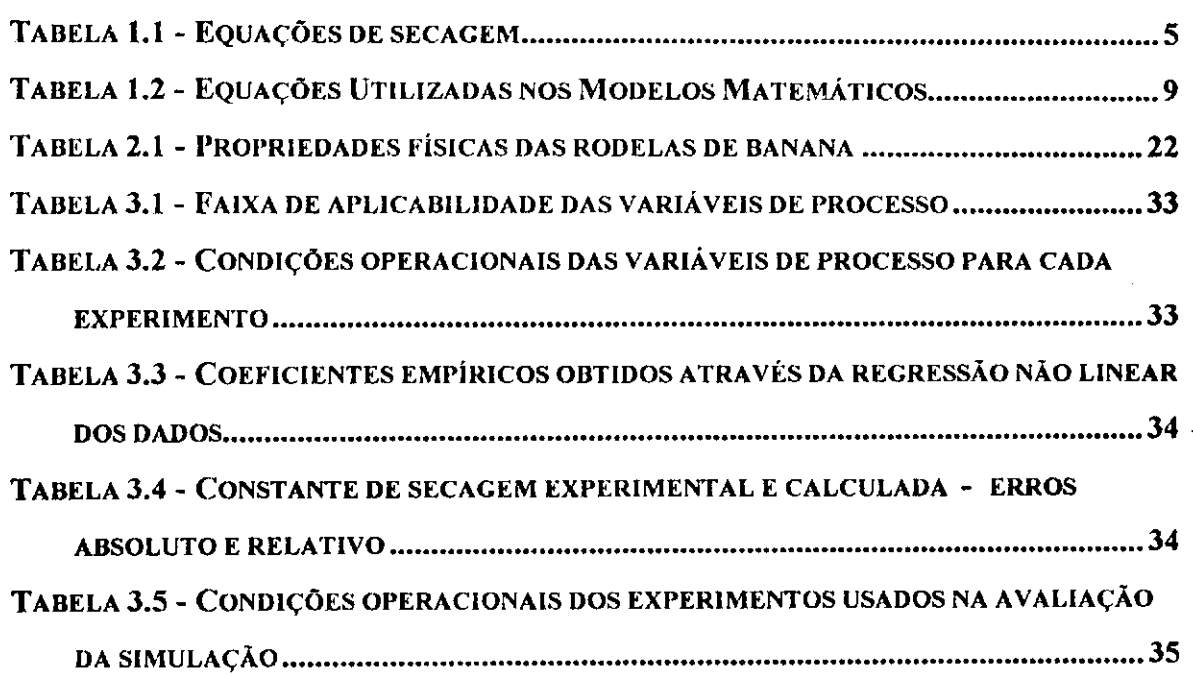

ŕ

# INTRODUÇÃO

### **INTRODUÇÃO**

A secagem é um dos processos mais eficientes na preservação de alimentos; definida de forma simplificada: é uma operação na qual o calor é fornecido para o material para evaporar o teor de umidade existente, obtendo assim um sólido seco. É uma operação de separação com quantidades simultâneas de transporte de calor e massa.

A secagem natural, na qual os produtos ficam espalhados em uma camada fina, expostos ao calor do sol, tem sido usada no mundo inteiro há muitos anos.

A importância da utilização da energia solar para secagem está crescendo continuamente devido à crise dos combustíveis nos anos setenta, ao problema da poluição ambiental em decorrência de substâncias químicas lançadas ao meio ameaçando a vida animal e vegetal, ao comprometimento do desequilíbrio ecológico pela derrubada de grandes áreas verdes afetando sensivelmente os ecossistemas e finalmente à ênfase atual dada às energias não poluentes, (BEZERRA, 1986). A energia solar satisfaz os requisitos globais do desenvolvimento sustentável: é abundante, renovável e ambientalmente favorável.

O uso da secagem natural tende a diminuir muito (com o aumento da produção agrícola e consequentemente mais material a ser seco) devido à desvantagens como: grandes áreas requeridas; possibilidade de degradação da qualidade do material pôr meio de infestações de pássaros, insetos; poluição atmosférica e mudanças drásticas do clima. Daí a importância de se substituir a secagem natural pela secagem mecânica e desenvolver tecnologia para projeto e construção de vários tipos de secadores solar (IMRE  $\&$ PALANIAPPAN, 1996). Dentre eles, os secadores mistos convectivo-solar pelas possibilidades de aquecimento alternativo (combustível, eletricidade), durante dias chuvosos ou durante a noite.

Para otimização do processo de secagem é necessário primeiramente conhecer o seu comportamento físico para depois transformar este conhecimento em um modelo matemático. Com a definição do modelo matemático é possível elaborar os procedimentos que serão usados na determinação de uma política operacional ótima.

 $\mathbf{I}$  zyx $\mathbf{I}$ 

Grande parte da literatura de secagem tem promovido o desenvolvimento da modelagem matemática, bem como a escolha dos métodos numéricos que são usados para a solução dos modelos. Algumas falhas que inviabilizam o uso destes modelos de maneira adequada estão relacionadas à falta de representatividade do modelo matemático devido à excessivas simplificações que são efetuadas com objetivo de facilitar a implementação computacional. Outras falhas estão ligadas ao baixo desempenho dos métodos numéricos utilizados (VASCONCELOS, 1997).

Este trabalho é parte de um projeto em desenvolvimento no laboratório de Transferência em Meios Porosos e Sistemas Particulados, que propõe o desenvolvimento de uma unidade de processamento de frutas tropicais - secador misto convectivo-solar. A proposta deste projeto visa a redução do tempo de secagem e dos custos de produção, assim como a redução de contaminação microbial e perdas de carboidratos devido à fermentação; para a melhoria da qualidade do produto a ser comercializado.

Este trabalho propõe o desenvolvimento de um programa simulador que permite predizer a influência das variáveis operacionais no desempenho de um secador convectivo de bandejas destinado ao processamento de frutas tropicais. Para exemplificar o funcionamento, aplicá-lo-emos à secagem de rodelas de banana.

Os objetivos específicos do trabalho são:

- Propor e verificar a aplicabilidade de um modelo matemático simplificado para o secador.
- Validar o modelo
- Identificar e estimar parâmetros mediante comparação com dados experimentais disponíveis na literatura.

# REVISÃO BIBLIOGRÁFICA

## **CAPÍTULO I**

#### **1. REVISÃO BIBLIOGRÁFICA**

#### **1.1 SECAGEM**

A secagem é um dos processos mais eficientes e utilizados para a preservação da qualidade dos gêneros alimentícios. Definida de uma forma simplificada: é uma operação na qual o calor é fornecido para o material para evaporar parte do teor de umidade existente, obtendo-se um sólido parcialmente seco. E uma operação de separação com transporte simultâneo de calor e massa, ou seja, transferência de calor para evaporar o líquido e transferência de massa na forma de líquido ou vapor dentro do sólido e na forma de vapor na superfície. O estudo de como estes processos ocorrem, baseia-se no mecanismo interno do escoamento do líquido ou na influência das condições externas, como: temperatura, umidade, velocidade do ar, etc. (PERRY & CHILTON, 1980). A Figura 1.1 mostra o esquema deste processo.

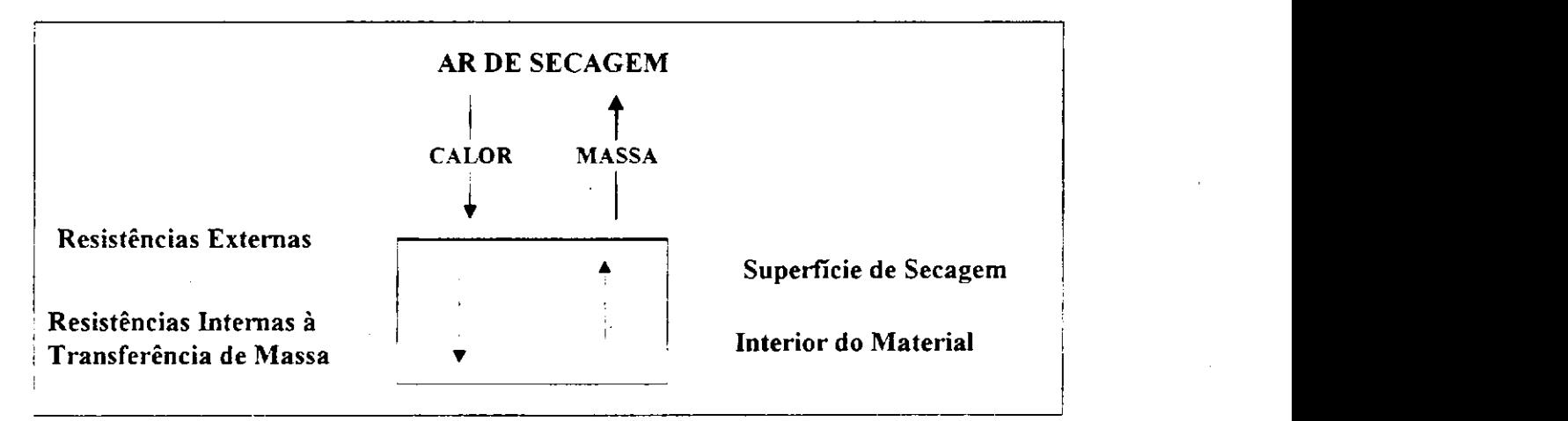

Fonte: TOBINAGA & PINTO (1992)

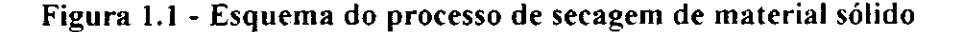

 $3$ 

#### **1.1.1 EQUAÇÕES DE SECAGEM**

Um dos maiores obstáculos para o sucesso de projetos de secadores é a utilização de equações inadequadas. Daí a importância do conhecimento das equações de secagem.

 $\boldsymbol{4}$ 

A Tabela 1.1 apresenta algumas destas equações empíricas e/ou semi-empíricas disponíveis na literatura para descrição da cinética de secagem de materiais sólidos. A equação (1.1) foi proposta por LEWIS (1921). As equações (1.2) e (1.3) são vistas como simplificações do modelo difusivo onde são considerados um ou dois termos da série, respectivamente. De natureza essencialmente empírica, as equações (1.4), (1.5), (1.9) e (1.10) surgiram a partir da constatação de alguns autores de que as equações (1.1), (1.2) e (1.3) não descrevem adequadamente a cinética de secagem ao longo dos diversos períodos, (BARROSO et alii, 1994). Segundo MOTTA LLMA et alii (1995), o equacionamento da secagem em camada fina, fazendo uso de uma relação linear entre o coeficiente de transferência de massa e a umidade do sólido, originou a equação (1.6). As equações (1.7) e (1.8), também empíricas, foram originalmente analisadas por TOBINAGA & PINTO (1992) e MOTTA LLMA et alii (1995).

BARROSO et alii (1994) concluíram que as equações de PAGE (1949) e OVERHULTZ (1973) foram as que melhor se ajustaram aos dados de secagem de soja em camada fina. No seu estudo sobre a secagem de papel, MOTTA LIMA et alii (1995) chegaram à conclusão que as equações de PAGE (1949) e OVERHULTZ (1973) são as que proporcionam um melhor ajuste do processo de secagem. De acordo com ALSINA et alii (1997a) e ALSINA et alii (1997) a equação de LEWIS (1921) é a que melhor representa as cinéticas de secagem da banana ( em fatias) e da acerola, respectivamente. COUTINHO et alii (1997) verificou entretanto que para a secagem da banana (em rodelas), a equação de BROOKER et alii (1974) é a que melhor se ajusta aos dados experimentais.

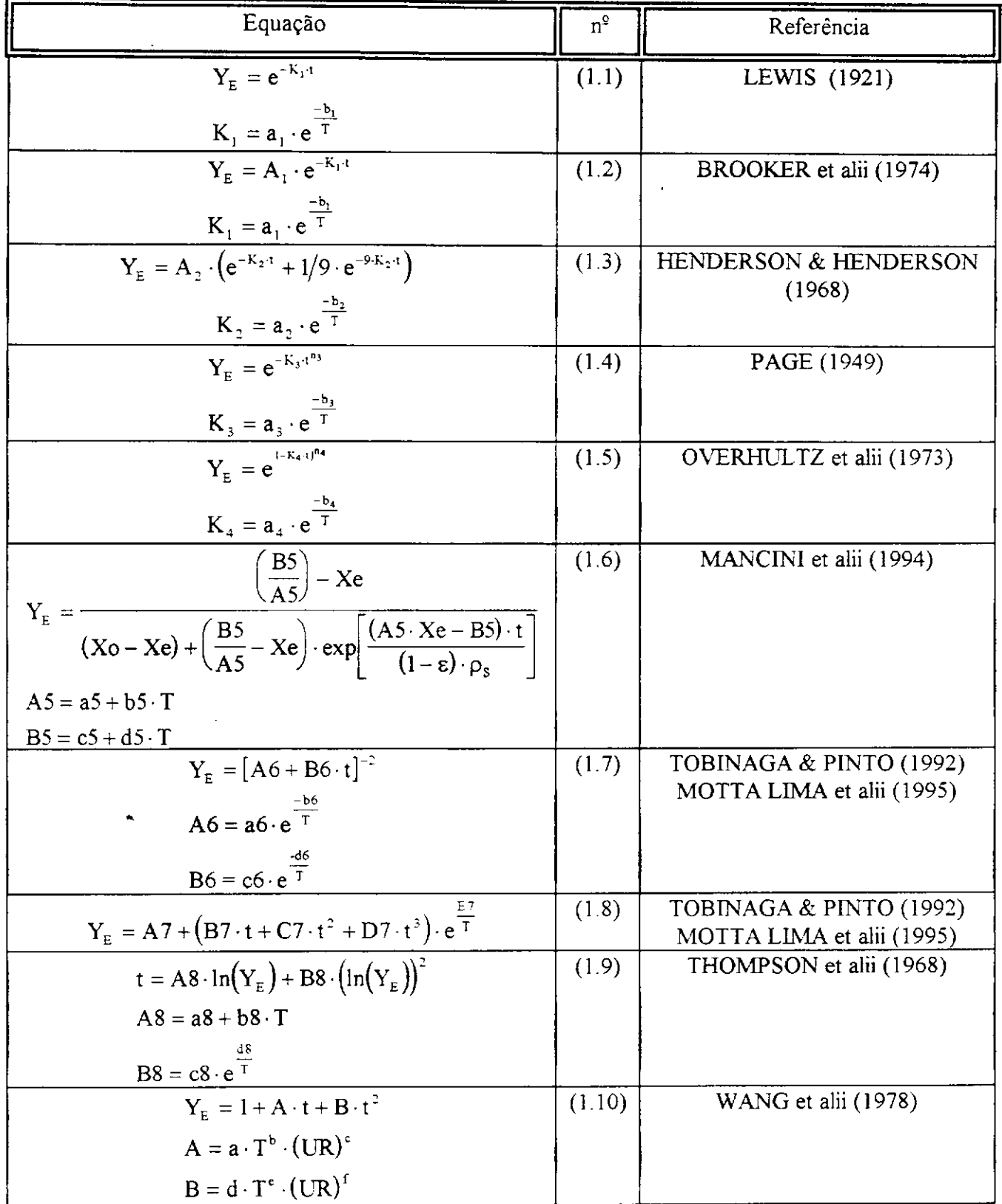

 $\mathbb{I}_4$ 

## Tabela 1.1 - Equações de secagem

#### **1.1.2 CLASSIFICAÇÃO DE SECADORES DE ACORDO COM O SEU TIPO**

Existem no mercado diversos tipos de secadores, dos. mais simples aos mais complexos. A Figura 1.2 classifica os secadores segundo o seu método operacional:

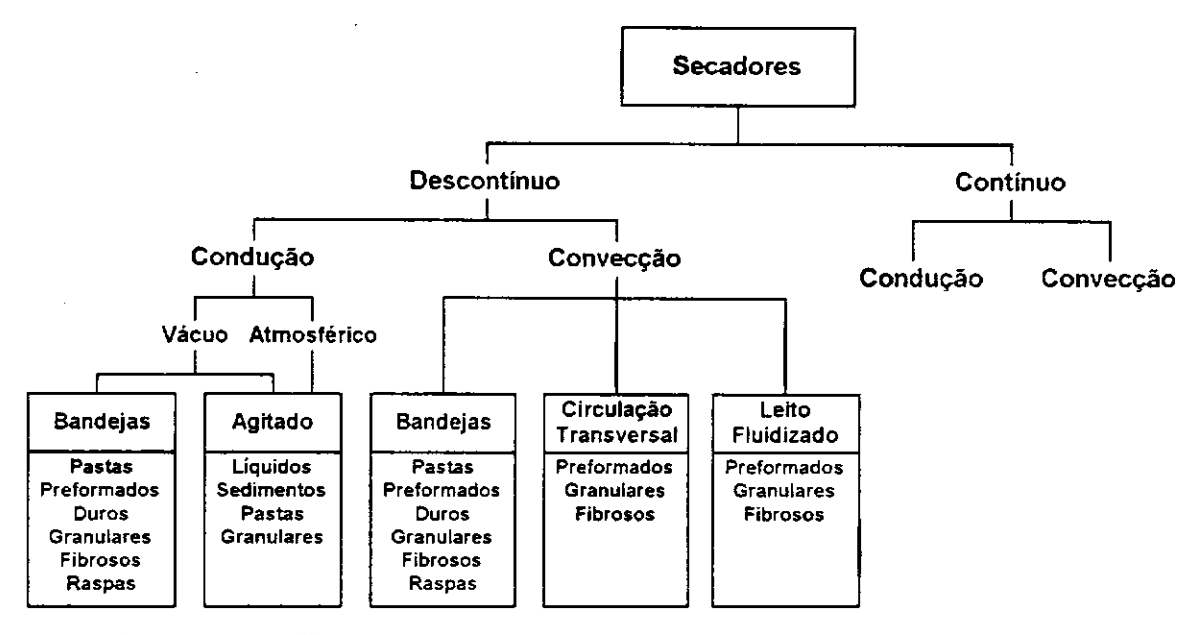

Fonte: NONHEBEL et alii (1979)

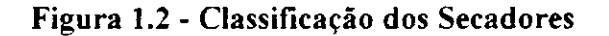

#### **1.1.2.1 SECADORES DE BANDEJAS DESCONTÍNUOS**

Os secadores de bandejas consistem essencialmente de uma ou mais câmaras nas quais são colocadas as bandejas que contém o material a ser seco. A secagem é feita pelos gases quentes soprados sobre as bandejas que podem ser ou não perfuradas; ou pela convecção natural. Para o aquecimento dos gases utiliza-se o gás natural, a energia elétrica e nos últimos anos, a energia solar.

São caracterizados pelas simplicidade do projeto e sua operação e pelos baixos custos de manutenção. São úteis para secagem de grande variedade de produtos, em pequena e média escalas.

As vantagens e limites de secadores convectivos em diferentes condições climáticas, utilizando frutas tropicais, têm sido estudado por pesquisadores como, DESMORIEUX et alii (1992), KHATTAB (1995), ALSINA et alii (1997), etc.

### 1.1.3 SUPOSICÕES USADAS PARA SIMPLIFICAR UM MODELO GERAL DE **SECAGEM**

O desenvolvimento de uma teoria apropriada no processo de secagem é impedido devido aos fenômenos interrelacionados que o constitui. Algumas suposições que têm por finalidade simplificar o modelo de secagem são citadas abaixo:

- O volume da estrutura do sólido é constante ao longo do secador e consequentemente a fração de vazios é constante.
- O gradiente de temperatura no interior do sólido é desprezível. A temperatura do mesmo é equivalente à temperatura da superfície (compatível com a idéia de parâmetros concentrados).
- O fluxo de gás através do leito de sólidos é uniforme.
- A seção transversal do secador é constante.
- A perda de calor nas paredes do secador é desprezível.
- O sistema se comporta de maneira ideal no ponto de vista termodinâmico e a equação de estado do gases ideais é válida.
- O processo é isobárico.

#### **1.2 SIMULAÇÃO**

Simulação é a utilização de modelos matemáticos de maneira que os mesmos reproduzam o comportamento real do sistema. E essencial em sistemas que necessitem de um conjunto muito grande de equações para a sua descrição, (SATYRO et alii, 1986).

O sistema de simulação deve fornecer ao usuário estimativas seguras sobre os parâmetros operacionais de uma determinada unidade, de modo a se tornar possível uma avaliação confiável dos custos de instalação e produção. Além disso, o resultado da avaliação preliminar deve ter uma qualidade tal que os resultados possam servir de ponto de partida para o planejamento final. Na avaliação preliminar, os cálculos simplificados tradicionais fornecem resultados suficientemente exatos, desde que usados com critério e dentro dos limites de confiabilidade. O projeto final inclui o planejamento detalhado das unidades de operação e o emprego de cálculos rigorosos no balanço de energia e de massa de cada unidade, (PERRY & CHILTON, 1980).

#### **1.2.1 MODELOS DE SECAGEM**

re j

O modelo do secador determina a taxa externa de transferência de quantidade de movimento, massa e energia entre a superfície do material seco e as condições de secagem, bem como os processos de transferência interna dentro do material seco. A seção útil do secador é usado como um todo. A descrição matemática é baseada no modelo físico detalhado, (HOUSKA et alii, 1984).

A Figura 1.3 representa os modelos matemáticos de secadores, através dos quais é possível determinar a dependência dos parâmetros principais de secagem com o tempo ou com a distância de entrada do material seco na área de seção útil.

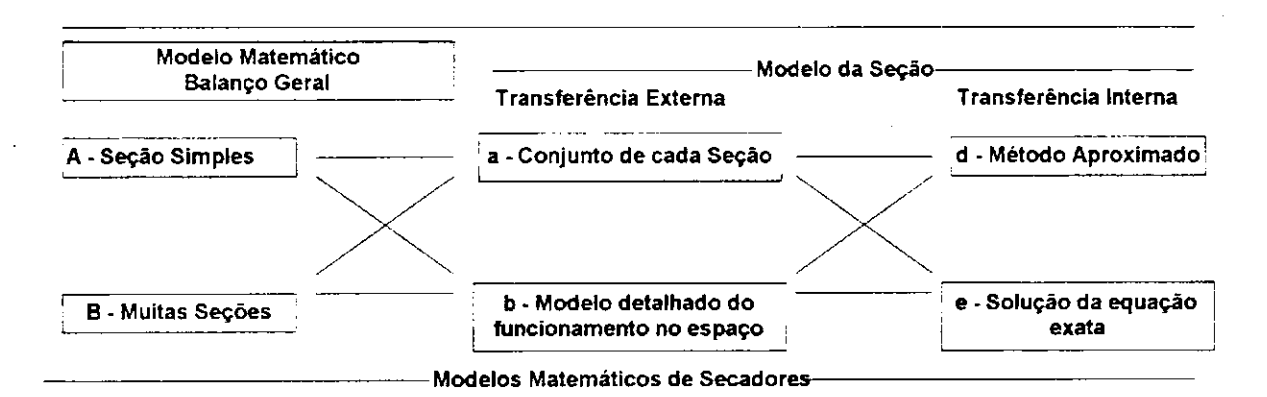

Fonte: HOUSKA et alii (1984)

#### **Figura 1.3 - Modelos Matemáticos para Secagem**

Comumente na literatura, os modelos são constituídos de parâmetros distribuídos para estudar o leito e parâmetros concentrados para representar o comportamento no interior da partícula. Em virtude da implementação computacional, escolheu-se para este trabalho:

- Modelo global com seção unitária ou multi-seção.
- Modelo de seção com parâmetros distribuídos para o leito.
- $\bullet$  Modelo de seção com parâmetros concentrados para a partícula.

#### **1.2.2 MODELOS MATEMÁTICOS**

De acordo com SATYRO et alii (1986), o modelo matemático é aquele que reproduz o sistema abstratamente, ou seja, representa a realidade por meio de equações matemáticas.

Os modelos matemáticos dividem-se em dois grupos:

- *Modelos com Parâmetros Concentrados:* São os sistemas onde a distribuição espacial não importa.
- *Modelos com parâmetros distribuídos:* São sistemas nos quais a distribuição espacial é importante.

As Equações utilizadas na elaboração de modelos matemáticos são mostradas na Tabela 1.2:

| Equação       | Descrição                                                                                                    |
|---------------|----------------------------------------------------------------------------------------------------|
| Transporte    | São as equações que descrevem as taxas de transporte de energia, massa e<br>momento.                                                                                     |
| Termodinâmica | São as equações derivadas da termodinâmica clássica (entalpia, entropia,<br>calores de reação, equilíbrio de fases, etc.).                                               |
| Balanco       | São as equações que descrevem os balanços de massa e de energia de um<br>determinado sistema.                                                                            |
|               | São as equações que representam o comportamento cinético de um sistema                                                                                                   |
| Cinética      | químico reativo. Normalmente são equações com coeficientes a serem<br>determinados empiricamente, ajustados ao comportamento<br>de<br>uma<br>determinada reação química. |
| Empiricas     | São as equações baseadas em observações experimentais (equações para<br>representação de propriedades.                                                                   |
| Semi-empírica | São as equações deduzidas a partir da teoria, mas contêm coeficientes<br>ajustados empiricamente por um procedimento estatístico qualquer.                               |

**Tabela 1.2 - Equações Utilizadas nos Modelos Matemáticos.** 

Fonte: SATYRO et alii (1986)

Nos dias atuais, o engenheiro dispõe de três técnicas para o solução de um determinado problema:

- 1. experimentação em laboratório
- 2. métodos analíticos
- 3. métodos numéricos

A experimentação em laboratório tem como vantagem principal o fato de trabalhar com a configuração real. Entretanto, é de altíssimo custo e em muitos casos não pode ser realizada, por medidas de segurança.

Os métodos analíticos e numéricos resolvem equações diferenciais. A diferença está apenas na complexidade da equação que cada método pode atacar.

Os métodos analíticos têm a desvantagem de ser aplicáveis apenas em problemas cujas hipóteses simplificativas os desviam demasiadamente do fenômeno físico real, além de serem aplicados somente a geometrias simples com condições de contorno também simples.

A vantagem dos métodos numéricos está na rapidez e eficácia em solucionar problemas com complicadas condições de contorno. Praticamente não apresentam restrições, (MALISKA, 1995).

O conhecimento da equação do modelo é necessária para a escolha do método numérico adequado. Para um secador de leito fixo em regime estacionário é usado um sistema de equações diferenciais ordinárias (EDO) de primeira ordem, enquanto que os sistemas de equações diferenciais parciais (EDP) de primeira ordem constituem o modelo dinâmico.

A maioria dos sistemas de equações diferenciais ordinárias (EDO) são classificados como um problema de valor inicial (PVI) ou um problema de valor de contornos (PVC). O sistema EDO que forma o modelo do secador de leito fixo caracteriza-se como um (PVI).

O sistema de equações diferenciais parciais (EDP) tem suas equações classificadas como parabólicas, hiperbólicas e elípticas, (VASCONCELOS, 1997).

#### **1.2.3 MÉTODOS NUMÉRICOS**

Os métodos numéricos tem como finalidade resolver uma ou mais equações diferenciais, substituindo as derivadas existentes na equação por formas matemáticas associadas aos fenômenos físicos.

A Figura 1.4 exemplifica a tarefa do método numérico, na qual uma equação diferencial escrita em nivel infinitesimal e definida para o domínio D é transformada em um sistema de equações algébricas. Para isso, as derivadas da função existentes na equação diferencial devem ser substituídas pelos valores discretos da função. A maneira de obter essas equações algébricas é que caracteriza o tipo do método numérico, (MALISKA, 1995). z $\overline{a}$ 

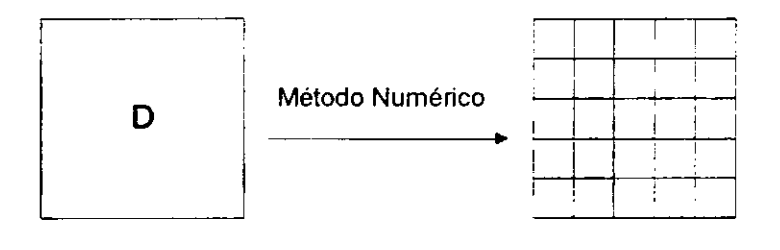

Equação diferencial zyxw $\rho$ Sistemas de equações  $\overline{\phantom{a}}$  $E(\phi)=0$  e Condições de contorno

algébricas  $[A]$ . $[\phi]$ = $[B]$ 

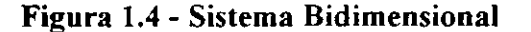

### **1.2.3.1 PROPRIEDADES DA SOLUÇÃO APROXIMADA POR DIFERENÇAS FINITAS**

Segundo **PINTO & LAGE** (1997), para a caracterização da solução numérica é de suma importância o conhecimento de algumas propriedades das aproximações por diferenças finitas:

- *Erros da solução aproximada.* Os erros de truncamento, arredondamento e. herdado são basicamente, os três tipos de erros em uma solução numérica por diferenças finitas.
- *Estabilidade:* Esta propriedade é usualmente associada às aproximações por diferenças finitas de equações diferenciais que formam um problema de valor inicial. Uma equação de diferenças é dita estável se ela produz uma solução limitada quando a solução exata é limitada, sendo instável quando produz uma solução ilimitada para uma solução exata limitada. Também pode ser estendido aos problemas de valor de contorno, onde assume uma interpretação diferente.
- *Convergência:* A convergência de um método é obtido se a solução da equação discretizada se aproxima da solução exata da equação diferencial quando o tamanho do maior elemento da malha tende a zero.
- *Rigidez numérica:* Muitas são as definições para esta propriedade que ocorre em equações diferenciais ordinárias ou sistemas de EDO's:
	- 1. Uma EDO é rígida se o passo necessário para estabilidade é muito menor que o passo necessário para acurácia ou tão pequeno que o erro de arredondamento se torna significante.
	- 2. Uma EDO é rígida se ela contém termos transientes que decaem com rapidez bem diferentes.
	- 3. Um sistema de EDO's é rígido se ele contém variáveis com comportamentos transientes bem diferentes, tendo pelo menos um autovalor da matriz jacobiana do sistema de equações com parte real negativa cujo valor absoluto é muito maior que os outros autovalores da matriz. O grau de rigidez numérico é definido como a razão entre o maior e o menor autovalor em módulo. Um sistema é tido como rígido se o seu grau de rigidez for da ordem de  $10<sup>3</sup>$ . . **zyxwvutsrqponmlkjihgfedcbaZYXWVUTSRQPONMLKJIHGFEDCBA**

#### **1.2.3.2 MÉTODO DE DIFERENÇAS FINITAS**

De acordo com CUNHA (1993), a essência dos métodos numéricos está na discretização do contínuo. É esta discretização que torna "finito" o problema e portanto viabiliza sua "solução" através dos computadores. Nesse sentido é fundamental o conceito de malha.

Seja x<sub>o</sub> um número qualquer e h um número positivo; a *malha* de passo h associada a  $x_0$  é o conjunto de pontos

> $\mathbf{x}_i = \mathbf{x}_0 \pm \mathbf{i} \mathbf{h}$  $i = 1, 2, \ldots$

Nos pontos desta malha serão calculadas as aproximações de y(x). A idéia geral do método de diferenças finitas é a discretização das derivadas de y(x) que aparecem na equação diferencial.

A ferramenta matemática básica na definição de aproximações para as derivadas é a série de Taylor. O mérito da série de Taylor é o de nos dizer como várias informações sobre a função, no ponto x, podem ser usadas na avaliação desta função numa vizinhança de x, isto é, no ponto  $(x + h)$ .

#### **1.2.3.3 MÉTODO BDF**

Os métodos BDF (Backward Differentiation Formula) são métodos de múltiplos pontos, pois procuram aumentar a ordem de aproximação através de informações obtidas em pontos anteriores, utilizando fórmulas de diferenças finitas para trás. Os métodos BDF aproximam o valor de  $y'_{j+1}$  na forma geral de uma equação (ou sistema) algébrico diferencial, obtendo-se

$$
F(x_{j+1}, y_{j+1}, y'_{j+1}) = 0
$$

onde  $y'^{(k)}_{j+1}$  é uma aproximação de ordem k para  $y'_{j+1}$ , que utiliza k pontos anteriores, sendo obtida a partir dos valores de y<sub>i</sub>. A Figura 1.5 mostra a aproximação para y'<sub>i+1</sub>, usando **5** pontos anteriores.

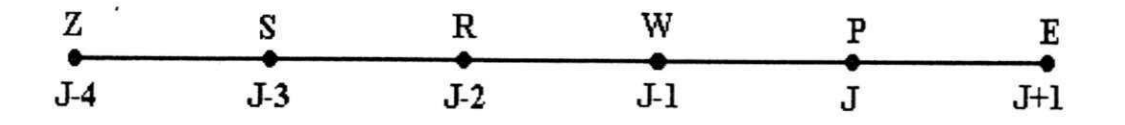

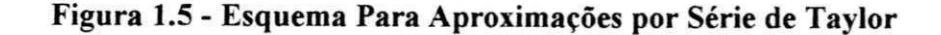

As aproximações para  $y'_{j+1}$  podem ser de:

*• Primeira ordem:* é dada pela expansão em série de Taylor de **P** em torno do ponto **E.** Obtendo-se:

$$
y'_{E} = \frac{y_{E} - y_{P}}{h} \Rightarrow y'_{j+1} = \frac{y_{j+1} - y_{j}}{h}
$$

*Segunda ordem:* é dada pela expansão em série de Taylor dos pontos P e W em torno do ponto E. A equação é deduzida no Apêndice B, obtendo-se:

$$
y'_{E} = \frac{3 \cdot y_{E} - 4 \cdot y_{P} + y_{W}}{2 \cdot h}
$$

ou

$$
y'_{j+1}^{(2)} = \frac{3 \cdot y_{j+1} - 4 \cdot y_j + y_{j-1}}{2 \cdot h}
$$

*Terceira ordem: é* dada pela expansão em série de Taylor dos pontos R, We P  $\bullet$ em tomo do ponto **E.** A equação é deduzida no Apêndice B, obtendo-se:

$$
y'_{E} = \frac{11 \cdot y_{E} - 18 \cdot y_{P} + 9 \cdot y_{W} - 2 \cdot y_{R}}{6 \cdot h}
$$

ou

$$
y'_{j+1}^{(3)} = \frac{11 \cdot y_{j+1} - 18 \cdot y_j + 9 \cdot y_{j-1} - 2 \cdot y_{j-2}}{6 \cdot h}
$$

*Quarta ordem:* é dada pela expansão em série de Taylor dos pontos S, R, W e P em torno do ponto E. A equação é deduzida no Apêndice B, obtendo-se:

$$
y'_{E} = \frac{25 \cdot y_{E} - 48 \cdot y_{P} + 36 \cdot y_{W} - 16 \cdot y_{R} + 3 \cdot y_{S}}{12 \cdot h}
$$

ou

$$
y'_{j+1}^{(4)} = \frac{25 \cdot y_{j+1} - 48 \cdot y_j + 36 \cdot y_{j-1} - 16 \cdot y_{j-2} - 3 \cdot y_{j-3}}{12 \cdot h}
$$

*Quinta ordem:* é dada pela expansão em série de Taylor dos pontos Z, S, R, W e P em torno do ponto E. A equação é deduzida no Apêndice B, obtendo-se:

$$
y'_{E} = \frac{137 \cdot y_{E} - 300 \cdot y_{P} + 300 \cdot y_{W} - 200 \cdot y_{R} + 75 \cdot y_{S} - 12 \cdot y_{Z}}{60 \cdot h}
$$

ou

$$
y'_{j+1}^{(5)} = \frac{137 \cdot y_{j+1} - 300 \cdot y_j + 300 \cdot y_{j-1} - 200 \cdot y_{j-2} - 75 \cdot y_{j-3} - 12 \cdot y_{j-4}}{60 \cdot h}
$$

# MATERIAIS E MÉTODOS

## **CAPÍTULO II**

#### **2. MATERIAIS E MÉTODOS**

#### **2.1 MATERIAL UTILIZADO**

Utilizou-se o software Fortran Powerstation versão 4.0 da MICROSOFT CORPORATION. Para o desenvolvimento de programas para Windows é necessário:

- Um microcomputador com processador 80486 (processador com maior velocidade é recomendado), rodando sob o Microsoft Windows 95 ou Windows® NT™ versão 3.51.
- 16 megabytes de memória disponível (20 megabytes recomendado).
- Uma instalação típica da Edição Padrão requer 45 Mb de espaço de disco. A Edição Profissional requer 75 Mb de espaço de disco.
- Um monitor de VGA (monitor de SVGA recomendado).
- Um mouse.

Pode-se estender a capacidade do Fortran PowerStation usando outros produtos da Microsoft:

- Microsoft IMSL Bibliotecas de Matemática e Estatística. As Bibliotecas do EMSL necessitam da instalação da Edição Profissional de Fortran PowerStation.
- Microsoft Visual C++ ou Microsoft Visual Basic para a programação com mistura de linguagem.
- Microsoft Excel para graficar os dados obtidos.

#### **2.2 METODOLOGIA MATEMÁTICA**

#### **2.2.1 PROPRIEDADES FÍSICAS DO GÁS**

**VASCONCELOS** (1997) lista as equações das propriedades físicas do gás que são estimadas em função da sua temperatura. Foram obtidas através de ajuste dos dados de **MAYHEW** e **ROGERS** (1968).

• Densidade do ar seco:

 $ln(\rho_A) = -1,00025 ln(T) + 5,86801$  (2.1)

coeficiente de determinação = 1 média do quadrado dos residuos = 2,59977 **E**-08 média =  $0,8010$  kg m<sup>-3</sup>

- Viscosidade cinemática do ar seco:  $v_A$  = 7,72874 E-11 T<sup>2</sup> + 4,86319 E-08 T - 5,83306 E-06 (2.2) coeficiente de determinação = 0,999981 média do quadrado dos resíduos = 7,6915 E-15 média = 3,51357 E-05 m<sup>2</sup> s<sup>-1</sup>
- Capacidade calorífica do ar seco:  $c_A = 0,00025345 T^2 - 0,0789555 T + 1005,66$  (2.3)

coeficiente de determinação = 0,998493 média do quadrado dos resíduos =1,14286  $m\acute{e}dia = 1029,74 J kg<sup>-1</sup> K<sup>-1</sup>$ 

• Condutividade térmica do ar seco:  $k_A$  = -2,7799 E-11 T<sup>2</sup> + 9,31424 E-08 T + 7,93783 E-07 (2.4)

coeficiente de determinação = 0,999982 média do quadrado dos resíduos =1,9924 E-15  $m\acute{e}$ dia = 3,72264 E-05 kW m<sup>-1</sup> K<sup>-1</sup>

• Densidade de vapor de água:  $\ln (\rho_V) = -1,04969 \ln (T) + 5,67785$  (2.5)

coeficiente de determinação = 0,996896 média do quadrado dos residuos =1,9522 E-04 média = 0,5313454 kg m<sup>-3</sup>

• Viscosidade cinemática para o vapor de água:  $v_V = -5,12344E-13 T^3 + 8,01682E-10 T^2 - 2,54721E-07 T + 3,0853E-05$  (2.6)

coeficiente de determinação = 0,998758 média do quadrado dos resíduos = 2,0231 E-13  $\text{média} = 2,83375 \text{ E-}05 \text{ m}^2 \text{ s}^1$ 

Capacidade calorífica da água:  $c_L = 3{,}17546E-13T^4 - 0{,}000474543T^3 + 0{,}279376T^2 - 74{,}5054T + 11625$  (2.7)

coeficiente de determinação = 0,997574 média do quadrado dos resíduos = 437,42 média = 4517 J kg<sup>-1</sup> K<sup>-1</sup>

Capacidade calorífica do vapor de água:  $c_V = 6{,}4892 \text{ E-13 } T^4 - 9{,}072 \text{ E-04 } T^3 + 0{,}51046 T^2 - 131{,}749 T + 14672{,}9$  (2.8)

coeficiente de determinação = 0,997106 média do quadrado dos resíduos = 4498,33  $m\acute{e}dia = 2875,63 J kg^{-1} K^{-1}$ 

18

• Condutividade térmica da água:

$$
k_{L} = 8,27614 \text{ E-09 } T^{3} - 1,61364 \text{ E-05 } T^{2} + 8,92981 \text{ E-03 } T - 0,83316 \tag{2.9}
$$

coeficiente de determinação = 0,994026 média do quadrado dos resíduos = 1,239375 E-05 média = 0,637563 W m<sup>-1</sup> K<sup>-1</sup>

• Condutividade térmica do vapor de água:  $k_V = 1,92867E-12$  T<sup>3</sup> - 1,88302E-09 T<sup>2</sup> + 6,96519E-07 T - 7,28445E-05 (2.10)

coeficiente de determinação = 0,998604 média do quadrado dos resíduos = 3,478 E-13  $m\acute{e}dia = 3,46812 E-05 kW m^{1}K^{1}$ 

#### **2.2.2 PROPRIEDADES PSICROMÉTRICAS**

As equações que compõem as propriedades psicrométricas são listadas por ASAE STANDARD (1993). Segundo VASCONCELOS (1997) estas equações apresentam uma boa correlação com os dados de KEENAN & KEYES (1936).

• *Umidade relativa do ar*  $(M_R)$ *:* 

Utilizada no cálculo da umidade de equilíbrio, tem sua importância na constatação da saturação do gás. Na otimização e controle do processo é usada como variável controlada. Por definição, a umidade relativa do ar é obtida através da equação (2.11):

$$
M_R = P_V / P_{VS}
$$
 (2.11)
*Pressão de vapor*( $P_V$ ):

Esta propriedade tem como finalidades a determinação da umidade relativa do ar através da equação (2.11) como também a determinação do fluxo de massa na interfase sólido-gás durante a simulação. A pressão de vapor é calculada com o conhecimento da umidade absoluta do ar (\V)e da pressão atmosférica (P)através da equação (2.12): •

$$
W = \frac{0.6219 \cdot Pv}{P - Py} \tag{2.12}
$$

 $255.38 \le T \le 533.16$  $P_V < P$ 

 $\bullet$  *Pressão de vapor na saturação* (P<sub>VS</sub>):

Apresentando as mesmas finalidades que a pressão de vapor, esta propriedade é calculada através das equações apresentadas por BROOKER et alii (1974):

$$
p_{VS} = \exp\left[54.63 - \frac{12301.69}{T_{\text{abs}}} - 5.17 \ln T_{\text{abs}}\right]
$$
 (2.13)

 $200^{\circ}$  F > T  $\geq 32^{\circ}$  F

$$
P_{VS} = \exp\left[23.39 - \frac{11286.65}{T_{abs}} - 0.46 \ln T_{abs}\right]
$$
 (2.14)  

$$
0^{\circ} F < T < 32^{\circ} F
$$

onde T<sub>abs</sub> é a temperatura absoluta do vapor.

• *Calor latente de vaporização* (H<sub>LV</sub>):

e

O calor latente de vaporização é utilizado no cálculo do balanço de energia em conjunto com o calor de adsorção de umidade. Será substituído pelo calor latente de

20 *zyxwvutsrqponmlkjihgfedcbaZYXWVUTSRQPONMLKJIHGFEDCBA*

sublimação ( $H_{LS}$ ) para temperaturas menores que 273.16K. Vale salientar que são aplicados apenas numa situação em que a água está livre. BROOKER et alii (1974) propôs as equações para determinação destas propriedades:

$$
H_{LS} = 2839683.144 - 212.56384 (T - 255.38)
$$
\n
$$
255.38 \le T \le 273.16
$$
\n(2.15)

$$
H_{LV} = 2502535.259 - 2385.76424 (T - 273.16)
$$
\n
$$
273.16 < T \le 338.72
$$
\n(2.16)

$$
H_{LV} = (7329155978.000 - 15995964.080T^{2})^{12}
$$
\n
$$
338.72 < T \le 533.16
$$
\n(2.17)

*• Temperatura de saturação adiabatica* (T):

A temperatura de saturação adiabática é praticamente igual a temperatura de bulbo úmido no sistema ar-água. De acordo com VASCONCELOS (1997) a temperatura de bulbo úmido  $(T_{Bu})$  é determinada através de um procedimento iterativo a partir da equação de BRUNT (1941):

$$
P_{VS} - P_V = B' (T_{BU} - T) \tag{2.18}
$$

onde

$$
B' = \frac{1006.9254(P_{VS} - P)(1 + 0.15577 \frac{P_V}{P})}{0.62194 H_{LV}}
$$

A pressão de vapor saturado e o calor latente de vaporização na saturação são calculados pelas equações anteriormente apresentadas, substiruindo-se a temperatura do gás (T) pela temperatura de bulbo úmido (T<sub>BU</sub>). Se T<sub>BU</sub><273.16 K, o calor latente de vaporização deve ser substituído pelo calor latente de sublimação.

# **2.2.3 PROPRIEDADES FÍSICAS E GEOMÉTRICAS DA FRUTA (BANANA)**

Para o cálculo das propriedades físicas e das características geométricas da fruta, foram tomadas aleatoriamente 10 (dez) rodelas de banana e colocadas numa estufa a 70° C durante 24 (vinte e quatro) horas. Após este tempo, determinou-se:

• Diâmetro e espessura: medidos com o auxílio de um paquímetro.

• Massa: obtida com o auxílio de uma balança.

De posse destes dados, calculou-se:

- 1. Área específica: determinada pela razão entre a área da rodela da banana seca e o seu volume.
- 2. Densidade aparente: determinada pela razão entre a massa da rodela da banana seca e o seu volume.
- 3. Calor específico: esta variável foi determinada pela equação generalizada para frutas, proposta por ALVARADO & MORENO (1986) e está em função da umidade na base úmida  $(M_{BU})$ .

$$
c_p = 26,6369M_{\text{B}t} + 1193,7201\tag{2.19}
$$

Neste trabalho, estas propriedades foram consideradas constantes durante a simulação, incluindo o calor específico que foi determinado para a fruta totalmente seca, tendo em vista que todos os balanços são realizados na base seca. O resumo destas propriedades é mostrado na Tabela 2.1:

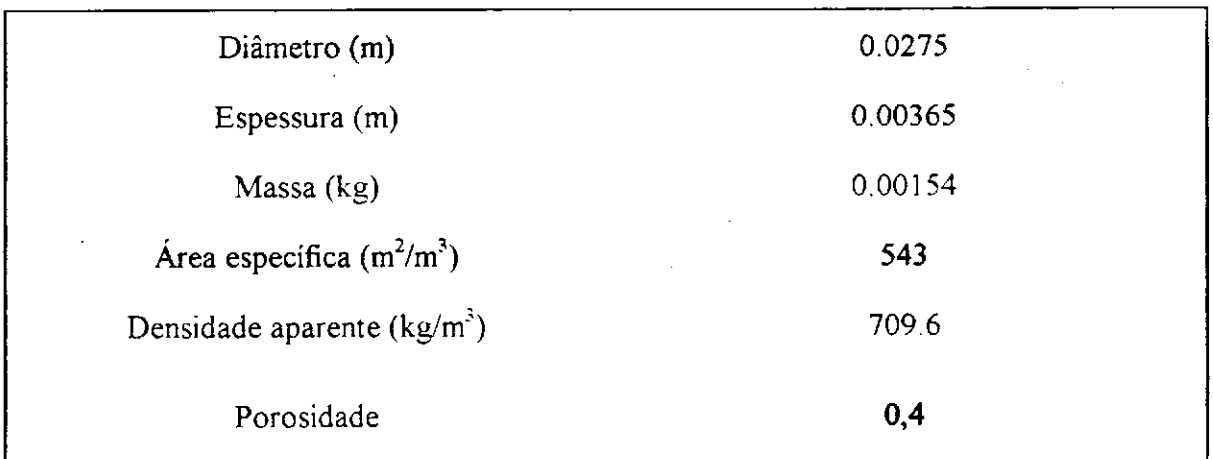

#### **Tabela 2.1 - Propriedades físicas das rodelas de banana**

#### **2.2.3.1- EQUAÇÃO DE CAMADA FINA**

11 F 9

Os experimentos realizados em camada fina e leito fixo são de suma importância, pois alguns de seus parâmetros podem ser considerados constantes. São também indispensáveis na predição das equações da taxa de secagem, como no fornecimento de parâmetros que poderão ser utilizados na modelagem dos fenômenos de transferência em leitos de camada espessa.

Ainda são escassas as informações sobre o comportamento das frutas em diferentes condições de secagem.

Para avaliação da constante de secagem, fez-se uso da equação de BROOKER et alii (1974), tendo em vista ser a que melhor se ajustou aos dados experimentais, segundo COUTINHO et alii (1997).

$$
\frac{dM}{dt} = -K \cdot (M - M_{EQ})
$$
 (2.20)

A constante de secagem (K) utilizada é uma equação empírica proposta por KIRANOUDIS et alii (1997):

$$
K = p_0 \cdot L^{p_1} \cdot T^{P_2} \cdot v^{P_3} \cdot M_R^{P_4}
$$
 (2.21)

Os parâmetros  $p_i$ ,  $i = 0, \dots, 4$  foram obtidos através do ajuste dos dados coletados experimentalmente por COUTINHO et alii (1997), pelo método dos mínimos quadrados não lineares, usando o algoritmo modificado de LEVENBERG-MARQUARDT.

Para o cálculo da umidade de equilíbrio, utilizou-se a equação obtida por COUTINHO et alii (1997), estimada a partir dos dados citados por QUEIROZ & NEBRA (1996):

$$
\kappa = 9,4165 \cdot 10^{-7} \cdot \exp\left(\frac{4636,7}{T}\right)
$$
 (2.22)

$$
M_{EQ} = M_M \left( \frac{M_R \cdot \kappa}{1 + M_R \cdot \kappa} \right) \tag{2.23}
$$

#### **2.2.4 COEFICIENTE DE TRANSMISSÃO DE CALOR**

O número de Nusselt para leitos de diversas formas de partículas, inclusive, cilindros curtos, ou melhor, com L/D≅1 é representado em WHITAKER (1972) por:

$$
Nu = \left(0,4 \text{ Re}^{\frac{1}{2}} + 0,2 \text{ Re}^{\frac{2}{3}}\right) \cdot \text{Pr}^{0,4} \tag{2.24}
$$

 $h \cdot L$   $R_{\theta} - V \cdot L$   $p_r - C p \cdot \mu$   $I^* - 6 I \cdot L$ onde: Nu =  $\frac{v}{k}$ , Re =  $\frac{v}{n}$ , Pr =  $\frac{v}{k}$  e L =  $\frac{v}{k}$ . Os numeros de Nusselt, k u k VI*zyxwvutsrqponmlkjihgfedcbaZYXWVUTSRQPONMLKJIHGFEDCBA -zJ*  Reynolds e Prandtl, assim como o coeficiente de transmissão de calor 'h' foram determinados pelas subrotinas do programa usando as propriedades físicas do ar.

#### **2.2.5 MODELO DE SECAGEM**

O modelo de secagem empregado neste trabalho foi o proposto por SOKHANSANJ (1984), que obteve um conjunto de equações representando os balanços de massa e energia » em leito fixo , no qual as variáveis dependentes são as umidades e as temperaturas das fases gás e sólida. As equações foram obtidas a partir do modelo geral de secagem:

$$
\frac{\partial M}{\partial t} = \frac{r_m}{\rho_P \cdot (1 - \epsilon)}\tag{2.25}
$$

$$
\frac{\partial H}{\partial x} = -r_m \frac{1}{g_a} \tag{2.26}
$$

$$
\frac{\partial \theta}{\partial t} = \frac{\mathbf{h} \cdot \mathbf{a} \cdot (1 - \varepsilon) \cdot (T - \theta) - \mathbf{c}_1 \cdot \mathbf{r}_m \cdot (\theta - 100)}{\rho_p \cdot (1 - \varepsilon) \cdot (\mathbf{c}_p + \mathbf{c}_1 \cdot \mathbf{M})}
$$
(2.27)

$$
\frac{\partial T}{\partial x} = \frac{r_m \cdot \left[c_v \cdot (T - 100) + h_{Lv}\right] - h \cdot a \cdot (1 - \epsilon) \cdot (T - \theta)}{g_a \cdot c_a + g_a \cdot H \cdot c_v}
$$
(2.28)

Vale salientar que a pretensão inicial neste trabalho era a utilização do modelo proposto por HOUSKA et alii (1984), foi feito inclusive, todo o levantamento dos parâmetros necessários, não sendo possível a continuidade do mesmo em virtude da indisponibilidade de dados experimentais que permitissem a validação do modelo.

#### **2.3 METODOLOGIA NUMÉRICA**

#### **2.3.1 BIBLIOTECAS - MICROSOFT IMSL**

As Bibliotecas de Subrotinas Microsoft IMSL são divididas em duas partes: Matemática e Estatística. Estas subrotinas são desenvolvidas com algoritmos eficientes; apresentam documentação clara e resultados precisos. Permitem fácil acesso ao usuário. São disponíveis em versões de simples e dupla precisão.

A Biblioteca Matemática é uma coleção de subrotinas e funções em linguagem FORTRAN, onde cada subrotina é projetada e documentada para ser utilizada em atividades de pesquisa e em análise matemática. Para usar essas subrotinas, tem-se que escrever um programa FORTRAN e chamar a rotina de interesse para uma determinada aplicação. A Biblioteca Matemática é organizada em seções que contêm rotinas com capacidade analítica ou computacional semelhante. Para localizar a rotina para um determinado problema, pode-se usar o arquivo de ajuda que contém uma descrição concisa de cada rotina, com pelo menos um exemplo para cada rotina, incluindo entrada e saída de dados.

#### **2.3.2 METODOLOGIA NUMÉRICA UTILIZADA**

Este trabalho foi dividido em duas etapas:

- 1. Obtenção dos parâmetros empíricos da constante de secagem (K).
- 2. Resolução do sistema que descreve o modelo de secagem.

A primeira etapa fez o tratamento dos dados de secagem obtidos por COUTINHO et alii (1997), com o objetivo de determinar a constante de secagem como função da velocidade, temperatura, espessura e umidade; de modo que a mesma representasse matematicamente o modelo proposto por KIRANOUDIS et alii (1997). Para resolver este problema, utilizou-se a subrotina UNLSF da biblioteca LMSL. Esta subrotina resolve problemas de otimização pelo método dos mínimos quadrados não lineares usando o algoritmo modificado de LEVENBERG-MARQUARDT com a matriz Jacobiana dada por diferença finita.

 $^{\circ}$  [ ]

A chamada e a descrição dos parâmetros da subrotina UNLSF estão no Apêndice A, para maiores detalhes consultar a biblioteca do Fortran Powerstation versão 4.0 da MICROSOFT CORPORATION

Na segunda etapa foram feitos vários testes com os métodos numéricos LSODES e RUNGE - KUTTA, sem sucessos; pois trata-se de um problema rígido. Utilizou-se para a descrição do modelo de secagem dois métodos: diferenças finitas (para resolver o sistema de equações diferenciais e espaciais) e a subrotina IVPAG (para resolver o sistema de equações diferenciais temporais). Duas classes de métodos lineares implícitos estão disponíveis na subrotina IVPAG: os métodos de Adams-Moulton (até ordem doze) e Gear's BDF (até ordem cinco). Estes métodos são ditos de múltiplos pontos pois procuram aumentar a ordem de aproximação através de informações obtidas em pontos anteriores.

Em ambos os casos, as fórmulas básicas estão implícitas, logo o sistema de equações não lineares devem ser resolvidas a cada passo. A chamada e a descrição dos parâmetros da subrotina IVPAG estão no Apêndice A, para maiores detalhes consultar a biblioteca do Fortran Powerstation versão 4.0 da MICROSOFT CORPORATION.

## 2.3.2.1 METODOLOGIA NUMÉRICA PARA OBTENÇÃO DOS COEFICIENTES EMPÍRICOS

Os coeficientes empíricos da equação de KIRANOUDIS et alii (1997) são obtidos através do programa REGRESS que utiliza o algoritmo modificado de LEVENBERG-MARQUARD para a minimização entre os dados experimentais e calculados.

O programa REGRESS utiliza uma sequência de subrotinas para a entrada de dados, definições das variáveis, otimização e funções que devem ser otimizadas.

26

O programa principal é utilizado para:

• Entrada de dados: definições dos vetores que são usados para armazenar os valores experimentais da constante de secagem, da temperatura, do diâmetro da fruta, da velocidade do ar e da umidade relativa. Após a entrada de dados é chamada a subrotina CUNLSF que é utilizada para:

a) Especificações dos valores iniciais para as constantes empíricas da equação de KTRANOUDIS et alii (1997).

b) Especificações da tolerância, erro relativo, erro absoluto, número de iterações.

Após a configuração do sistema é chamada internamente a subrotina UNLSF que, por sua vez, chama internamente a subrotina ROSBCK para a resolução das equações não lineares.

A subrotina ROSBCK é utilizada para a definição das equações que representam o modelo para a constante de secagem. As equações usadas são:

 $F(i) = K_{\text{exp}}(i) - x(0) \cdot L_{\text{exp}}^{x(i)} \cdot T_{\text{exp}}^{x(2)} \cdot V_{\text{exp}}^{x(3)} \cdot Mr_{\text{exp}}^{x(4)}$ 

onde F(i) são as funções obtidas a partir da quantidade de dados experimentais  $i = 1, 2, \dots, 10$ . Os  $x(i)$  são os parâmetros empíricos do modelo.

O procedimento é repetido até que o critério de convergência estabelecido pelo usuário seja alcançado, ou seja, quando todos os valores calculados para X(j) são os que minimizam as funções F(i). A Figura 2.1 mostra as etapas principais utilizadas para o cálculo dos parâmetros empíricos da constante de secagem (K).

27

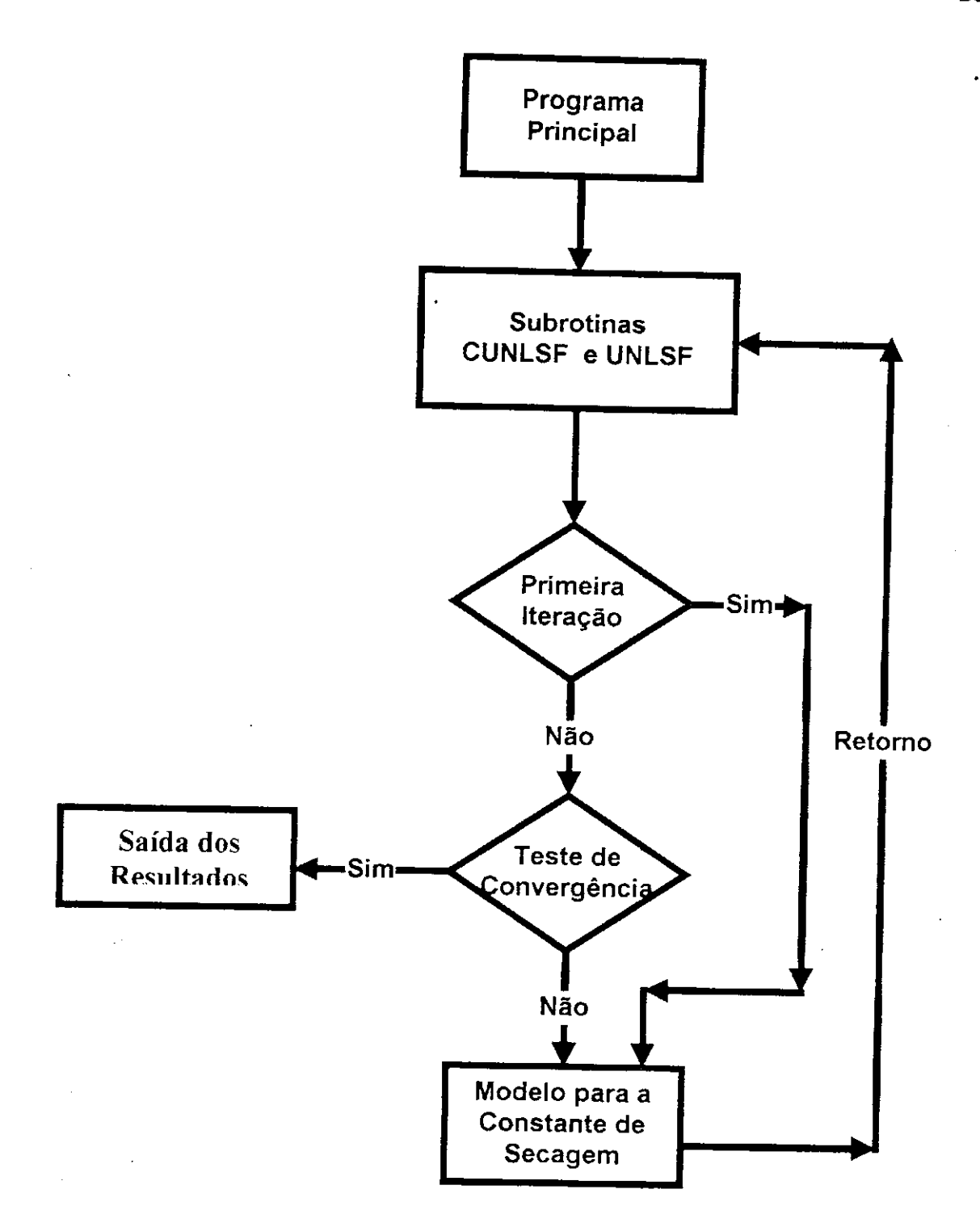

Figura 2.1 Fluxograma do programa REGRESS para o cálculo dos parâmetros **empíricos da constante de secagem (K)** 

# **2.3.2.2 METODOLOGIA NUMÉRICA PARA SIMULAÇÃO DO PROCESSO DE SECAGEM**

O esquema simulado consiste de um secador convectivo de leito fixo contendo quatro bandejas, através das quais ocorre um fluxo constante de ar quente. A Figura (2.2) mostra este esquema:

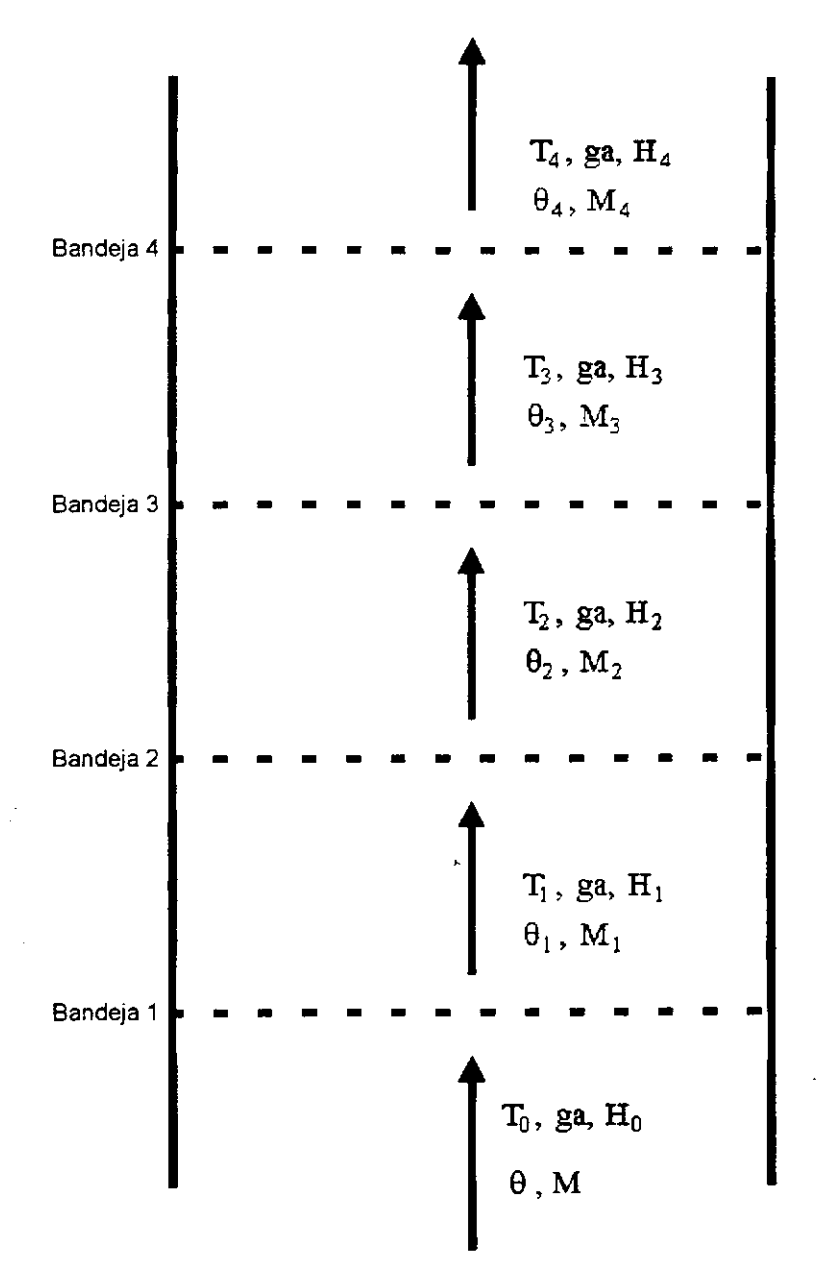

**Figura 2.2 Esquema do Secador Convectivo** 

O programa SECADOR utiliza uma seqüência de módulos que divide o problema de simulação global em subrotinas para a determinação das propriedades físicas e termodinâmicas da fruta e do ar.

Procede-se a simulação especificando as condições iniciais do ar e da fruta:

- Umidade, espessura e temperatura da fruta;
- Temperatura, velocidade e umidade do ar;
- Constantes empíricas, pressão do sistema.

Após a entrada de dados é chamada a subrotina CIVPAG que é utilizada para a configuração do sistema. Nesta subrotina especifica-se:

- o método numérico utilizado
- As condições inicias de todas as bandejas: temperatura e umidade
- Número de iterações e os erros relativos e absolutos

Após a configuração é chamada a subrotina IVPAG que chama internamente a rotina FCN para a resolução das equações diferenciais que representam o modelo de secagem., antes porém, é necessário calcular todas as propriedades físicas e termodinâmicas pela chamada das seguintes rotinas:

- CAPAC Cálculo da capacidade calorífica
- PVAPOR Cálculo da pressão de vapor;
- UMED cálculo da umidade;
- CLATE Cálculo do calor latente de vaporização;
- VAZÃO Cálculo da vazão;
- GRUPO Cálculo dos números adimensionais

O procedimento é repetido até o critério de convergência estabelecido ser alcançado. O fluxograma mostrado na Figura (2.3) mostra as etapas principais utilizadas no projeto do secador.

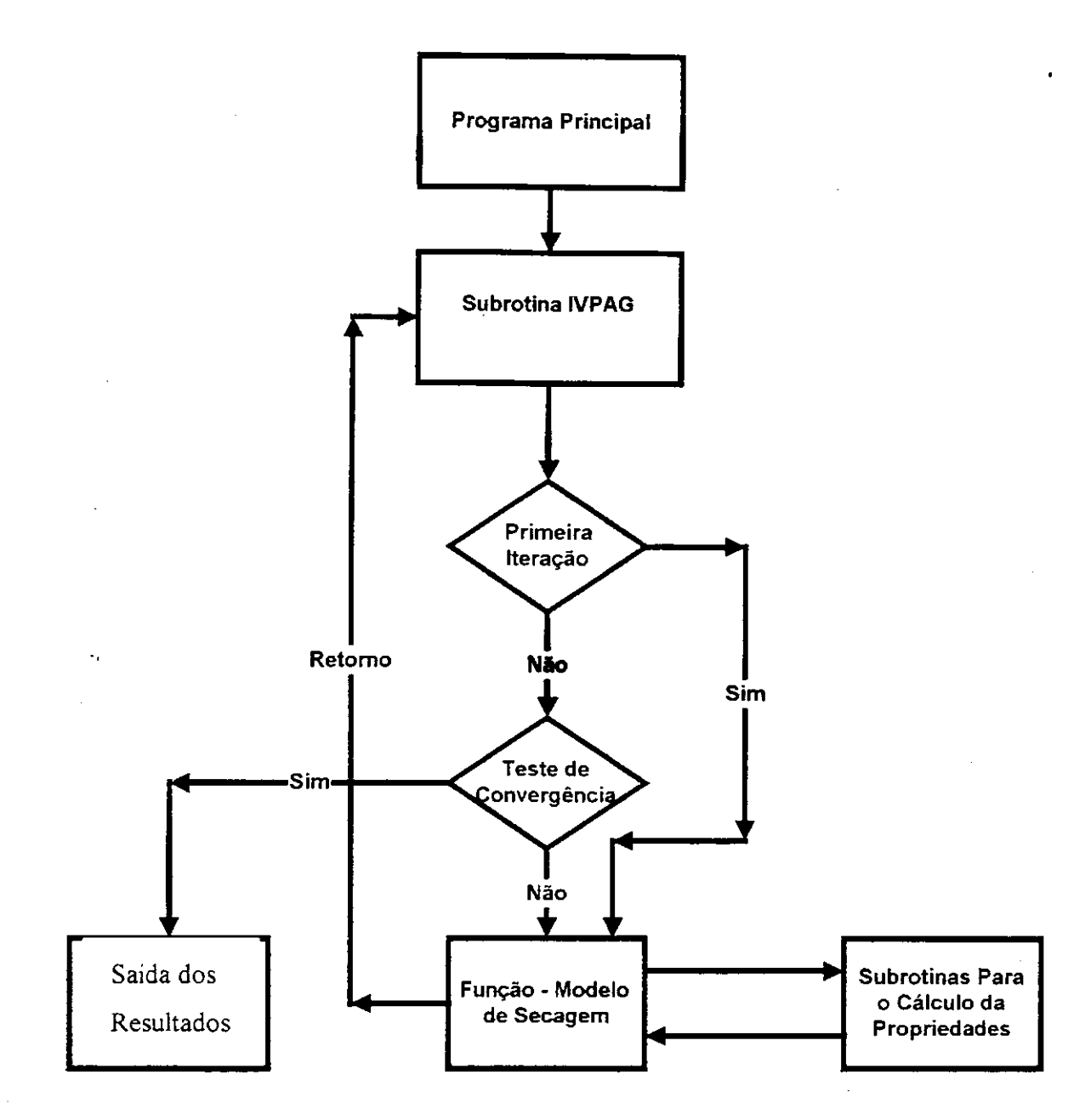

**Figura 2.3 - Fluxograma do programa SECADOR** 

# RESULTADOS E DISCUSSÕES

# **CAPÍTULO III**

#### **3. RESULTADOS E DISCUSSÕES**

#### **3.1 DETERMINAÇÃO DA CONSTANTE DE SECAGEM (K)**

O objetivo básico deste estudo foi representar a constante de secagem por meio de uma equação empírica, envolvendo variáveis operacionais tais como: espessura, temperatura, velocidade, umidade relativa. Utilizou-se a equação empírica proposta por KIRANOUDIS et alii (1997) onde os coeficientes empíricos básicos dessa equação foram determinados através do ajuste em relação aos valores experimentais obtidos por COUTINHO et alii (1997) e os calculados através da equação empírica.

A Tabela 3.1 mostra a faixa de aplicabilidade das variáveis de processo. Esta faixa, conforme observado é muito ampla: entretanto com poucos, mais precisamente, com dez dados experimentais mostrados na Tabela 3.2.

Os valores dos coeficientes empíricos expressam a influência das variáveis de processo na constante de secagem. A Tabela 3.3 mostra os coeficientes empíricos obtidos através do ajuste não linear dos dados pelo método de LEVENBERG-MARQUARD (especificado no capitulo II). Através deles observa-se que a temperatura (que apresenta o coeficiente p2=l.55836) afeta de maneira significativa a constante de secagem, enquanto que a espessura, a velocidade e a umidade relativa têm menor influência, pois os seus respectivos coeficientes são menores quando comparados ao p2.

A Tabela 3.4 mostra a constante de secagem obtida diretamente dos dados experimentais e a constante obtida através da equação proposta com os coeficientes empíricos ajustados seguido dos erros absoluto e relativo. Conforme se observa, o erro é elevado. O erro encontrado pode ser atribuído à pequena quantidade de dados experimentais em relação ao número de parâmetros a ser ajustados.

32

| Variáveis de processo                 | Faixa operacional |  |
|---------------------------------------|-------------------|--|
| $p1 \Rightarrow$ Espessura (m)        | $0,003 - 0,01$    |  |
| $p2 \Rightarrow$ Temperatura (°C)     | $43 - 96$         |  |
| $p3 \Rightarrow$ Velocidade (m/s)     | $0,7 - 2,2$       |  |
| $p4 \Rightarrow$ Umidade Relativa (%) | $2,8 - 25$        |  |

**Tabela 3.1 - Faixa de aplicabilidade das variáveis de processo** 

**Tabela 3.2 - Condições operacionais das variáveis de processo para cada experimento** 

|                | Espessura (cm) | Temperatura (°C) | Velocidade (m/s) | Umidade relativa (%) |
|----------------|----------------|------------------|------------------|----------------------|
| $\mathbf{1}$   | 0, 5           | 72,90            | 2,2              | 7,0                  |
| $\overline{2}$ | 0, 5           | 43,30            | 2,2              | 25,0                 |
| 3              | 0, 5           | 75,00            | 2,2              | 6,0                  |
| $\overline{4}$ | 0, 5           | 87,90            | 2,2              | 3,5                  |
| 5              | 0, 5           | 91,10            | 0,7              | 2,8                  |
| 6              | 0, 5           | 95,97            | 1,8              | 2,8                  |
| $\sqrt{7}$     | 0, 3           | 90,66            | 1,8              | 3,0                  |
| $\,8$          | 1,0            | 88,49            | 2,2              | 3,8                  |
| 9              | 0,3            | 89,82            | 1,8              | 3,5                  |
| $10$           | 0,8            | 81,51            | 1,8              | 5,0                  |

Fonte: COUTINHO et alii (1997)

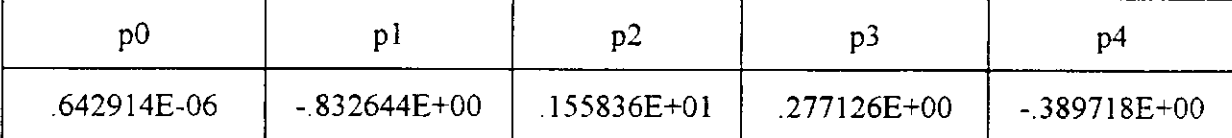

# Tabela 3.3 - Coeficientes empíricos obtidos através da regressão não linear dos dados

 $\mathfrak{f}$ 

ŧ

į

 $\mathbf{I}$ 

# **Tabela 3.4 - Constante de secagem experimental e calculada - erros absoluto e relativo**

 $\ddot{\phantom{a}}$ 

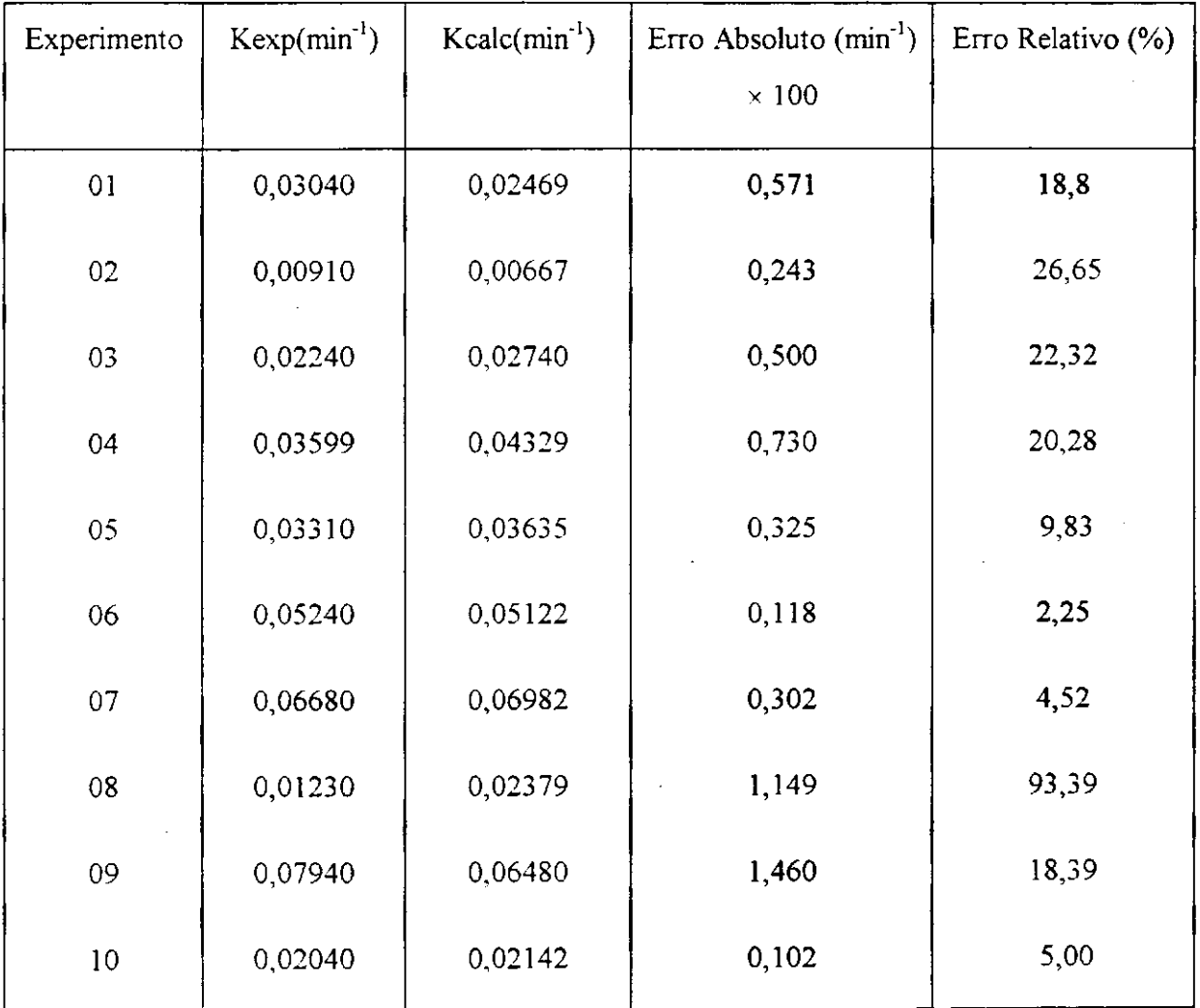

 $\pmb{\mathfrak{f}}$ 

### **3.2 COMPARAÇÃO DOS RESULTADOS EXPERIMENTAIS E SIMULADOS**

A simulação foi feita a partir das condições operacionais mencionadas na Tabela 3.5, que corresponde aos usados por VILLAR et alii (no prelo) durante os experimentos realizados num secador de bandejas em escala de laboratório.

### **Tabela 3.5 - Condições operacionais dos experimentos usados na avaliação da simulação**

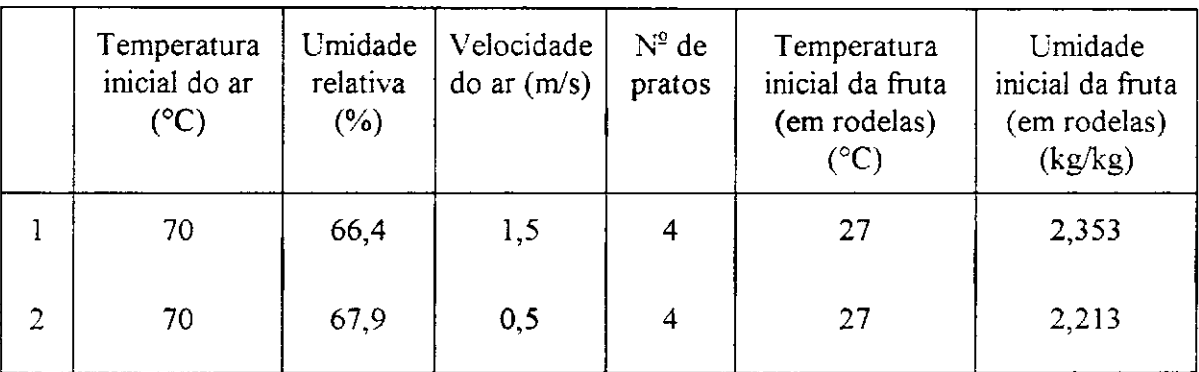

Fonte: VILLAR et alii (no prelo)

Optou-se pelo método numérico BDF, pois é utilizado para problemas rígidos; as condições inicias em todas as bandejas foram tomadas como sendo a temperatura e umidade na entrada da primeira bandeja.

O processo de secagem foi simulado em um secador contendo quatro bandejas, utilizando-se a equação de KTRANOUDIS et alii (1997) com os coeficientes empíricos para o cálculo da constante de secagem. Os resultados obtidos foram comparados aos dados experimentais de VILLAR et alii (no prelo). As variáveis estudadas são a umidade da fruta e a umidade e temperatura do ar para obter a validação do modelo de secagem proposto por SOKHANSANJ (1984).

As Figuras 3.1 e 3.2 mostram a comparação dos dados simulados e experimentais da umidade da fruta e temperatura do ar e da umidade do ar, respectivamente:

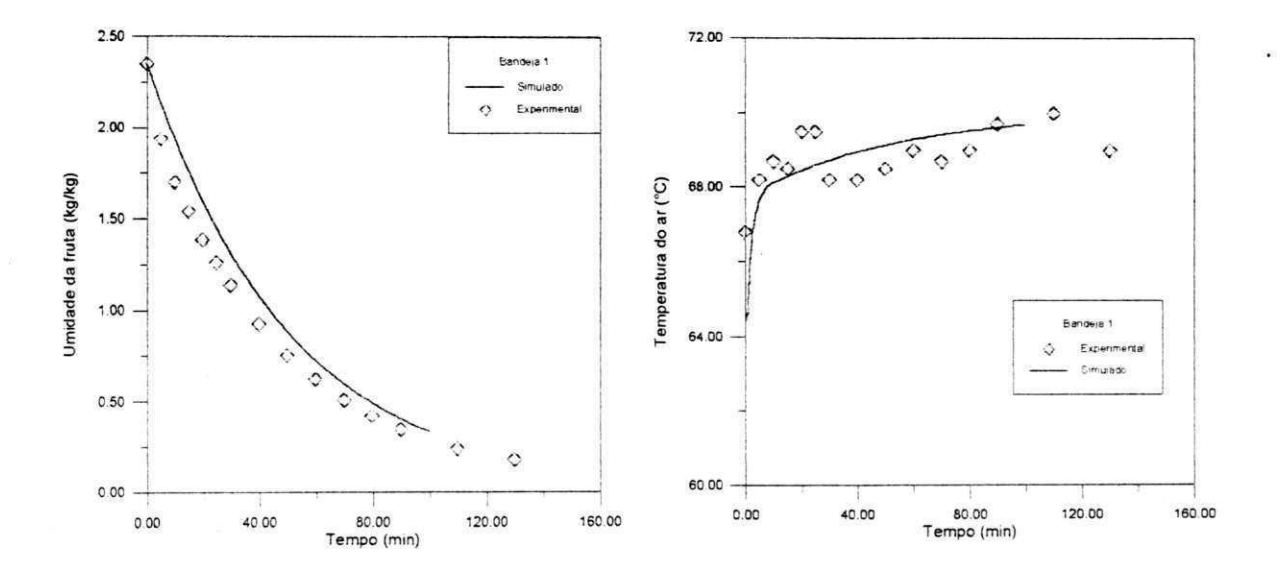

Figura 3.1a – Evolução da umidade da fruta e temperatura do ar na 1ª bandeja

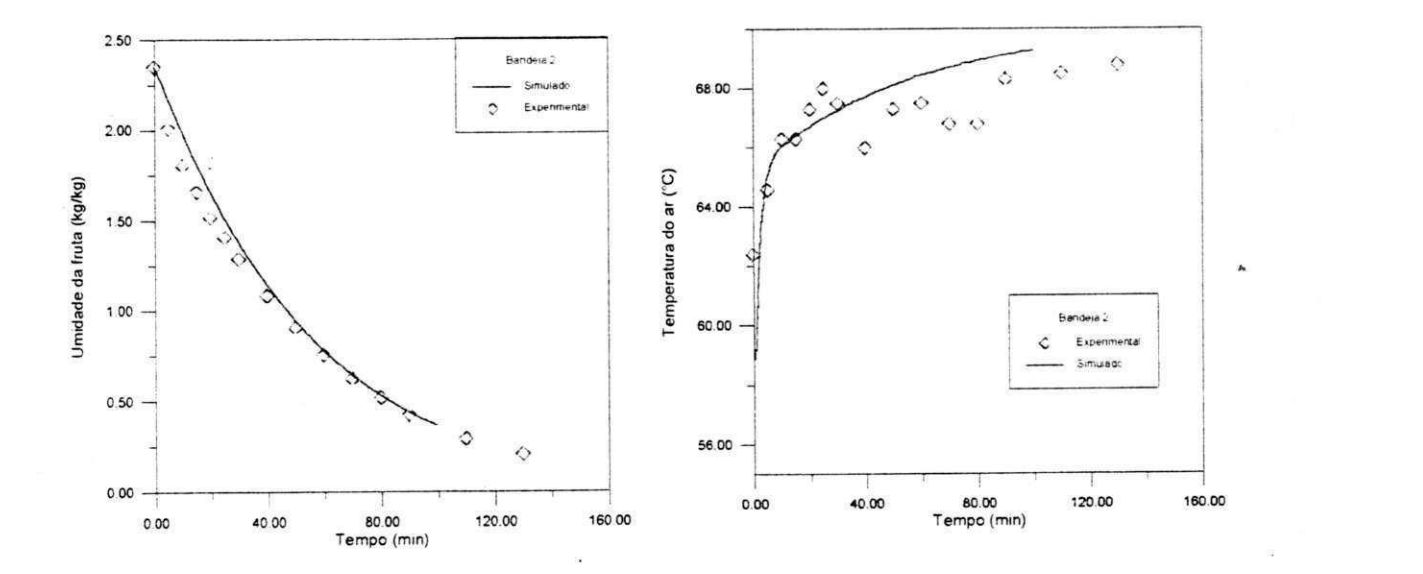

Figura 3.1b - Evolução da umidade da fruta e temperatura do ar na  $2<sup>a</sup>$  bandeja

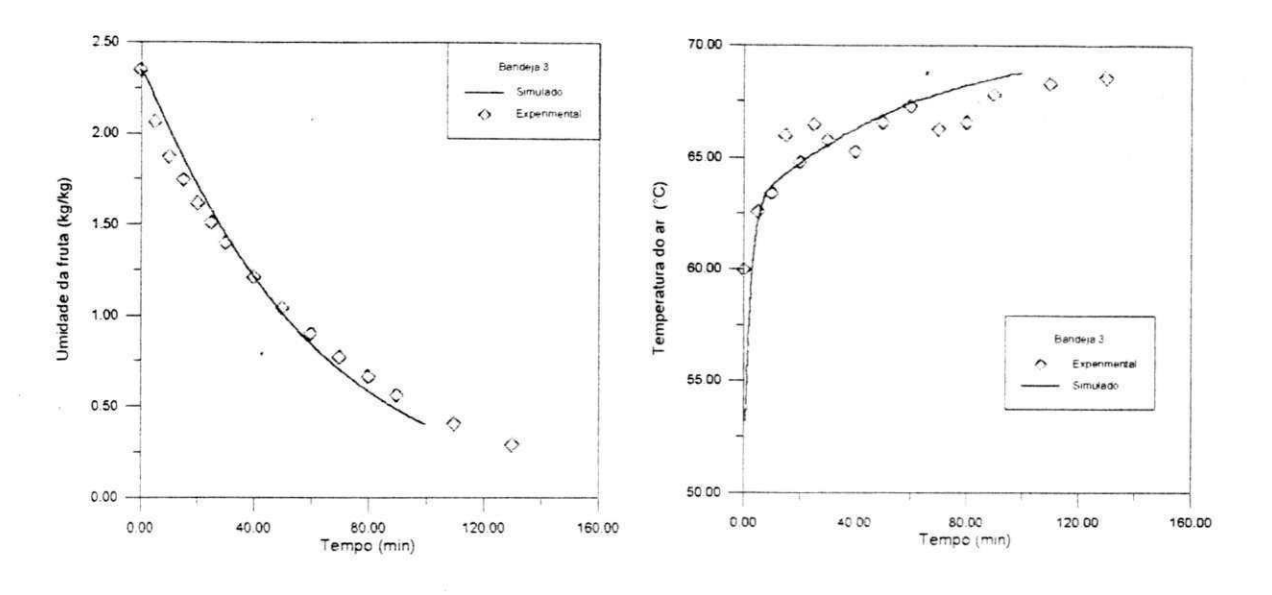

Figura 3.1c – Evolução da umidade da fruta e temperatura do ar na 3ª bandeja

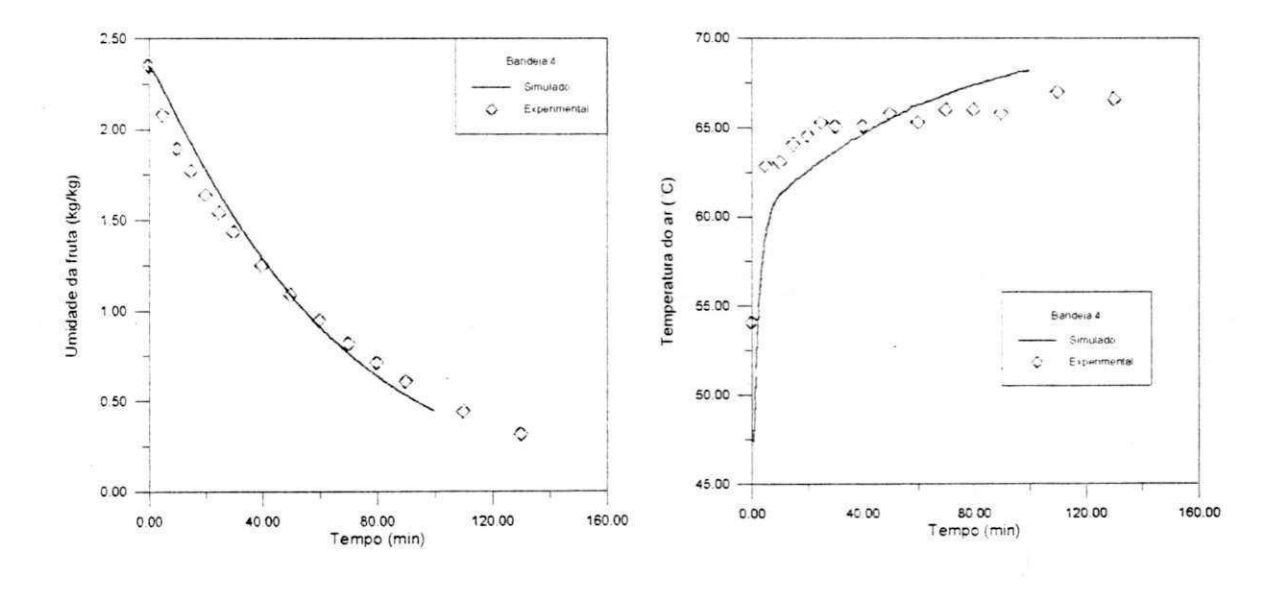

Figura 3.1d – Evolução da umidade da fruta e temperatura do ar na 4<sup>ª</sup> bandeja

# Figura 3.1 - Comparação dos dados simulados e experimentais de umidade da fruta e temperatura do ar com  $T = 70^{\circ}C$  e v = 90m/min (Experimento 1)

Os valores simulados para a umidade da fruta e a temperatura do ar se ajustam satisfatoriamente aos experimentais em todas as bandejas, comprovando que o modelo matemático (balanços de massa e energia e os parâmetros usados para o cálculo das propriedades do ar) representa bem o sistema.

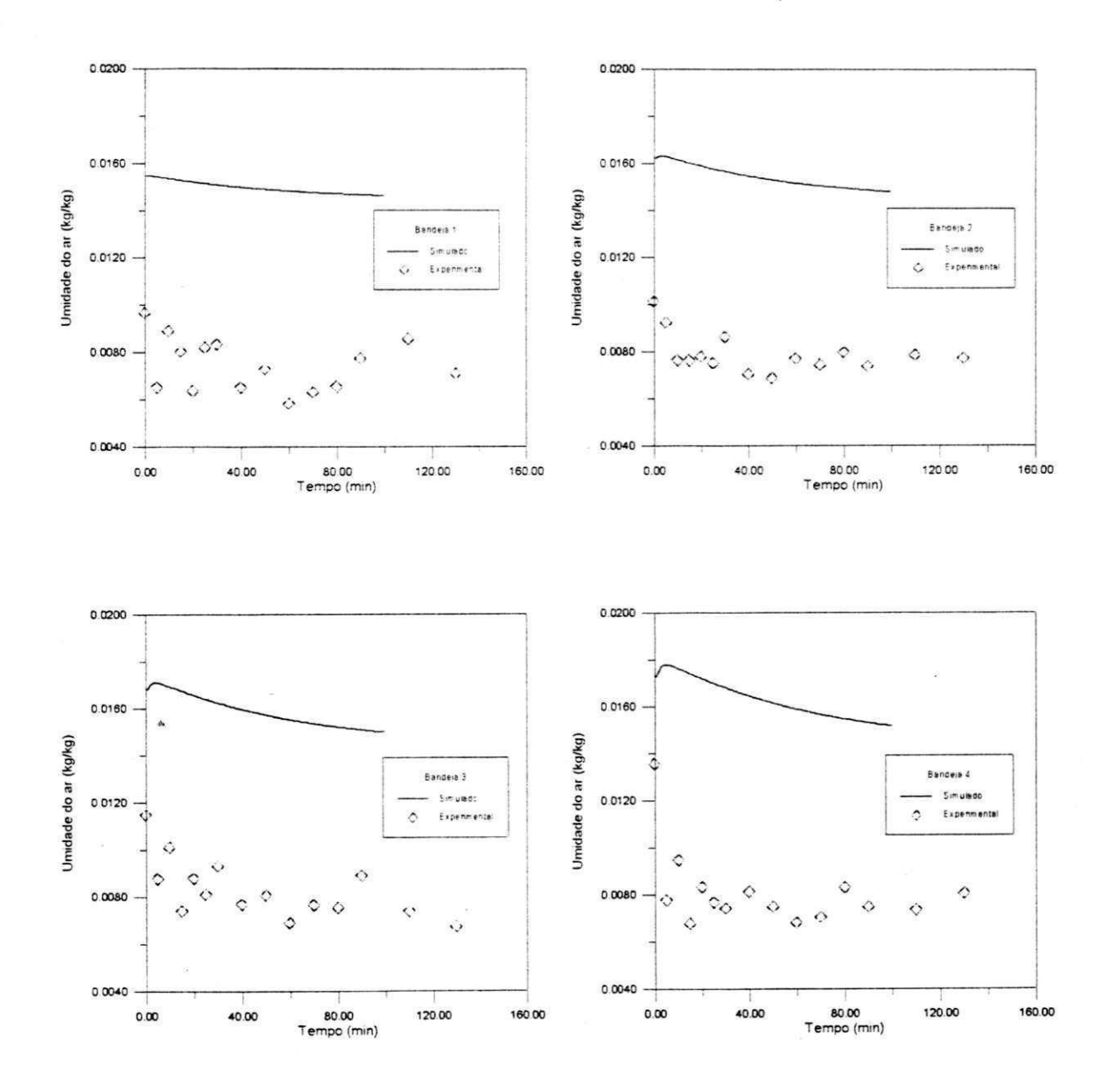

Figura 3.2 - Comparação dos dados simulados e experimentais para a umidade do ar com T = 70°C e v = 90m/min (Experimento **1)** 

38 *Jzy*<sup>*W*</sup>

Através da Figura 3.2, observa-se uma grande diferença entre os resultados simulados e experimentais. A explicação para tal diferença está na determinação experimental da umidade do ar, baseada na medição simultânea da temperatura de bulbo seco e bulbo úmido, que apresenta condições experimentais problemáticas.

Os dados simulados retratam o que ocorre fisicamente: a umidade do ar aumenta à medida que avança nas bandejas ascendentes, ou seja, ocorre um acúmulo de umidade ao longo das bandejas, comprovando que o balanço de massa para o ar é satisfeito

Novas simulações foram realizadas com condições operacionais diferentes, mantendose constante as temperaturas de entrada no secador e da fruta em 70 e 27°C, respectivamente; os resultados são mostrados na Figuras 3.3 e 3.4:

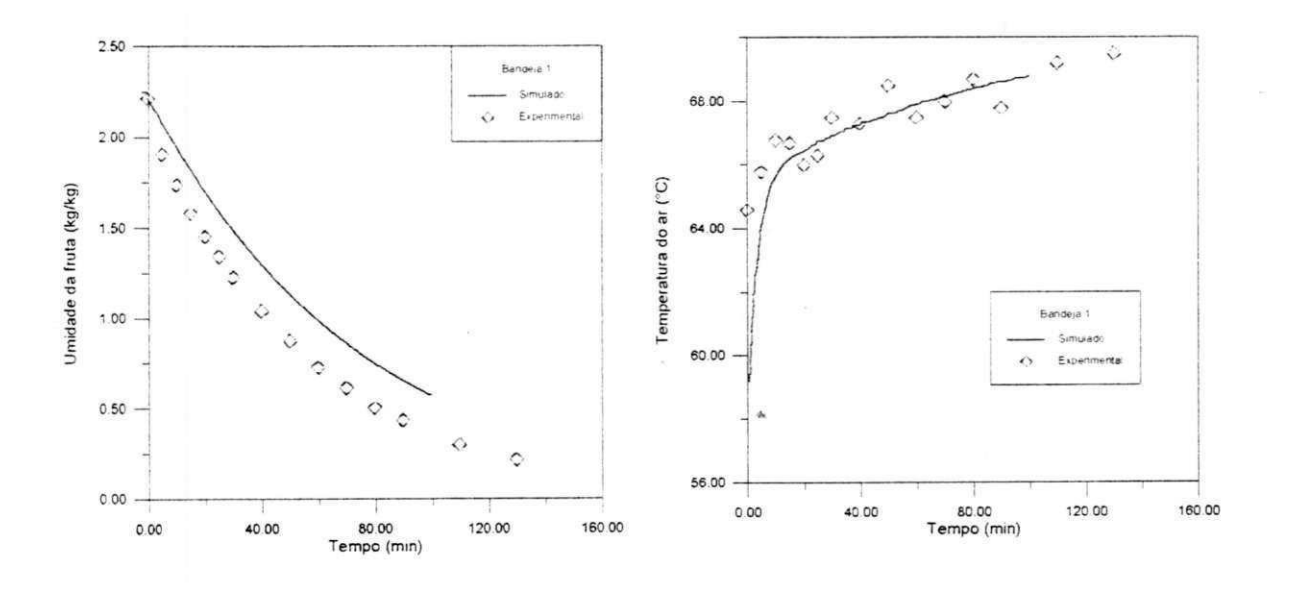

Figura 3.3a – Evolução da umidade da fruta e temperatura do ar na 1ª bandeja

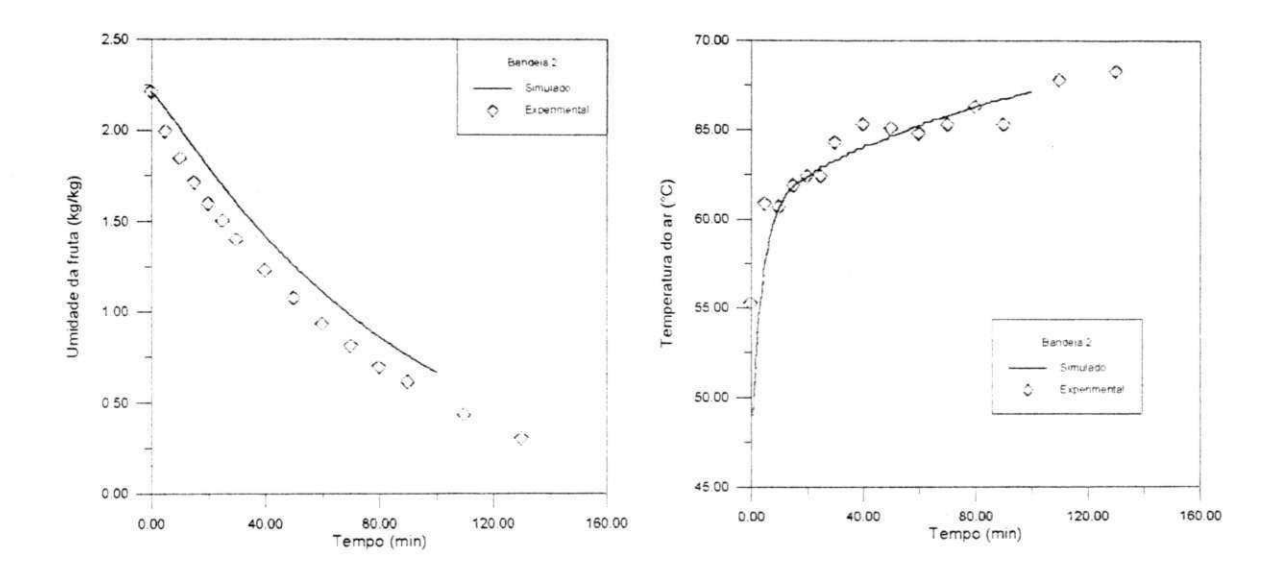

Figura 3.3b - Evolução da umidade da fruta e temperatura do ar na 2<sup>ª</sup> bandeja

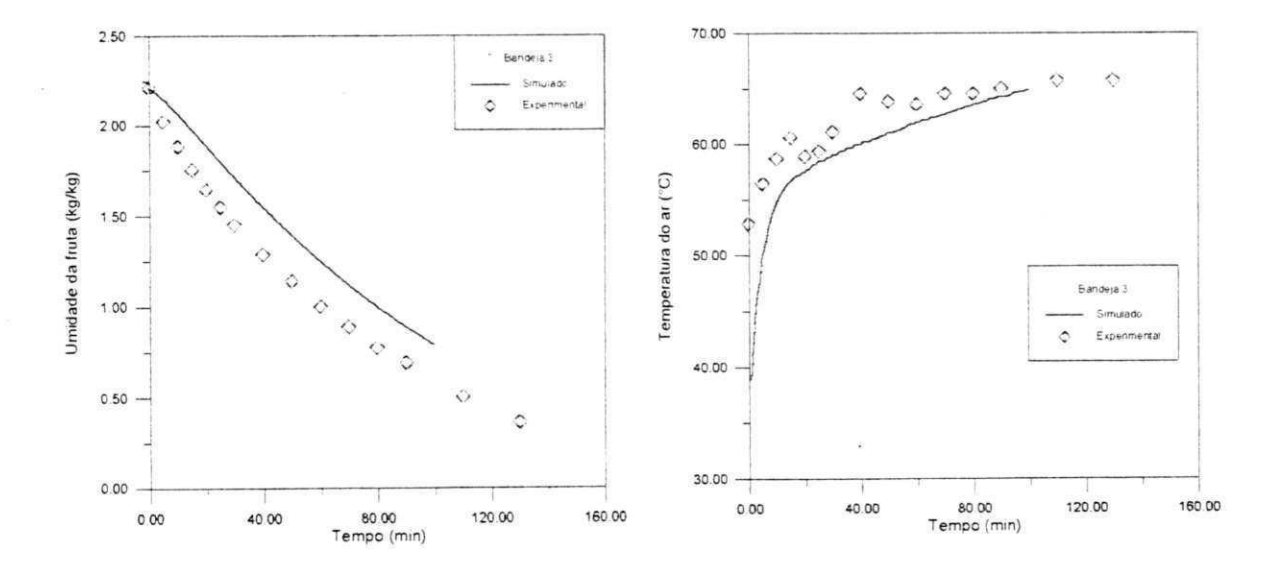

Figura 3.3c – Evolução da umidade da fruta e temperatura do ar na 3ª bandeja

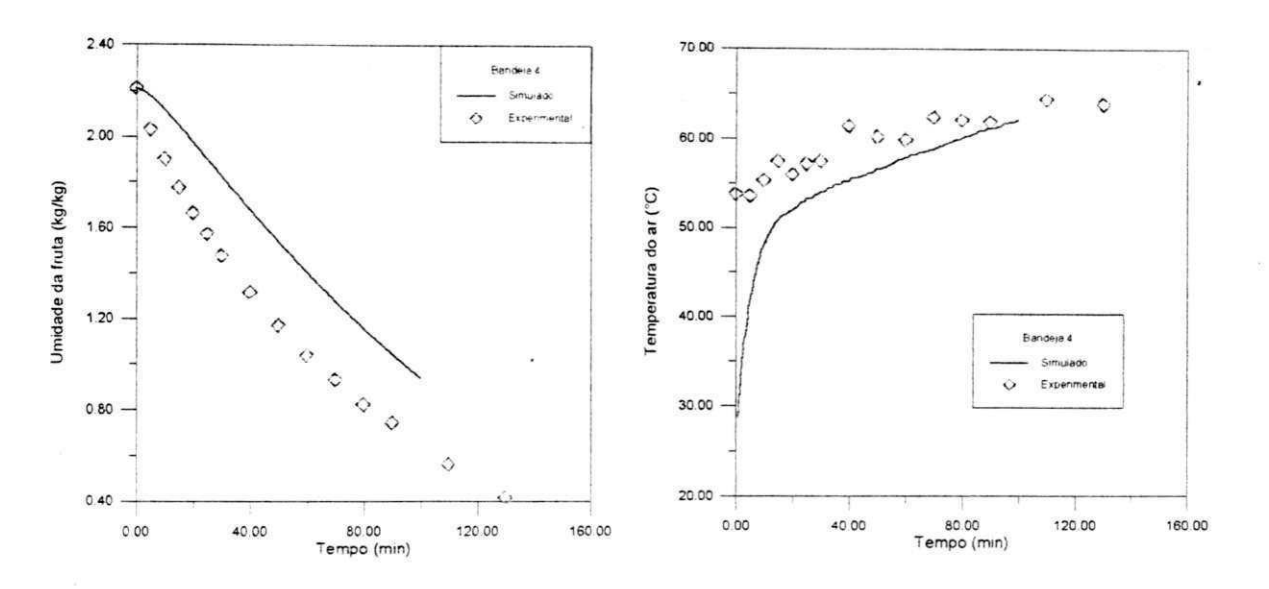

Figura 3.3d – Evolução da umidade da fruta e temperatura do ar na 4ª bandeja

## **Figura 3.3 - Comparação dos dados experimentais e simulados para a umidade da fruta e temperatura do ar com T = 70°C e v =30m/min (Experimento 2)**

Para baixas velocidades do ar. os resultados simulados para a temperatura ajustam-se adequadamente aos experimentais; o mesmo não é verificado para os dados de umidade Provavelmente devido à influência direta da constante de secagem que não é estimada para velocidades tão baixas. A faixa de aplicabilidade das variáveis de processo para o cálculo da constante de secagem são mostrados na Tabela 3.1.

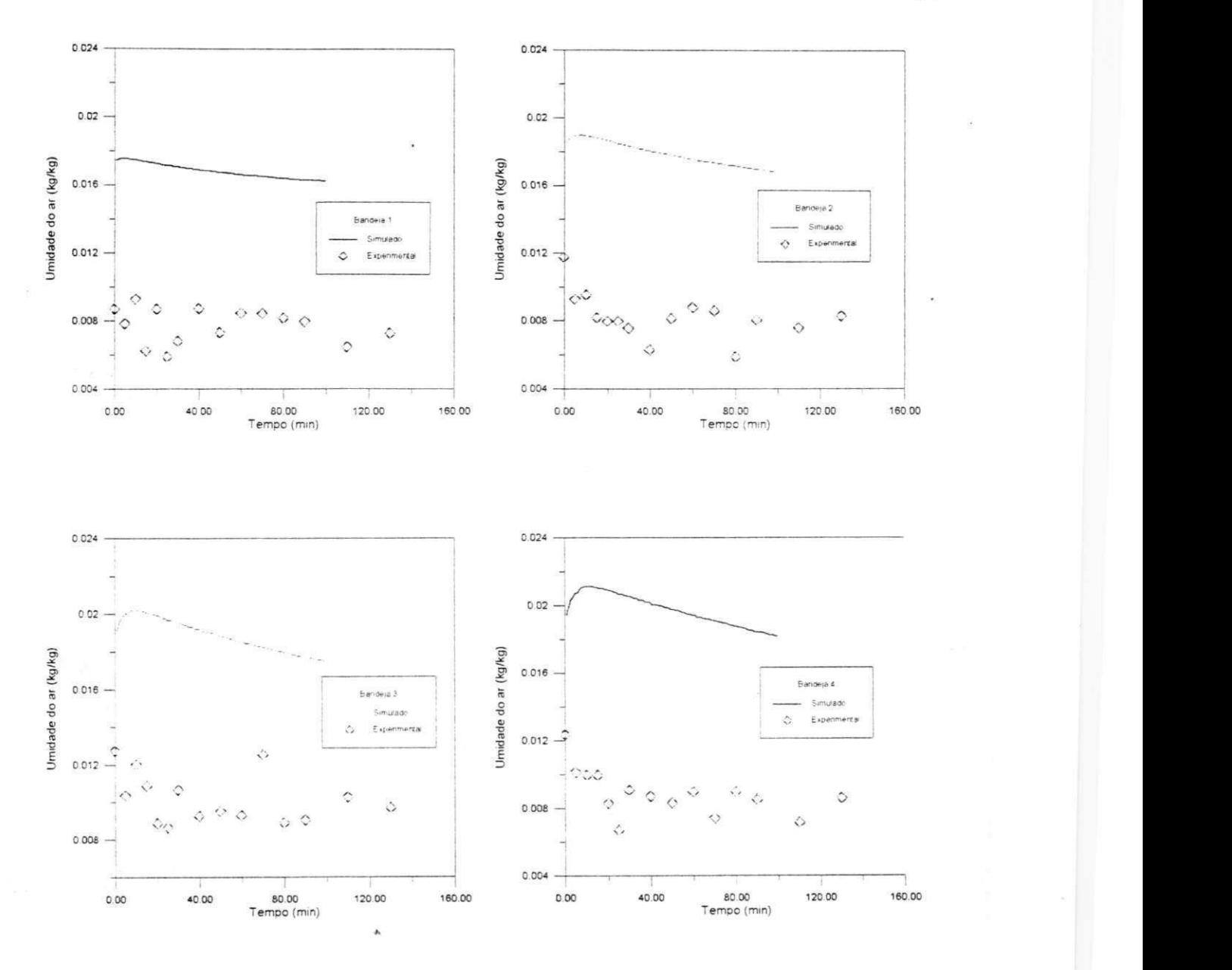

**Figura 3.4 - Comparação dos dados simulados e experimentais da umidade do ar**  com  $T = 70^{\circ}C$  e v = 30m/min (Experimento 2)

A Figura 3.4 mostra que o comportamento da umidade do ar foi semelhante ao observado para velocidade de 90 m/min, com um pequeno acréscimo devido ao aumento do tempo de residência do ar ao longo do secador.

#### **3.3 - ANÁLISE DA SENSIBILIDADE PARAMÉTRICA**

Os balanços de massa e energia do modelo de secagem proposto são diretamente proporcionais à constante de secagem (K) e ao coeficiente de transmissão de calor (h), respectivamente. A constante de secagem por sua vez é diretamente proporcional a um coeficiente empírico pO (discutido no tópico 3.1).

Para estudar a influência desses parâmetros no modelo de secagem, propõe-se um estudo da sensibilidade paramétrica do coeficiente empírico pO e do coeficiente de transmissão de calor h em 80 e 120%. Os resultados são mostrados nas Figuras (3.5) e (3.6).

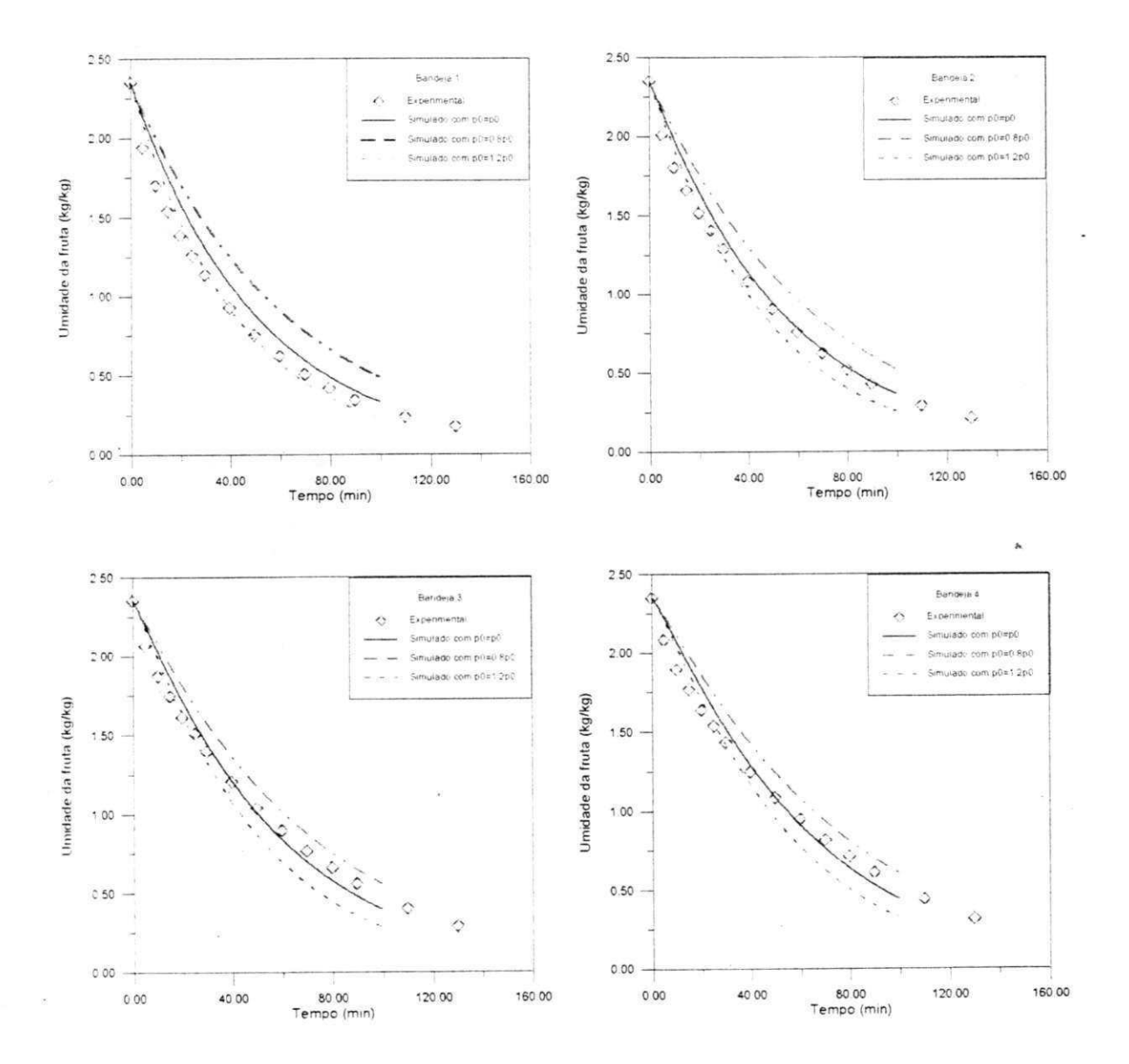

**Figura 3.5 - Análise paramétrica do coeficiente empírico pO em 80 e 120%** 

A Figura 3.5 mostra que o coeficiente empírico pO exerce grande influência no cálculo da umidade da fruta e apresenta comportamento semelhante em todas as bandejas, devido a proporcionalidade direta desse parâmetro com a taxa de secagem, comprovando a alta sensibilidade paramétrica da taxa de secagem em relação ao coeficiente empírico.

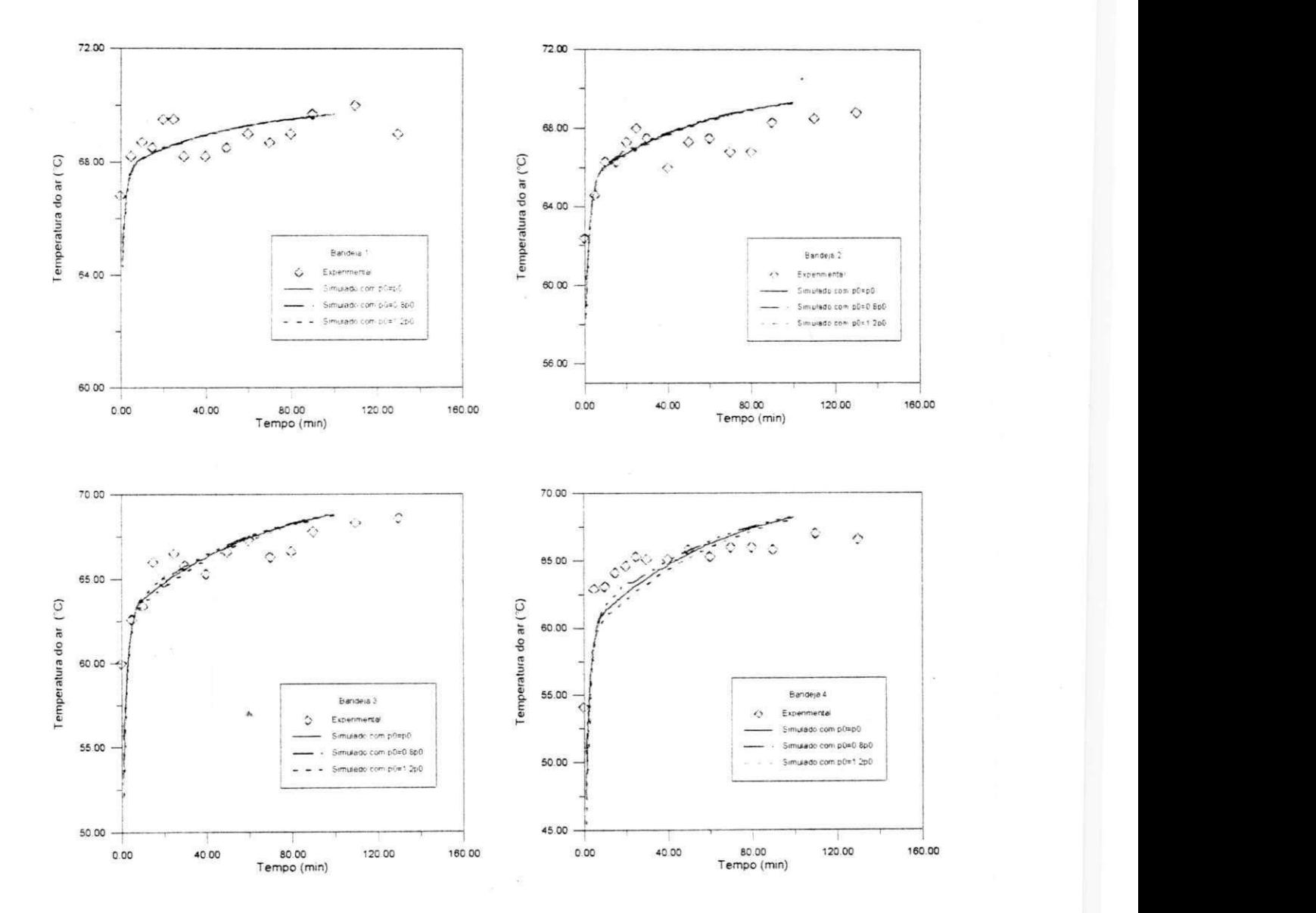

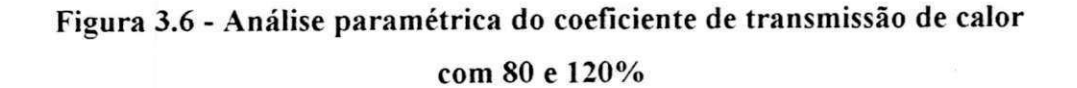

A Figura 3.6 mostra que o coeficiente transmissão de calor exerce pequena influência no cálculo do gradiente de temperatura do ar, apresentando comportamento semelhante em todas as bandejas, comprovando a baixa sensibilidade paramétrica do gradiente de temperatura em relação ao coeficiente de transmissão de calor.

# CONCLUSÕES

# **CAPÍTULO IV**

#### **4. CONCLUSÕES**

h.

- A temperatura afeta de maneira significativa a constante de secagem, enquanto que a espessura, a velocidade e a umidade relativa têm menor influência.
- A constante de secagem (K) estimada pela equação de (KIRANOUDIS et alii, 1997) ajustou satisfatoriamente os dados experimentais de (COUTINHO et alii, 1997). Apesar de apresentar um erro relativo elevado quando comparada com a constante de secagem experimental.
- Os valores simulados para a taxa de secagem e para a temperatura do ar se ajustam satisfatoriamente aos experimentais em todas as bandejas, comprovando que o modelo de secagem proposto por SOKHANSANJ (1984) representa satisfatoriamente o sistema.
- Os valores simulados para a umidade do ar retratam o que ocorre fisicamente: a umidade do ar aumenta à medida que avança nas bandejas ascendentes, ou seja, ocorre um acúmulo de umidade ao longo das bandejas, comprovando que o balanço de massa para o ar é satisfeito.
- Para velocidade de 30m/min ocorreu um acréscimo do erro entre os valores experimentais e simulados para o balanço de massa da fruta, isto provavelmente se deve à constante de secagem, que deve ser utilizada dentro da faixa operacional em que foi estimada através da regressão dos dados experimentais e esta velocidade está fora desta faixa.
- O estudo da sensibilidade paramétrica mostrou que a taxa de secagem é muito sensível devido a proporcionalidade direta entre a constante de secagem e o coeficiente empírico pO, ou seja, um aumento no coeficiente empírico pO proporciona um aumento na taxa de secagem.
- O gradiente de temperatura possui baixa sensibilidade paramétrica com relação ao coeficiente de transmissão de calor

# SUGESTÕES

# **CAPÍTULO V**

#### **S. SUGESTÕES**

Tendo em vista a continuidade deste trabalho e sua aplicação prática, sugerimos:

- Ajustes das etapas envolvidas no desenvolvimento deste simulador: escolha de modelos matemáticos mais representativos do processo estudado, sem tantas simplificações; modificações na forma de implementação da constante de secagem (otimização de forma on-line).
- Utilização do simulador para a otimização das condições operacionais: como umidade e temperatura da fruta, umidade e temperatura do ar, número de bandejas, etc.
- Integração deste simulador com outros aplicativos de secagem mista-convectiva, solar.
- Adaptação deste simulador no acompanhamento do processo de secagem em tempo real, devido à rápida resposta.
- Análise de estudos comparativos de eficiência energética, com a introdução de reciclos.
- Adaptação do simulador para outros tipos de frutas.

# REFERÊNCIAS BIBLIOGRÁFICAS

 $^\bullet$ 

the.

 $1.1 - 1.$ ÷,

 $\label{eq:2.1} \sqrt{\rho} \simeq \rho \rho^2 \, \sin^2 \rho \, \rho^2 \,.$ 

# **CAPÍTULO V I**

#### **6. REFERÊNCIAS BIBLIOGRÁFICAS**

- ALSINA, O. L. S.; SILVA, O. S; SANTOS, J. M. A.; "Efeito das Condições Operacionais na Cinética de Secagem de Fatias de Banana", XXVI CONBEA - Congresso Brasileiro de Engenharia Agrícola - CDROM, Campina Grande 1997(a).
- ALSINA, O. L. S.; SILVA O. S., BRASILEIRO I. M. N.; "Drying Kinetics of West Indian Cherry", Inter-American Drying Conference, vol. B, pp 434 a 440, 1997.
- ALVARADO, J. D.; MORENO, C. C; " Calor Específico de frutas como una función de su humedad", II Congresso Latino-Americano de Transferência de Calor e Massa, vol.Vlll, pp. 1631-1641, São Paulo, 1986.
- BARROSO, M. A. S.; SARTORI, D. J. M.; FREIRE, J. T.; "Secagem de Grãos em Camada Fina : um Estudo sobre as Equações de Secagem", Revista Brasileira de Engenharia Química, vol. XIV, nº 1, Editora ABEQ, 1994.
- BEZERRA, A. M.; "Aplicações Técnicas da Energia Solar", Editora Universitária/UFPB, *2-* ed., págs. 21-41, 1986.
- BRASILEIRO, I. M. N.; "Drying Kinetics of West Indian Cherry", Dissertação de Mestrado, Universidade Federal da Paraíba, Campina Grande, no prelo.

BROOKER, D. B.; BAKKER-ARKEMA, F. W.; HALL, G. W. (1974); HERDERSON, J.M. & HERDERSON, S. M. (1968); OVERHULTZ, D. G.; WHITE, G. M.; HAMILTON, H. E. & ROSS, I. J. (1973); PAGE, G. E. (1949); THOMPSON, T. L.; PEART, R.M & FORSTER, G. H. (1968). Apud BARROSO, M. A. S.; SARTORI, D. J. M.; FREIRE, J. T.; "Secagem de Grãos em Camada Fina: um Estudo sobre as Equações de Secagem", Revista Brasileira de Engenharia Química, vol. XIV, nº 1, Editora ABEQ, 1994.

- BROOKER, D. B.; BAKKER-ARKEMA, F. W., HALL, G. W.; "Drying Cereal Grains", AVI Publishing, Westport, Conn., 1974.
- COUTINHO, S. A; ALSINA, O. L. S.; SILVA, O. S; "Estudo do Efeito da Temperatura na Cinética de Secagem", Relatório de Iniciação Científica, Universidade Federal da Paraíba, Campina Grande, 1997.
- CUNHA, C; "Métodos Numéricos para as Engenharias e Ciências Aplicadas", Editora da UN1CAMP, págs. 185-195, 1993.
- DESMORIEUX, H.; MOYNE, C; "Analysis of Dryers Performance for Tropical Foodstuffs Using the Characteristic Drying Curve Concept", Drying '92, pp. 834 -843, 1992.
- FARKAS, I.; SERES, I.; BALLO, B.; "Construction of a Modular Solar Dryer", Drying '96, vol. A , pp. 585 - 590, 1996.
- FOUST, A. S.; WENZEL, L. A.; CLUMP, W. C; MAUS, L. e ANDERSEN, L. B.; "Princípios das Operações Unitárias", Guanabara Dois, 2<sup>ª</sup> ed., págs. 401-408, 1982.
- HOUSKA, K.; VALCHÁR, J.; VIKTORÍN, Z.; "Computer-Aided Design of Dryers", Advances in Drying, vol. 4, Hemisphere Publishing Corp., New York, 1984.
- IMRE, L.; PALAN1APPAN, C; "Development of Solar Drying", Drying Technology, 14 (6), 1381-1388 (1996).
- KHATTAB, N. M.; "Toward a Homogeneous and Efficient Batch-Tray Dryer", Energy Sources, 18:447-459, (1996).
- KIRANOUDIS, C. T.; TSAMI, E.; MAROUL1S, Z. B.; MARINOS-KOURIS, D.; "Drying Kinetics of some Fruits", Drying Technology, 15(5), 1399-1418 (1997).
- MALISKA, C. R ; "Transferência de Calor e Mecânica dos Fluidos Computacional", LTC-Livros Técnicos e Científicos Editora S.A., págs. 24-34, Rio de Janeiro, 1995.
- MAYHEW & ROGERS (1968); ASAE STANDARD (1993); KEENAN & KEYES (1936) e BRUNT (1941). Apud VASCONCELOS, L. G. S.; "Procedimento de Simulação, Otimização e Controle de Secadores em Leito Móvel", Tese de Doutorado, 1997.
- MOTTA LIMA, O. C; MASSARANI, G; "Estudo sobre a Secagem de Papel III: Uma Análise das Equações de Secagem", XXIII ENEMP, vol. 1, págs. 431-440, 1995.
- NJIE, D. N.; RUMSEY, T. R.; "Influence of Factors on the Drying of Cassava in a Solar Simulator", Drying Technology, 15 (3&4), 11887-1202 (1997).
- NONHEBEL, G. M. A.; MOSS, A. A. H ; "El Secado de Sólidos en la Industria Química", Editorial Reverté S.A., 1979.
- PAKOWSKI, Z.; ZYLLA, R.; "Construction of Integrated Software for Drying Calculations", Drying Techonology, 14(2), 463-472 (1996).
- PERRY, R. H. & CHILTON, C. H; Manual de Engenharia Química, 5ª ed; Guanabara Dois, Rio de Janeiro, 1980.
- PINTO, J. C; LAGE, P. L. C; "Métodos Numéricos em Problemas de Engenharia Química", Programa de Engenharia Química/COPPE, Universidade Federal do Rio de Janeiro, 1997.
- QUEIROZ, M. R.; NEBRA, S. A. "Theoretical and Experimental Analysis of the Drying Kinetics of Bananas". Drying '96, vol. B. pp. 1045 - 1052, 1996.
- SATYRO, M. A.; ALVES, P. M.; PICOLLI FILHO, D. E.; "Modelagem e Simulação de Processos - Conceituação Geral", REBEC, págs. 3-7, 1986.
- SOKHANSANJ, S.; "Grain Drying Simulation with Respect to Energy Conservation and Grain Quality", Advances in Drying, vol. 3: 121-175, 1984.
- TOBINAGA, S.; PINTO, L. A. A.; "Secagem de Materiais Fibrosos: Músculos de Peixes", Tópicos Especiais em Secagem, vol. I, pp. 211-251, 1992.
VASCONCELOS, L. G. S.; "Simulação de Secagem de Feijão Carioca em Fluxo Cruzado", Dissertação de Mestrado, Universidade Federal da Paraíba, Campina Grande, 1990.

- VASCONCELOS, L. G. S.; "Procedimento de Simulação, Otimização e Controle de Secadores em Leito Móvel", Tese de Doutorado, UNICAMP, Campinas, 1997.
- VILLAR, G. C, ALSINA, O. L. S.; MARINHO, A. P. T. L.; "Estudo do Desempenho de um Secador Convectivo de Bandejas para Secagem de Banana. Análise das Variáveis Operacionais", Dissertação de Mestrado, Universidade Federal da Paraíba, Campina Grande, no prelo.
- WHITAKER, S. "Simultaneous Heat, Mass and Momentum Transfer Porous Media: A Theory of Drying", In Advances in Heat Transfer, Edited by J.P. Harlnett and T.F. Irving Jr., Academic Press, 13: 119-203, 1977.

# APÊNDICE A

## **APÊNDIC E A**

### **DESCRIÇÃO DA SUBROTINA UNLSF**

### CALL UNLSF (FCN, M, N, XGUESS, XSCALE, FSCALE, IPARAM, RPARAM, X, FVEC, FJAC, LDFJAC)

#### Argumentos

- FCN Subrotina fornecida pelo usuário e utilizada para avaliar a função que define o problema dos mínimos quadrados. FCN deve ser declarado com o comando EXTERNAL no programa de chamada.
- M Número de funções, (fornecido pelo usuário)
- N Número de variáveis. N deve ser menor ou igual a M. (fornecido pelo usuário)
- XGUESS—Vetor de comprimento N que contém as estimativas suposição iniciais, (fornecido pelo usuário)
- XSCALE—Vetor de comprimento N que contém a matriz diagonal para as variáveis, (fornecido pelo usuário)
- XSCALE é principalmente usado escalando o gradiente e a distância entre dois pontos. O padrão, os valores para XSCALE são interiormente fixos.
- FSCALE—Vetor de comprimento M que contém a matriz diagonal para as funções, (fornecido pelo usuário)
- FSCALE é usado principalmente para o escalonamento do gradiente. Na ausência de outra informação, são todas fixas em 1.0.
- IPARAM Vetor de comprimento 6, contendo informações sobre a quantidade de vezes em que a função e o Jacobiano são avaliados, número de iterações e dígitos significativos da máquina (Entrada/Saída)
- RPARAM vetor de comprimento 7, contendo informações a respeito da tolerância e do erro cometido na minimização (entrada/saída)
- X Vetor de comprimento N que contém a solução aproximada, (saída)
- FVEC—Vetor de comprimento M que contém os resíduos da solução aproximada, (saída)
- FJAC é uma matriz M por N que contém o Jacobiano por diferença finita para a solução aproximada, (saída)
- LDFJAC—dimensão Principal de FJAC exatamente como especificado na declaração da dimensão na chamada do programa. (entrada)

### **DESCRIÇÃO DA SUBROTINA IVPAG:**

#### Chamada

CALL IVPAG (IDO, N, FCN, FCNJ, A, T, TENDA, TOL, PARAM, Y) Argumentos

- IDO Sinalizador que indica o estado da computação. (Entrada/Saídat)
	- $\bullet$  A ligação inicial é feita com IDO = 1. A rotina fixa IDO então = 2, e este valor é então usado para todas as ligação exceto a última que é feita com IDO = 3. Esta chamada de final é usada para o lançamento no espaço de trabalho que foi alocado automaticamente pela chamada inicial com IDO  $= 1$ .
- N Número de equações diferenciais, (entrada)
- FCN Subrotina fornecida pelo usuário e utilizada para avaliar a função que define o problema. FCN deve ser declarado com o comando EXTERNAL no programa de chamada.
- FCNJ Subrotina fornecida pelo usuário e utilizada para avaliar o Jacobiano da função.
- T variável Independente, t. (Entrada/Saída)
- TEND Valor de t = tend onde a solução é requerida. (Entrada)
- TOL -Tolerância para controle de erro. (Entrada)
- PARAM Vetor real de comprimento 50 contendo parâmetros opcionais que são utilizados para avaliar as derivadas. Ver o manual do FORTRAN 90 para uma descrição detalhada desses parâmetros. (Entrada/Saída)
- Y Vetor de comprimento N contendo os valores das variáveis dependentes, y(t). Na entrada y(t) contém os valores inicias. Na saída y(t) contém os valores da solução aproximada, (entrada/saída)

# APÊNDICE B

## **APÊNDICE B**

### **MÉTODO BDF**

As aproximações do método BDF (Backward Differentiation Formula) podem ser obtidos pela expansão em série de Taylor dos pontos P, W, R, S e Z em torno do ponto E, conforme a Figura B1. A seguir são deduzidas as aproximações de 2ª, 3ª, 4ª e 5ª.

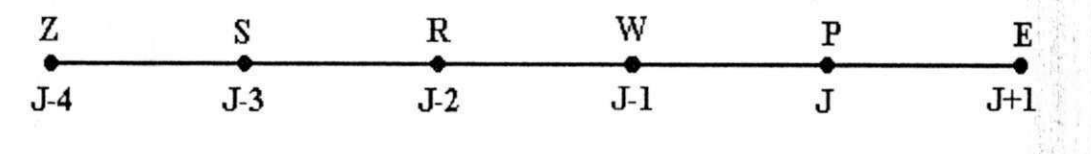

### APROXIMAÇÃO DE 2<sup>4</sup> ORDEM

Considere a expansão em série de Taylor dos pontos P e W em torno do ponto E.

#### Para o ponto P

$$
y_P = y_E + y'_E \cdot (x_P - x_E) + \frac{y''_E}{2} \cdot (x_P - x_E)^2 + O(h^3)
$$

ou

$$
y_P = y_E + y'_E
$$
  $\cdot (-h) + \frac{y''_E}{2} \cdot (-h)^2$ 

onde  $x_P - x_E = -h$ , rearranjando,

$$
\frac{h^2}{2} \cdot y_E'' - h \cdot y_E' = y_P - y_E
$$

que pode ser escrita como,

$$
\frac{h^2}{2} \cdot y''_{j+1} - h \cdot y'_{j+1} = y_j - y_{j+1}
$$
 (B.1.1)

#### Para o ponto W

$$
y_W = y_E + y'_E \cdot (x_W - x_E) + \frac{y''_E}{2} \cdot (x_W - x_E)^2 + O(h^3)
$$

ou

$$
y_W = y_E + y'_E
$$
  $\cdot (-2 \cdot h) + \frac{y''_E}{2} \cdot (-2 \cdot h)^2$ 

onde  $x_w - x_E = -2 \cdot h$ , rearranjando,

$$
\frac{4}{2} \cdot h^2 \cdot y_E'' - 2 \cdot h \cdot y_E' = y_W - y_E
$$

que pode ser escrita como,

$$
\frac{4}{2} \cdot h^2 \cdot y''_{j+1} - 2 \cdot h \cdot y'_{j+1} = y_{j-1} - y_{j+1}
$$
 (B.1.2)

O sistema é formado pela equações (B. 1.1) e (B.1.2):

$$
\begin{cases}\n\frac{\mathbf{h}^2}{2} \cdot \mathbf{y}_{j+1}'' - \mathbf{h} \cdot \mathbf{y}_{j+1}' = \mathbf{y}_j - \mathbf{y}_{j+1} \\
\frac{4}{2} \cdot \mathbf{h}^2 \cdot \mathbf{y}_{j+1}'' - 2 \cdot \mathbf{h} \cdot \mathbf{y}_{j+1}' = \mathbf{y}_{j-1} - \mathbf{y}_{j+1}\n\end{cases}
$$

que pode ser escrita na forma matricial,

$$
\begin{bmatrix} h^{2}/2 & - & h \ 4 \cdot h^{2}/2 & -2 \cdot h \end{bmatrix} \cdot \begin{bmatrix} y''_{j+1} \\ y'_{j+1} \end{bmatrix} = \begin{bmatrix} y_{j} - y_{j+1} \\ y_{j-1} - y_{j+1} \end{bmatrix}
$$

deseja-se obter a aproximação de  $2<sup>a</sup>$  ordem para y'<sub>itl</sub>, sendo necessário resolver o sistema, para este fim, utiliza-se o método de eliminação de Gauss, obtendo-se,

$$
y'_{j+1}^{(2)} = \frac{3 \cdot y_{j+1} - 4 \cdot y_j + y_{j-1}}{2 \cdot h}
$$

### **APROXIMAÇÃO DE 3^ ORDEM**

Considere a expansão cm série de Taylor dos pontos **P,** W e R em torno do ponto **E.** 

#### **Para o ponto P**

$$
y_{\rm P} = y_{\rm E} + y_{\rm E}^{\prime} \cdot (x_{\rm P} - x_{\rm E}) + \frac{y_{\rm E}^{\prime\prime}}{2} \cdot (x_{\rm P} - x_{\rm E})^2 + \frac{y_{\rm E}^{\prime\prime\prime}}{6} \cdot (x_{\rm P} - x_{\rm E})^3 + O(h^4)
$$

**ou** 

$$
y_P = y_E + y'_E
$$
  $\cdot (-h) + \frac{y''_E}{2} \cdot (-h)^2 + \frac{y'''_E}{6} \cdot (-h)^3$ 

onde **X|)-X| .** =-h rearranjando,

$$
-\frac{h^3}{6} \cdot y_E''' + \frac{h^2}{2} \cdot y_E'' - h \cdot y_E' = y_P - y_E
$$

$$
-\frac{h^3}{6} \cdot y''_{j+1} + \frac{h^2}{2} \cdot y''_{j+1} - h \cdot y'_{j+1} = y_j - y_{j+1}
$$
 (B.2.1)

### Para o ponto W

$$
y_W = y_E + y'_E \cdot (x_W - x_E) + \frac{y''_E}{2} \cdot (x_W - x_E)^2 + \frac{y'''_E}{6} \cdot (x_W - x_E)^3 + O(h^4)
$$

ou

$$
y_{\rm W} = y_{\rm E} + y_{\rm E}' \cdot (-2 \cdot h) + \frac{y_{\rm E}''}{2} \cdot (-2 \cdot h)^2 + \frac{y_{\rm E}'''}{6} \cdot (-2 \cdot h)^3
$$

onde  $x_W - x_E = -2 \cdot h$ , rearranjando,

$$
-\frac{8 \cdot h^3}{6} \cdot y_E''' + \frac{4 \cdot h^2}{2} \cdot y_E'' - 2 \cdot h \cdot y_E' = y_W - y_E
$$

que pode ser escrita como,

$$
-\frac{8 \cdot h^3}{6} \cdot y_{j+1}^m + \frac{4 \cdot h^2}{2} \cdot y_{j+1}^m - 2 \cdot h \cdot y_{j+1}^r = y_{j-1} - y_{j+1}
$$
 (B.2.2)

### Para o ponto R

$$
y_R = y_E + y'_E \cdot (x_R - x_E) + \frac{y''_E}{2} \cdot (x_R - x_E)^2 + \frac{y'''_E}{6} \cdot (x_R - x_E)^3 + O(h^4)
$$

ou

$$
y_R = y_E + y'_E
$$
  $\cdot (-3 \cdot h) + \frac{y''_E}{2} \cdot (-3 \cdot h)^2 + \frac{y'''_E}{6} \cdot (-3 \cdot h)^3$ 

onde  $x_R - x_E = -3 \cdot h$ , rearranjando,

$$
-\frac{27 \cdot h^{3}}{6} \cdot y_{E}''' + \frac{9}{2} \cdot h^{2} \cdot y_{E}'' - 3 \cdot h \cdot y_{E}' = y_{R} - y_{E}
$$

que pode ser escrita como,

$$
-\frac{27 \cdot h^{3}}{6} \cdot y_{j+1}^{m} + \frac{9 \cdot h^{2}}{2} \cdot y_{j+1}^{m} - 3 \cdot h \cdot y_{j+1}^{2} = y_{j-2} - y_{j+1}
$$
 (B.2.3)

O sistema é formado pela equações B.2.1, B.2.2 e B.2.3,

57

$$
\begin{aligned}\n&= \frac{\hbar^3}{6} \cdot y_{j+1}^m + \frac{\hbar^2}{2} \cdot y_{j+1}^n - \hbar \cdot y_{j+1}^r = y_j - y_{j+1} \\
&= \frac{8 \cdot \hbar^3}{6} \cdot y_{j+1}^m + \frac{4 \cdot \hbar^2}{2} \cdot y_{j+1}^n - 2 \cdot \hbar \cdot y_{j+1}^r = y_{j-1} - y_{j+1} \\
&= \frac{27 \cdot \hbar^3}{6} \cdot y_{j+1}^m + \frac{9 \cdot \hbar^2}{2} \cdot y_{j+1}^n - 3 \cdot \hbar \cdot y_{j+1}^r = y_{j-2} - y_{j+1}\n\end{aligned}
$$

que pode ser escrita na forma matricial,

$$
\begin{bmatrix} -\mathbf{h}^{3}/6 & \mathbf{h}^{2}/2 & -\mathbf{h} \\ -8\cdot\mathbf{h}^{3}/6 & 4\cdot\mathbf{h}^{2}/2 & -2\cdot\mathbf{h} \\ -27\cdot\mathbf{h}^{3}/6 & 9\cdot\mathbf{h}^{2}/2 & -3\cdot\mathbf{h} \end{bmatrix} \cdot \begin{bmatrix} y_{j+1}^{m} \\ y_{j+1}^{m} \\ y_{j+1}^{m} \end{bmatrix} = \begin{bmatrix} y_{j} - y_{j+1} \\ y_{j-1} - y_{j+1} \\ y_{j-2} - y_{j+1} \end{bmatrix}
$$

deseja-se obter a aproximação de  $3<sup>a</sup>$  ordem para  $y'_{i+1}$ , sendo necessário resolver o sistema, para este fim, utiliza-se o método de eliminação de Gauss, obtendo-se

$$
y'_{j+1}^{(3)} = \frac{11 \cdot y_{j+1} - 18 \cdot y_j + 9 \cdot y_{j-1} - 2 \cdot y_{j-2}}{6 \cdot h}
$$

### **APROXIMAÇÃO DE 4^ ORDEM**

Considere a expansão em série de Taylor dos pontos P, W, R e S em torno do ponto E.

 $\mathbf{r}$   $\infty$ 

#### **Para o ponto P**

$$
y_P = y_E + y'_E \cdot (x_P - x_E) + \frac{y''_E}{2} \cdot (x_P - x_E)^2 + \frac{y'''_E}{6} \cdot (x_P - x_E)^3 + \frac{y_E^{(iv)}}{24} \cdot (x_P - x_E)^4 + O(h^5)
$$

ou

$$
y_P = y_E + y'_E
$$
  $\cdot (-h) + \frac{y''_E}{2} \cdot (-h)^2 + \frac{y'''_E}{6} \cdot (-h)^3 + \frac{y_E^{(iv)}}{24} \cdot (-h)^4$ 

onde  $x_P - x_E = -h$ , rearranjando,

$$
\frac{h^4}{24} \cdot y_E^{(iv)} - \frac{h^3}{6} \cdot y_E''' + \frac{h^2}{2} \cdot y_E'' - h \cdot y_E' = y_P - y_E
$$

que pode ser escrita como,

$$
\frac{h^4}{24} \cdot y_{j+1}^{(iv)} - \frac{h^3}{6} \cdot y_{j+1}''' + \frac{h^2}{2} \cdot y_{j+1}'' - h \cdot y_{j+1}' = y_j - y_{j+1}
$$
 (B.3.1)

### Para o ponto W

$$
y_W = y_E + y_E' \cdot (x_W - x_E) + \frac{y_E''}{2} \cdot (x_W - x_E)^2 + \frac{y_E'''}{6} \cdot (x_W - x_E)^3 + \frac{y_E^{(iv)}}{24} \cdot (x_W - x_E)^4 + O(h^5)
$$

ou

$$
y_{W} = y_{E} + y'_{E} \cdot (-2 \cdot h) + \frac{y''_{E}}{2} \cdot (-2 \cdot h)^{2} + \frac{y'''_{E}}{6} \cdot (-2 \cdot h)^{3} + \frac{y'^{(iv)}_{E}}{24} \cdot (-2 \cdot h)^{4}
$$

onde  $x_w - x_E = -2 \cdot h$ , rearranjando,

$$
\frac{16 \cdot h^4}{24} \cdot y_E^{(iv)} = \frac{8 \cdot h^3}{6} \cdot y_E^{iv} + \frac{4 \cdot h^2}{2} \cdot y_E^{v} - 2 \cdot h \cdot y_E^{'} = y_W - y_E
$$

que pode ser escrita como,

 $\overline{\phantom{a}}$ 

$$
\frac{16 \cdot h^3}{24} \cdot y_{j+1}^{(iv)} - \frac{8 \cdot h^3}{6} \cdot y_{j+1}^{(iv)} + \frac{4 \cdot h^2}{2} \cdot y_{j+1}^{(v)} - 2 \cdot h \cdot y_{j+1}^{(v)} = y_{j-1} - y_{j+1}
$$
 (B.3.2)

### Para o ponto R

$$
y_R = y_E + y_E' \cdot (x_R - x_E) + \frac{y_E''}{2} \cdot (x_R - x_E)^2 + \frac{y_E'''}{6} \cdot (x_R - x_E)^3 + \frac{y_E^{(iv)}}{24} \cdot (x_R - x_E)^4 + O(h^5)
$$

ou

$$
y_R = y_E + y_E' \cdot (-3 \cdot h) + \frac{y_E''}{2} \cdot (-3 \cdot h)^2 + \frac{y_E'''}{6} \cdot (-3 \cdot h)^3 + \frac{y_E^{(iv)}}{24} \cdot (-3 \cdot h)^4
$$

onde  $x_R - x_E = -3 \cdot h$ , rearranjando,

$$
\frac{81 \cdot h^{4}}{24} \cdot y_{E}^{(iv)} - \frac{27 \cdot h^{3}}{6} \cdot y_{E}^{m} + \frac{9}{2} \cdot h^{2} \cdot y_{E}^{n} - 3 \cdot h \cdot y_{E}^{n} = y_{R} - y_{E}
$$

que pode ser escrita como,

$$
\frac{81 \cdot h^4}{24} \cdot y_{j+1}^{(iv)} - \frac{27 \cdot h^3}{6} \cdot y_{j+1}^{m} + \frac{9}{2} \cdot h^2 \cdot y_{j+1}^{m} - 3 \cdot h \cdot y_{j+1}^{'} = y_{j-2} - y_{j+1}
$$
 (B.3.3)

#### Para o ponto S

$$
y_S = y_E + y_E' \cdot (x_S - x_E) + \frac{y_E''}{2} \cdot (x_S - x_E)^2 + \frac{y_E'''}{6} \cdot (x_S - x_E)^3 + \frac{y_E^{(iv)}}{24} \cdot (x_S - x_E)^4 + O(h^5)
$$

ou

$$
y_S = y_E + y_E' \cdot (-4 \cdot h) + \frac{y_E''}{2} \cdot (-4 \cdot h)^2 + \frac{y_E'''}{6} \cdot (-4 \cdot h)^3 + \frac{y_E^{(iv)}}{24} \cdot (-4 \cdot h)^4
$$

onde  $x_R - x_E = -4 \cdot h$ , rearranjando,

$$
\frac{256 \cdot h^4}{24} \cdot y_E^{(iv)} - \frac{64 \cdot h^3}{6} \cdot y_E''' + \frac{16}{2} \cdot h^2 \cdot y_E'' - 4 \cdot h \cdot y_E' = y_S - y_E
$$

que pode ser escrita como,

ä

$$
\frac{256 \cdot h^4}{24} \cdot y_{j+1}^{(iv)} - \frac{64 \cdot h^3}{6} \cdot y_{j+1}^{m} + \frac{16}{2} \cdot h^2 \cdot y_{j+1}^{m} - 4 \cdot h \cdot y_{j+1}^{2} = y_{j-3} - y_{j+1}
$$
 (B.3.4)

O sistema é formado pela equações B.3.1, B.3.2, B.3.3 e B.3.4,

$$
\begin{array}{|c|c|c|c|c|}\hline & & & & & \frac{h^4}{24} \cdot y_{j+1}^{(iv)} & - & \frac{h^3}{6} \cdot y_{j+1}^{m} + & \frac{h^2}{2} \cdot y_{j+1}^{n} - & h \cdot y_{j+1}^{i} = y_j - y_{j+1} \\ \hline & & & & & \frac{16 \cdot h^4}{24} \cdot y_{j+1}^{(iv)} - \frac{8 \cdot h^3}{6} \cdot y_{j+1}^{m} + \frac{4 \cdot h^2}{2} \cdot y_{j+1}^{n} - 2 \cdot h \cdot y_{j+1}^{i} = y_{j-1} - y_{j+1} \\ \hline & & & & & \frac{81 \cdot h^4}{24} \cdot y_{j+1}^{(iv)} - \frac{27 \cdot h^3}{6} \cdot y_{j+1}^{m} + \frac{9 \cdot h^2}{2} \cdot y_{j+1}^{n} - 3 \cdot h \cdot y_{j+1}^{i} = y_{j-2} - y_{j+1} \\ \hline & & & & & & \frac{256 \cdot h^4}{24} \cdot y_{j+1}^{(iv)} - \frac{64 \cdot h^3}{6} \cdot y_{j+1}^{m} + \frac{16 \cdot h^2}{2} \cdot y_{j+1}^{n} - 4 \cdot h \cdot y_{j+1}^{i} = y_{j-3} - y_{j+1} \end{array}
$$

que pode ser escrita na forma matricial,

$$
\begin{bmatrix} h^4/24 & -h^3/6 & h^2/2 & -h \ 16 \cdot h^4/24 & -8 \cdot h^3/6 & 4 \cdot h^2/2 & -2 \cdot h \ 81 \cdot h^4/24 & -27 \cdot h^3/6 & 9 \cdot h^2/2 & -3 \cdot h \ 256 \cdot h^4/24 & -64 \cdot h^3/6 & 16 \cdot h^2/2 & -4 \cdot h \end{bmatrix} \begin{bmatrix} y_{j+1}^{(iv)} \\ y_{j+1}^{m} \\ y_{j+1}^{m} \\ y_{j+1}^{m} \end{bmatrix} = \begin{bmatrix} y_j - y_{j+1} \\ y_{j-1} - y_{j+1} \\ y_{j-2} - y_{j+1} \\ y_{j-3} - y_{j+1} \end{bmatrix}
$$

deseja-se obter a aproximação de  $4^a$  ordem para  $y'_{j+1}$ , sendo necessário resolver o sistema, para este fim, utiliza-se o método de eliminação de Gauss, obtendo-se

$$
y_{j+1}^{\prime(4)} = \frac{25 \cdot y_{j+1} - 48 \cdot y_j + 36 \cdot y_{j-1} - 16 \cdot y_{j-2} + 3 \cdot y_{j-3}}{12 \cdot h}
$$

### APROXIMAÇÃO DE 5<sup>Δ</sup> ORDEM

Considere a expansão em série de Taylor dos pontos P, W, R, S e Z em torno do ponto  $E_{\cdot}$ 

### Para o ponto P

$$
y_{\rm p} = y_{\rm E} + y_{\rm E}' \cdot (x_{\rm p} - x_{\rm E}) + \frac{y_{\rm E}''}{2} \cdot (x_{\rm p} - x_{\rm E})^2 + \frac{y_{\rm E}'''}{6} \cdot (x_{\rm p} - x_{\rm E})^3 + \frac{y_{\rm E}^{(iv)}}{24} \cdot (x_{\rm p} - x_{\rm E})^4 + \frac{y_{\rm E}^{(v)}}{120} \cdot (x_{\rm p} - x_{\rm E})^5 + O\left(h^6\right)
$$

ou

$$
y_P = y_E + y'_E \cdot (-h) + \frac{y''_E}{2} \cdot (-h)^2 + \frac{y'''_E}{6} \cdot (-h)^3 + \frac{y_E^{(iv)}}{24} \cdot (-h)^4 + \frac{y_E^{(v)}}{120} \cdot (-h)^5
$$

onde  $x_P - x_E = -h$ , rearranjando,

$$
-\frac{h^5}{120} \cdot y_E^{(v)} + \frac{h^4}{24} \cdot y_E^{(iv)} - \frac{h^3}{6} \cdot y_E^{'''} + \frac{h^2}{2} \cdot y_E'' - h \cdot y_E' = y_P - y_E
$$

que pode ser escrita como,

$$
-\frac{h^5}{120} \cdot y_{j+1}^{(v)} + \frac{h^4}{24} \cdot y_{j+1}^{(iv)} - \frac{h^3}{6} \cdot y_{j+1}^m + \frac{h^2}{2} \cdot y_{j+1}^n - h \cdot y_{j+1}^r = y_j - y_{j+1}
$$
 (B.4.1)

#### Para o ponto W

$$
y_{W} = y_{E} + y'_{E} \cdot (x_{W} - x_{E}) + \frac{y''_{E}}{2} \cdot (x_{W} - x_{E})^{2} + \frac{y'''_{E}}{6} \cdot (x_{W} - x_{E})^{3} + \frac{y^{(iv)}_{E}}{24} \cdot (x_{W} - x_{E})^{4} + \frac{y^{(v)}_{E}}{120} \cdot (x_{W} - x_{E})^{5} + O(h^{6})
$$

ou

$$
y_{\text{W}} = y_{\text{E}} + y_{\text{E}}' \cdot (-2 \cdot h) + \frac{y_{\text{E}}''}{2} \cdot (-2 \cdot h)^2 + \frac{y_{\text{E}}'''}{6} \cdot (-2 \cdot h)^3 + \frac{y_{\text{E}}^{(iv)}}{24} \cdot (-2 \cdot h)^4 + \frac{y_{\text{E}}^{(v)}}{120} \cdot (-2 \cdot h)^5
$$

onde  $x_w - x_E = -2 \cdot h$ , rearranjando,

$$
-\frac{32 \cdot h^5}{120} \cdot y_E^{(v)} + \frac{16 \cdot h^4}{24} \cdot y_E^{(iv)} - \frac{8 \cdot h^3}{6} \cdot y_E^{w} + \frac{4 \cdot h^2}{2} \cdot y_E^{w} - 2 \cdot h \cdot y_E^{'} = y_W - y_E
$$

que pode ser escrita como,

$$
-\frac{32 \cdot h^5}{120} \cdot y_{j+1}^{'(v)} + \frac{16 \cdot h^3}{24} \cdot y_{j+1}^{'(iv)} - \frac{8 \cdot h^3}{6} \cdot y_{j+1}''' + \frac{4 \cdot h^2}{2} \cdot y_{j+1}'' - 2 \cdot h \cdot y_{j+1}' = y_{j-1} - y_{j+1}
$$
(B.4.2)

Para o ponto R

$$
y_R = y_E + y'_E \cdot (x_R - x_E) + \frac{y''_E}{2} \cdot (x_R - x_E)^2 + \frac{y'''_E}{6} \cdot (x_R - x_E)^3 + \frac{y_E^{(iv)}}{24} \cdot (x_R - x_E)^4 + \frac{y_E^{(v)}}{120} \cdot (x_R - x_E)^5 + O(h^6)
$$

ou

$$
y_R = y_E + y_E' \cdot (-3 \cdot h) + \frac{y_E''}{2} \cdot (-3 \cdot h)^2 + \frac{y_E'''}{6} \cdot (-3 \cdot h)^3 + \frac{y_E^{(iv)}}{24} \cdot (-3 \cdot h)^4 + \frac{y_E^{(v)}}{120} \cdot (-3 \cdot h)^5
$$

onde  $x_R - x_E = -3 \cdot h$ , rearranjando,

$$
-\frac{243 \cdot h^5}{120} \cdot y_E^{(v)} + \frac{81 \cdot h^4}{24} \cdot y_E^{(iv)} - \frac{27 \cdot h^3}{6} \cdot y_E^{w} + \frac{9}{2} \cdot h^2 \cdot y_E^{v} - 3 \cdot h \cdot y_E^{v} = y_R - y_E
$$

que pode ser escrita como,

$$
-\frac{243 \cdot h^5}{120} \cdot y_{j+1}^{(v)} + \frac{81 \cdot h^4}{24} \cdot y_{j+1}^{(iv)} - \frac{27 \cdot h^3}{6} \cdot y_{j+1}^m + \frac{9}{2} \cdot h^2 \cdot y_{j+1}^m - 3 \cdot h \cdot y_{j+1}^r = y_{j-2} - y_{j+1}
$$
(B.4.3)

### Para o ponto S

$$
y_S = y_E + y_E' \cdot (x_S - x_E) + \frac{y_E''}{2} \cdot (x_S - x_E)^2 + \frac{y_E'''}{6} \cdot (x_S - x_E)^3 + \frac{y_E^{(iv)}}{24} \cdot (x_S - x_E)^4 + \frac{y_E^{(v)}}{120} \cdot (x_S - x_E)^5 + O(h^6)
$$

ou

$$
y_S = y_E + y'_E \cdot (-4 \cdot h) + \frac{y''_E}{2} \cdot (-4 \cdot h)^2 + \frac{y'''_E}{6} \cdot (-4 \cdot h)^3 + \frac{y_E^{(iv)}}{24} \cdot (-4 \cdot h)^4 + \frac{y_E^{(v)}}{120} \cdot (-4 \cdot h)^5
$$

onde  $x_R - x_E = -4 \cdot h$ , rearranjando,

$$
-\frac{1024\cdot h^5}{120}\cdot y^{(v)}_E+\frac{256\cdot h^4}{24}\cdot y^{(iv)}_E-\frac{64\cdot h^3}{6}\cdot y'''_E+\frac{16\cdot h^2}{2}\cdot y'''_E-4\cdot h\cdot y'_E=y_S-y_E
$$

que pode ser escrita como,

$$
-\frac{1024 \cdot h^5}{120} \cdot y_{j+1}^{(v)} + \frac{256 \cdot h^4}{24} \cdot y_{j+1}^{(iv)} - \frac{64 \cdot h^3}{6} \cdot y_{j+1}^{(v)} + \frac{16 \cdot h^2}{2} \cdot y_{j+1}^{(v)} - 4 \cdot h \cdot y_{j+1}^{(v)} = y_{j-3} - y_{j+1}
$$
(B.4.4)

Para o ponto Z

$$
y_Z = y_E + y'_E \cdot (x_Z - x_E) + \frac{y''_E}{2} \cdot (x_Z - x_E)^2 + \frac{y'''_E}{6} \cdot (x_Z - x_E)^3 + \frac{y_E^{(iv)}}{24} \cdot (x_Z - x_E)^4 + \frac{y_E^{(v)}}{120} \cdot (x_Z - x_E)^5 + O(h^6)
$$

ou

$$
y_Z = y_E + y'_E \cdot (-5 \cdot h) + \frac{y''_E}{2} \cdot (-5 \cdot h)^2 + \frac{y'''_E}{6} \cdot (-5 \cdot h)^3 + \frac{y_E^{(iv)}}{24} \cdot (-5 \cdot h)^4 + \frac{y_E^{(v)}}{120} \cdot (-5 \cdot h)^5
$$

onde  $x_Z - x_E = -5 \cdot h$ , rearranjando,

$$
-\frac{3125 \cdot h^5}{120} \cdot y_E^{(v)} + \frac{625 \cdot h^4}{24} \cdot y_E^{(iv)} - \frac{125 \cdot h^3}{6} \cdot y_E''' + \frac{25 \cdot h^2}{2} \cdot y_E'' - 5 \cdot h \cdot y_E' = y_Z - y_E
$$

que pode ser escrita como,

$$
-\frac{3125 \cdot h^5}{120} \cdot y_{j+1}^{(v)} + \frac{625 \cdot h^4}{24} \cdot y_{j+1}^{(iv)} - \frac{125 \cdot h^3}{6} \cdot y_{j+1}^m + \frac{25 \cdot h^2}{2} \cdot y_{j+1}^m - 5 \cdot h \cdot y_{j+1}^r = y_{j-4} - y_{j+1}
$$
 (B.4.5)

O sistema é formado pela equações B.4.1, B.4.2, B.4.3, B.4.4 e B.4.5,

$$
-\frac{h^5}{120} \cdot y_{j+1}^{(v)} + \frac{h^4}{24} \cdot y_{j+1}^{(iv)} -\frac{h^3}{6} \cdot y_{j+1}^{m} + \frac{h^2}{2} \cdot y_{j+1}^{n} - h \cdot y_{j+1}^{r} = y_{j} - y_{j+1}
$$
  
\n
$$
-\frac{32 \cdot h^5}{120} \cdot y_{j+1}^{(v)} + \frac{16 \cdot h^4}{24} \cdot y_{j+1}^{(iv)} - \frac{8 \cdot h^3}{6} \cdot y_{j+1}^{m} + \frac{4 \cdot h^2}{2} \cdot y_{j+1}^{n} - 2 \cdot h \cdot y_{j+1}^{r} = y_{j-1} - y_{j+1}
$$
  
\n
$$
-\frac{243 \cdot h^5}{120} \cdot y_{j+1}^{(v)} + \frac{81 \cdot h^4}{24} \cdot y_{j+1}^{(iv)} - \frac{27 \cdot h^3}{6} \cdot y_{j+1}^{m} + \frac{9 \cdot h^2}{2} \cdot y_{j+1}^{n} - 3 \cdot h \cdot y_{j+1}^{r} = y_{j-2} - y_{j+1}
$$
  
\n
$$
-\frac{1024 \cdot h^5}{120} \cdot y_{j+1}^{(v)} + \frac{256 \cdot h^4}{24} \cdot y_{j+1}^{(iv)} - \frac{64 \cdot h^3}{6} \cdot y_{j+1}^{m} + \frac{16 \cdot h^2}{2} \cdot y_{j+1}^{m} - 4 \cdot h \cdot y_{j+1}^{r} = y_{j-3} - y_{j+1}
$$
  
\n
$$
-\frac{3125 \cdot h^5}{120} \cdot y_{j+1}^{(v)} + \frac{625 \cdot h^4}{24} \cdot y_{j+1}^{(iv)} - \frac{125 \cdot h^3}{6} \cdot y_{j+1}^{m} + \frac{25 \cdot h^2}{2} \cdot y_{j+1}^{m} - 5 \cdot h \cdot y_{j+1}^{r} = y_{j-3} - y_{j+1}
$$

que pode ser escrita na forma matricial,

$$
\begin{bmatrix}\n- h^5/120 & h^4/24 & - h^3/6 & h^2/2 & - h \\
- 32 \cdot h^5/120 & 16 \cdot h^4/24 & - 8 \cdot h^3/6 & 4 \cdot h^2/2 & - 2 \cdot h \\
- 243 \cdot h^5/120 & 81 \cdot h^4/24 & - 27 \cdot h^3/6 & 9 \cdot h^2/2 & - 3 \cdot h \\
- 1024 \cdot h^5/120 & 256 \cdot h^4/24 & - 64 \cdot h^3/6 & 16 \cdot h^2/2 & - 4 \cdot h \\
- 3125 \cdot h^5/120 & 625 \cdot h^4/24 & - 125 \cdot h^3/6 & 25 \cdot h^3/2 & - 5 \cdot h\n\end{bmatrix}\n\cdot\n\begin{bmatrix}\ny_j \\ y_{j+1} \\ y_{j+1} \\ y_{j+1} \\ y_{j+1} \\ y_{j+1} \\ y_{j+1} \\ y_{j+1} \\ y_{j+1} \\ y_{j+1} \end{bmatrix}\n=\n\begin{bmatrix}\ny_j - y_{j+1} \\ y_j - y_{j+1} \\ y_{j-2} - y_{j+1} \\ y_{j-3} - y_{j+1} \\ y_{j-4} \\ y_{j+1} \\ y_{j+1} \end{bmatrix}
$$

deseja-se obter a aproximação de  $5<sup>3</sup>$  ordem para  $y'_{i+1}$ , sendo necessário resolver o sistema, para este fim, utiliza-se o método de eliminação de Gauss, obtendo-se

> $\frac{137 \cdot y_{j+1} - 300 \cdot y_{j} + 300 \cdot y_{j-1} - 200 \cdot y_{j-2} + 75 \cdot y_{j-3} - 12 \cdot y_{j-4}}{200 \cdot y_{j-1} + 200 \cdot y_{j-2} + 75 \cdot y_{j-3} - 12 \cdot y_{j-4}}$  $y'_{j+1} = \frac{\cdots}{\cdots}$  **+i**  $\cdots$  **+i**  $\cdots$  **+**

# APÊNDICE C

# **APÊNDICE C**

# Iniciando o SECADOR

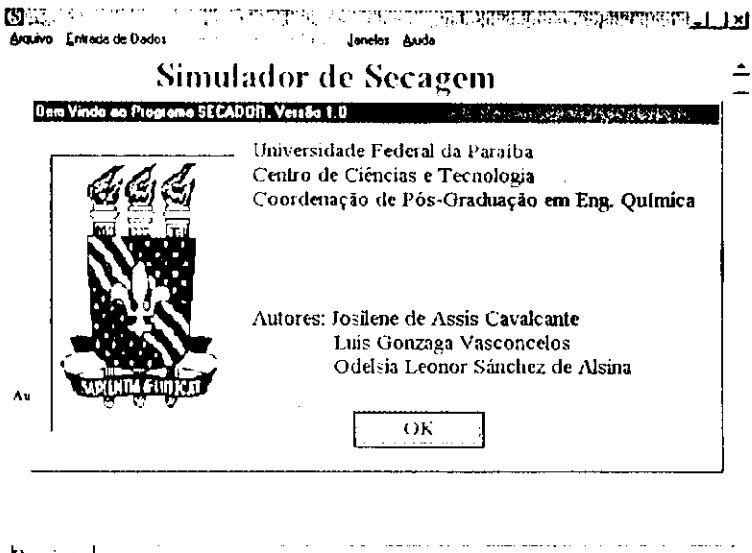

Ao iniciar o programa SECADOR, a primeira janela informa sobre a instituição executora e os autores do programa.

Desloque o cursor até o botão OK, e pressione-o com o botão direito do mouse. A janela ilustrada abaixo aparecerá.

Ι×Ι

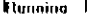

**IS**: Secador

 $\label{eq:2} \mathcal{L}_{\mathcal{A}}(\mathcal{L}_{\mathcal{B}}) = \mathcal{L}_{\mathcal{A}}(\mathcal{L}_{\mathcal{B}}) = \mathcal{L}_{\mathcal{A}}(\mathcal{L}_{\mathcal{B}})$ Janelas Ajuda Arquivo Entrada de Dados  $\mathcal{A}^{\pm}$ 

Simulador de Secagem

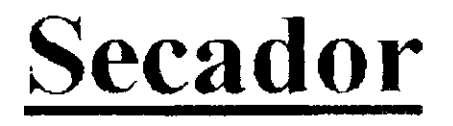

Autores: Josilene de Assis Cavalcante Odelsia Leonor Sanchez de Alsina Luis Gonzaga Vasconcelos

Linguagem: FORTRAN-90 Ambiente: WINDOWS-95

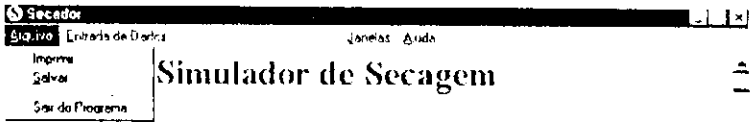

- 1. No Menu Arquivo, Escolha sua opção:
	- Imprimir  $\bullet$
	- Salvar

 $\hat{\mathbb{L}}$ 

Sair do Programa

# Entrada de dados para o SECADOR

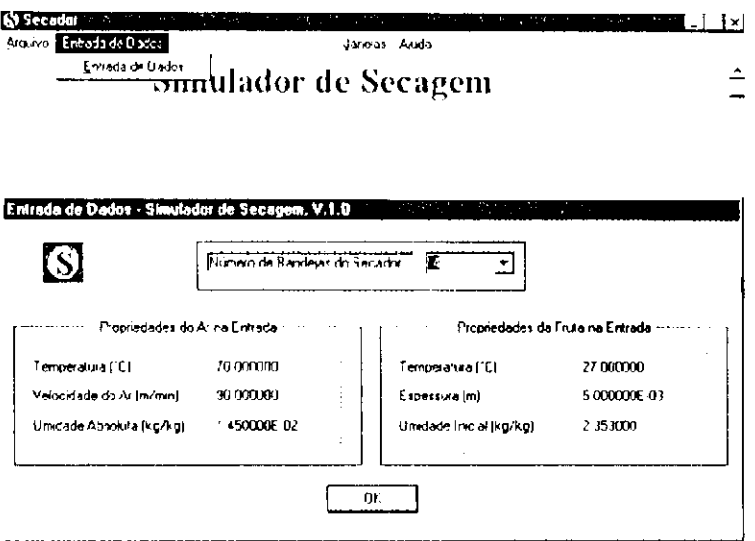

# Execução do Programa SECADOR

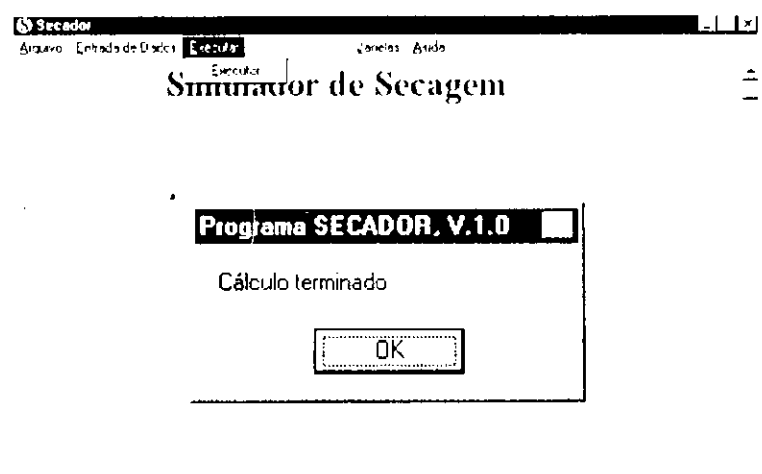

- 1. No menu Principal clique em Entrada de dados
- 2. Aparecerá um menu suspenso com a opção Entrada de dados. Clique com o mouse para abertura da janela.
- 3. Com a abertura da janela, você poderá especificar as propriedades da fruta e do ar como também o número de pratos do secador.
- Após as especificações o  $\mathbf{L}$ menu Executar torna-se habilitado

 $\frac{1}{\pi}$ 

 $\frac{1}{2}$ 

- 2. Para executar o programa clique com o mouse sobre o item do menu Executar.
- 3. Aparecerá a tela ao lado com a mensagem "cálculo terminado".
- 4. Clique com mouse em OK

#### Saída dos resultados do SECADOR S Secudar ĪЯ

Saida de Dacos ( dos Arquivo - Entrada de Dados Aug Simul Sada de Dador ecagem

- $\mathbf{I}$ No menu Principal clique em Saída de dados e aparecerá duas opções:
	- Saida de dados  $\bullet$
	- Plotar gráficos
- 2. Escolha uma opção

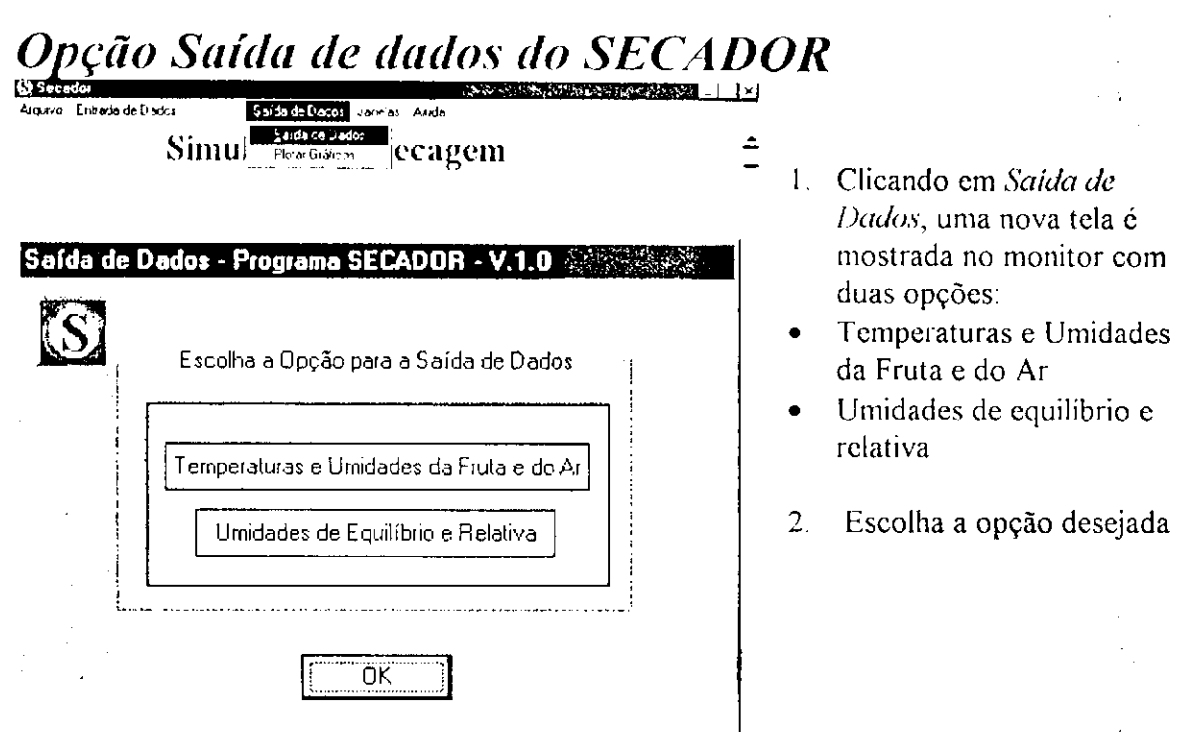

# Opção Temperaturas e Umidades da Fruta e do Ar

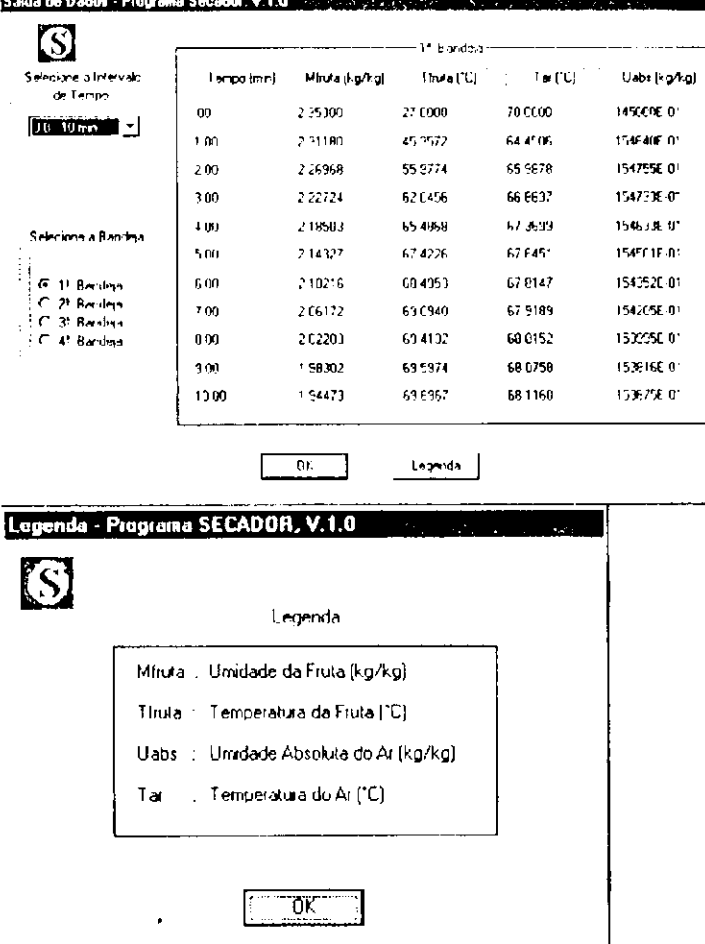

1. Clicando no botão Temperaturas e Unidades da Fruta e do Ar, aparecerá a tela de Saida de dados mostrando os resultados da simulação: Temperaturas e Umidades da fruta e do Ar para todas as bandejas em um intervalo de tempo escolhido pelo usuário.

tela é

2. Clicando no botão Legenda, o programa mostrará a legenda para os títulos usados na representação dos dados.

# **Opção Umidades de Equilíbrio e Relativas**

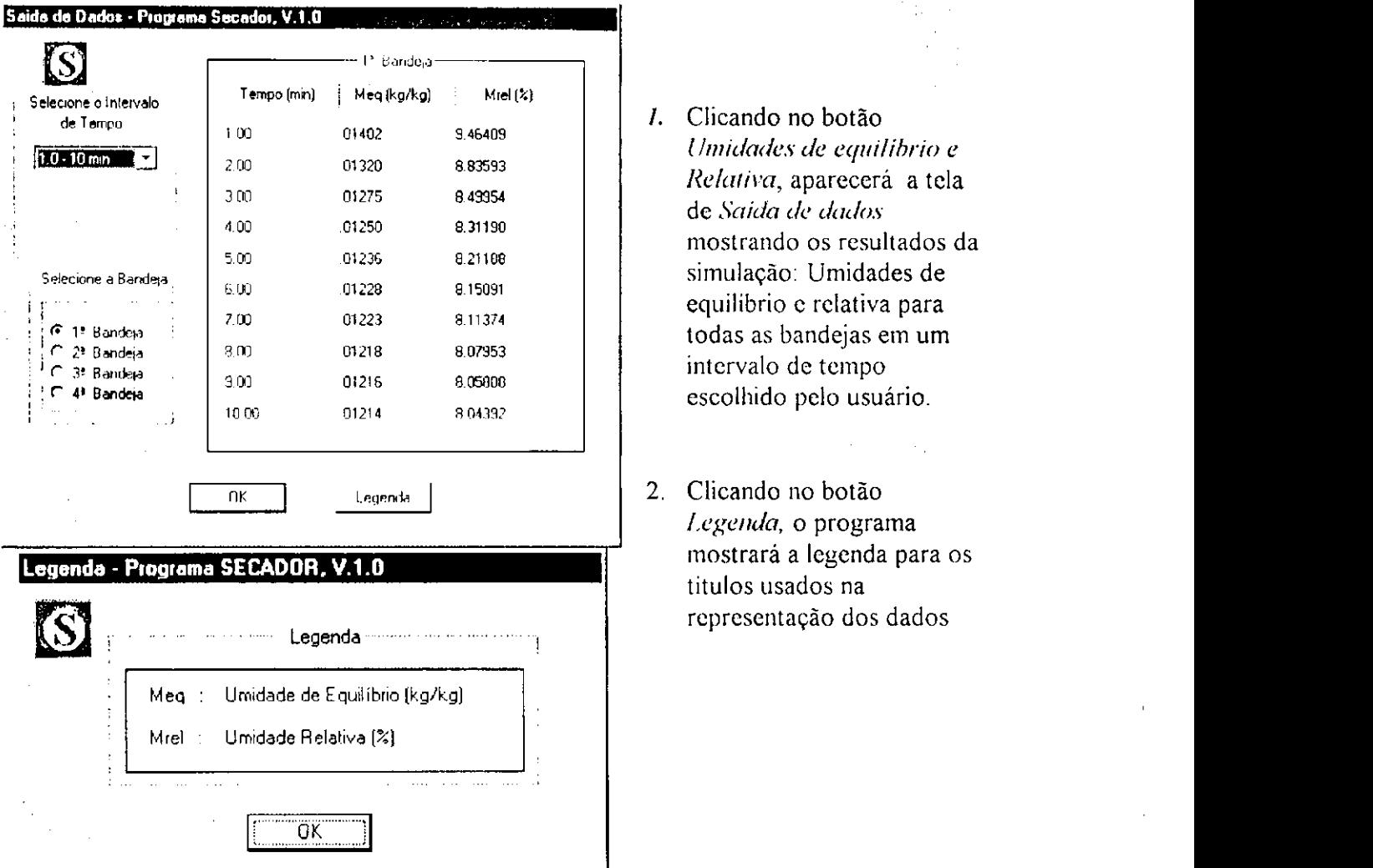

- *1.* Clicando no botão *Urnidades de equilíbrio e*  de *Saída de dados*  mostrando os resultados da simulação: Umidades de equilíbrio c relativa para todas as bandejas em um intervalo de tempo escolhido pelo usuário.
- 2. Clicando no botão *Legenda,* o programa mostrará a legenda para os títulos usados na representação dos dados

# *Opção Plotar gráficos do SECADOR*

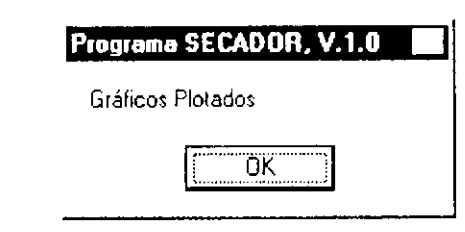

- I Clicando em *Plotar gráficos,* após alguns segundos aparecerá a mensagem "Gráficos Plotados".
- 2. O programa criará quatro janelas filhas, cada uma contendo um gráfico.

# Visualização dos gráficos plotados

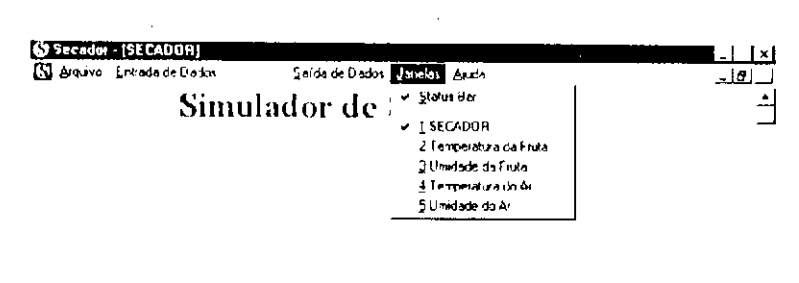

- 1. Clicando no menu Janela, aparecerá as seguintes opções:
- SECADOR Janela  $\bullet$ Principal
- Temperatura da Fruta
- Umidade da Fruta
- Temperatura do Ar
- Umidade do Ar  $\bullet$
- 2. Escolha a Opção desejada

# Opção Temperatura da Fruta

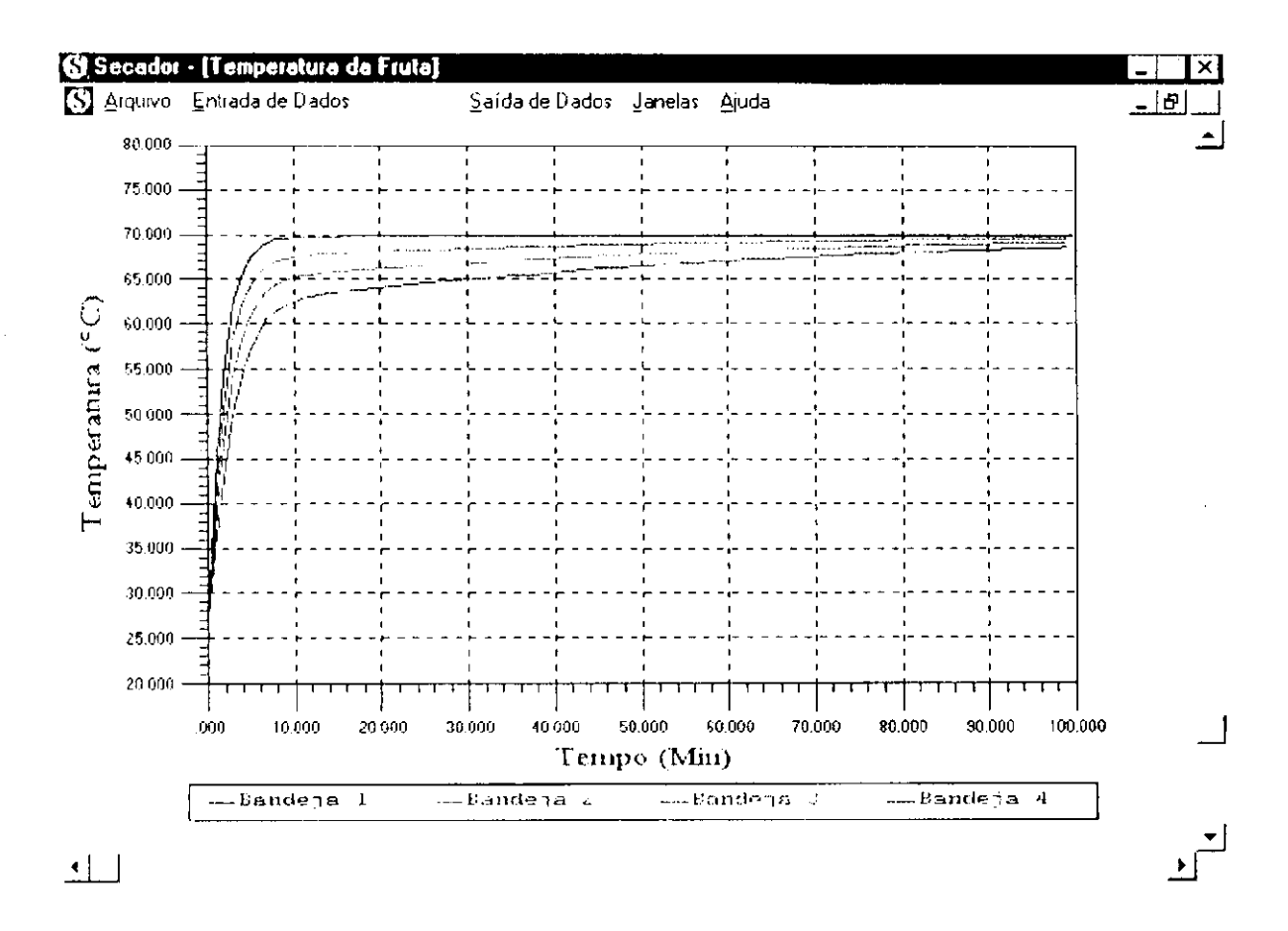

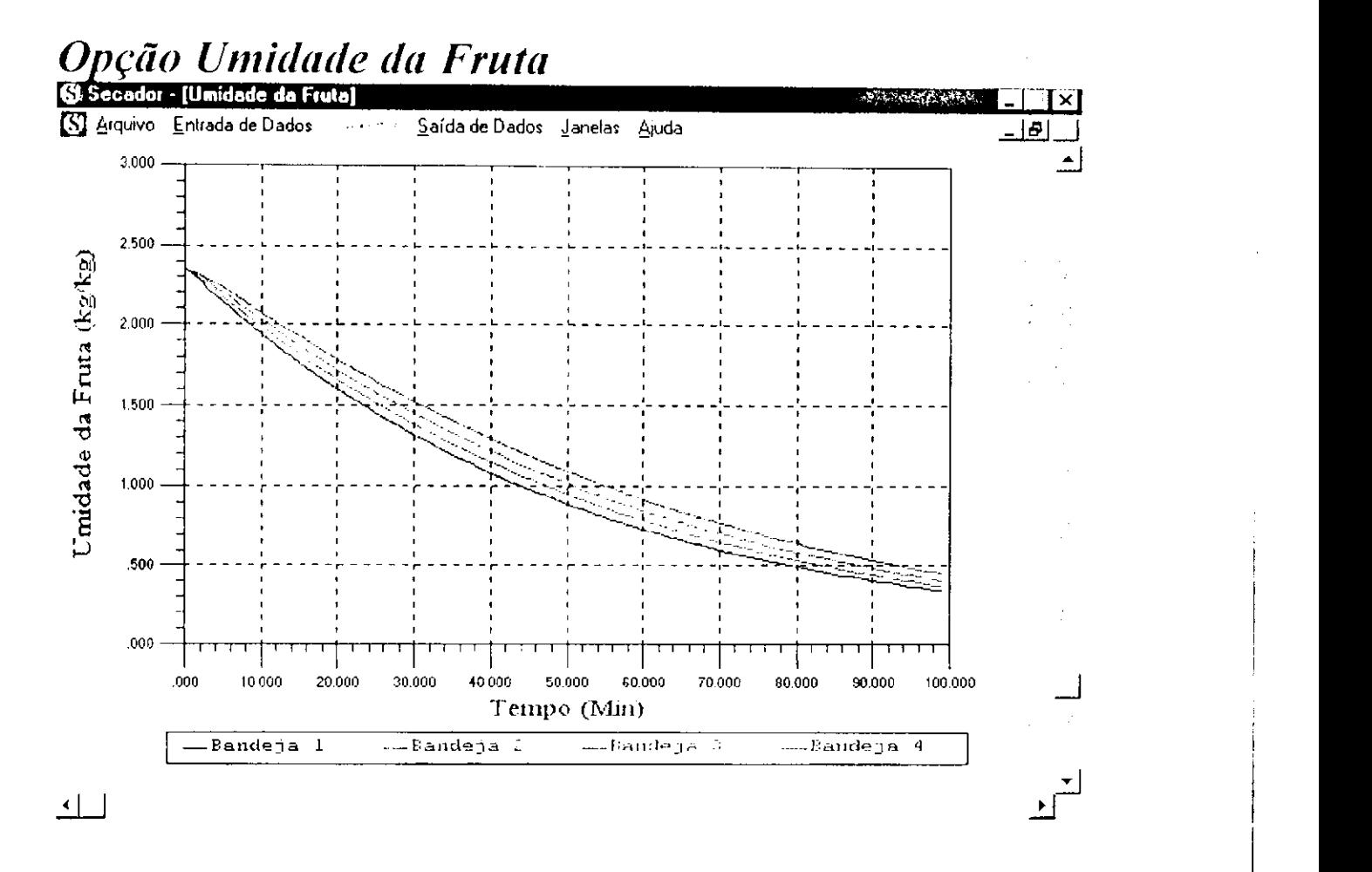

### *Opção Temperatura do Ar*  **© Secador - [Temperatura do Ar)**

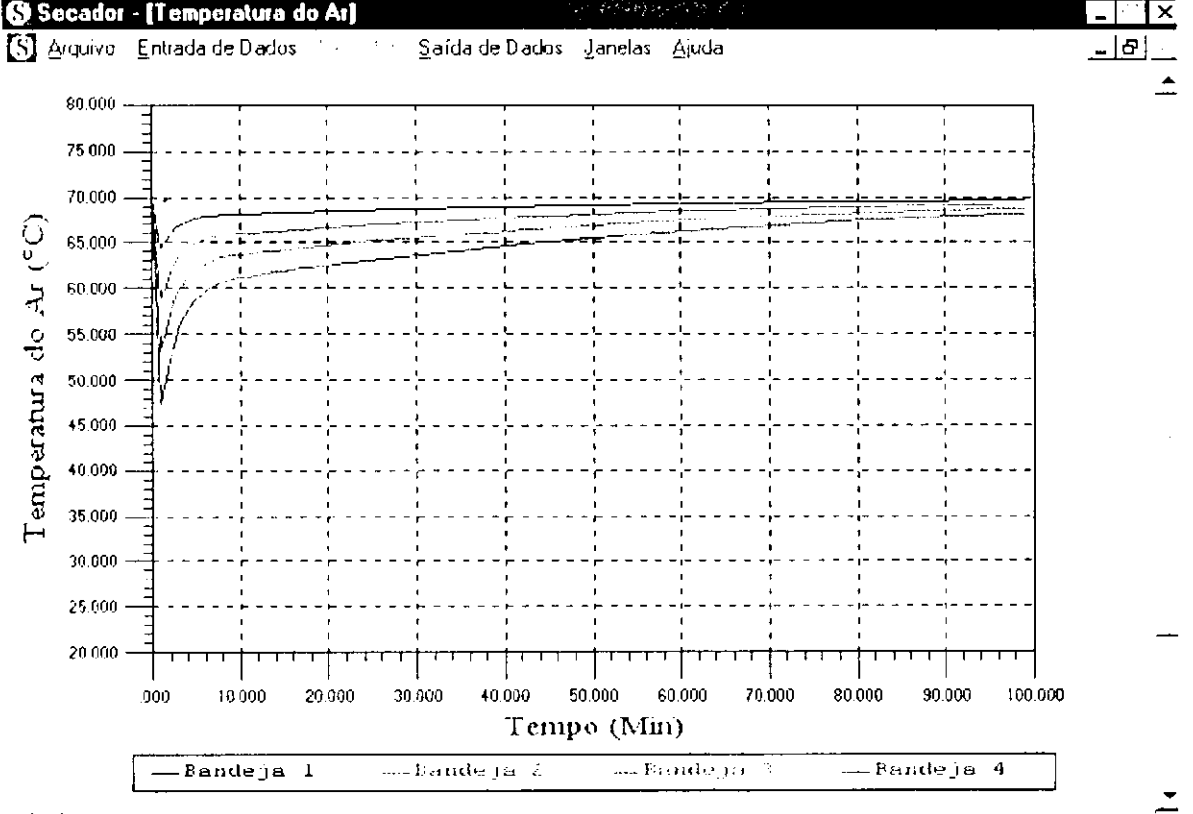

# Opção Umidade do Ar

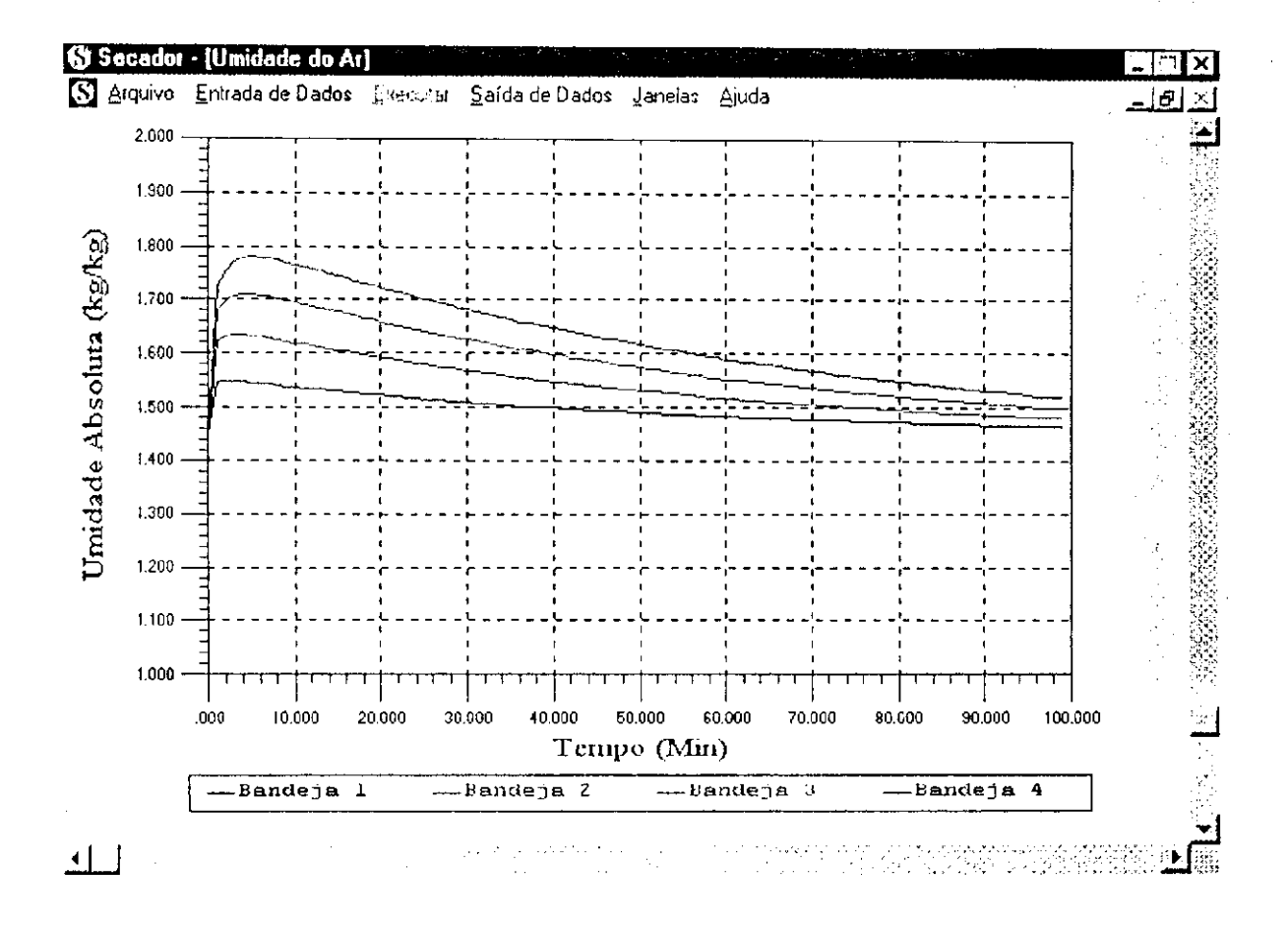

# Menu Ajuda

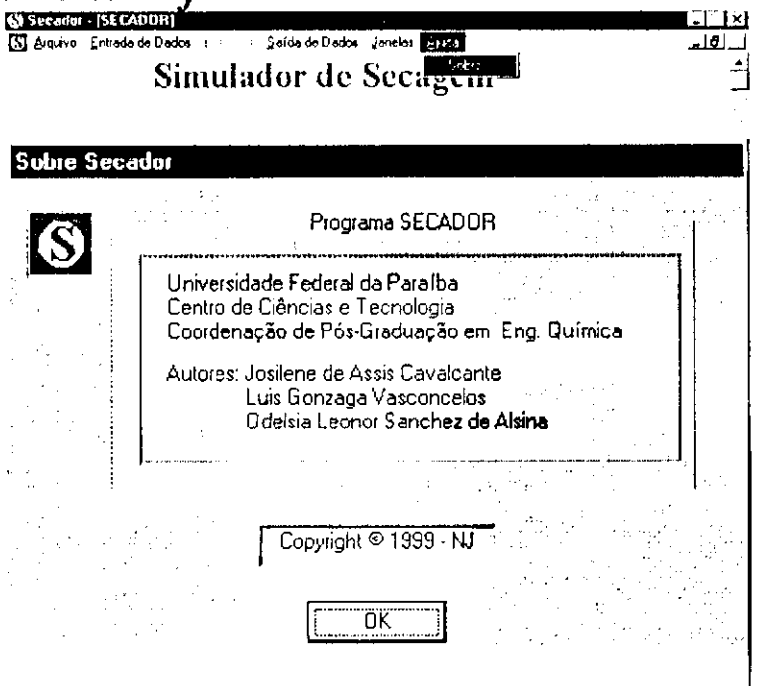

1. Clicando no menu principal Ajuda, aparecerá a opção Sobre, fornecendo algumas informações sobre os autores do programa